# **INTERVENCIÓN COMO AUXILIAR DE INGENIERÍA EN LA CONSTRUCCIÓN DEL PROYECTO** *MORINDA VITTAL*

**INFORME FINAL**

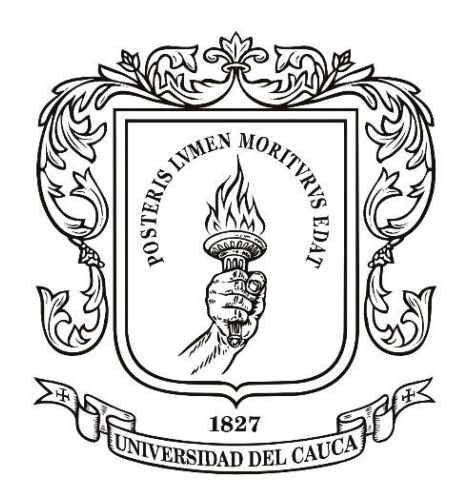

#### **BRAYHAN STIVEN LEDESMA GUTIÉRREZ**

*Código. 100414010426 [lbrayhan@unicauca.edu.co](mailto:lbrayhan@unicauca.edu.co)*

**UNIVERSIDAD DEL CAUCA FACULTAD DE INGENIERÍA CIVIL DEPARTAMENTO DE CONSTRUCCIÓN POPAYÁN 2019**

# **INTERVENCIÓN COMO AUXILIAR DE INGENIERÍA EN LA CONSTRUCCIÓN DEL PROYECTO** *MORINDA VITTAL*

**INFORME FINAL**

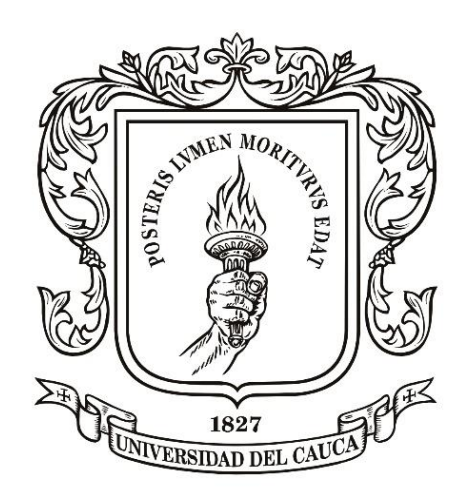

#### **BRAYHAN STIVEN LEDESMA GUTIÉRREZ**

*Código. 100414010426 [lbrayhan@unicauca.edu.co](mailto:lbrayhan@unicauca.edu.co)*

**Trabajo de grado modalidad práctica profesional para optar al título de**  *Ingeniero Civil*

> **DIRECTORA INÉS DAMARIS MUÑOZ PEÑA INGENIERA**

**UNIVERSIDAD DEL CAUCA FACULTAD DE INGENIERÍA CIVIL DEPARTAMENTO DE CONSTRUCCIÓN POPAYÁN 2019**

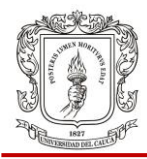

Nota de aceptación:

\_\_\_\_\_\_\_\_\_\_\_\_\_\_\_\_\_\_\_\_\_\_\_\_\_\_\_\_\_\_\_\_\_\_\_\_\_\_\_

\_\_\_\_\_\_\_\_\_\_\_\_\_\_\_\_\_\_\_\_\_\_\_\_\_\_\_\_\_\_\_\_\_\_\_\_\_\_\_

\_\_\_\_\_\_\_\_\_\_\_\_\_\_\_\_\_\_\_\_\_\_\_\_\_\_\_\_\_\_\_\_\_\_\_\_\_\_\_

\_\_\_\_\_\_\_\_\_\_\_\_\_\_\_\_\_\_\_\_\_\_\_\_\_\_\_\_\_\_\_\_\_\_\_\_\_\_\_

\_\_\_\_\_\_\_\_\_\_\_\_\_\_\_\_\_\_\_\_\_\_\_\_\_\_\_\_\_\_\_\_\_\_\_\_\_\_\_

\_\_\_\_\_\_\_\_\_\_\_\_\_\_\_\_\_\_\_\_\_\_\_\_\_\_\_\_\_\_\_\_\_\_\_\_\_\_\_

\_\_\_\_\_\_\_\_\_\_\_\_\_\_\_\_\_\_\_\_\_\_\_\_\_\_\_\_\_\_\_\_\_\_\_\_\_\_\_ *Firma del presidente del jurado*

> \_\_\_\_\_\_\_\_\_\_\_\_\_\_\_\_\_\_\_\_\_\_\_\_\_\_\_\_\_\_\_\_\_\_\_\_\_\_\_ *Firma del jurado*

> \_\_\_\_\_\_\_\_\_\_\_\_\_\_\_\_\_\_\_\_\_\_\_\_\_\_\_\_\_\_\_\_\_\_\_\_\_\_\_ *Firma del jurado*

Popayán, Enero 29 de 2019

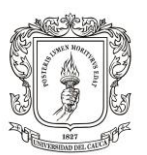

## **CONTENIDO**

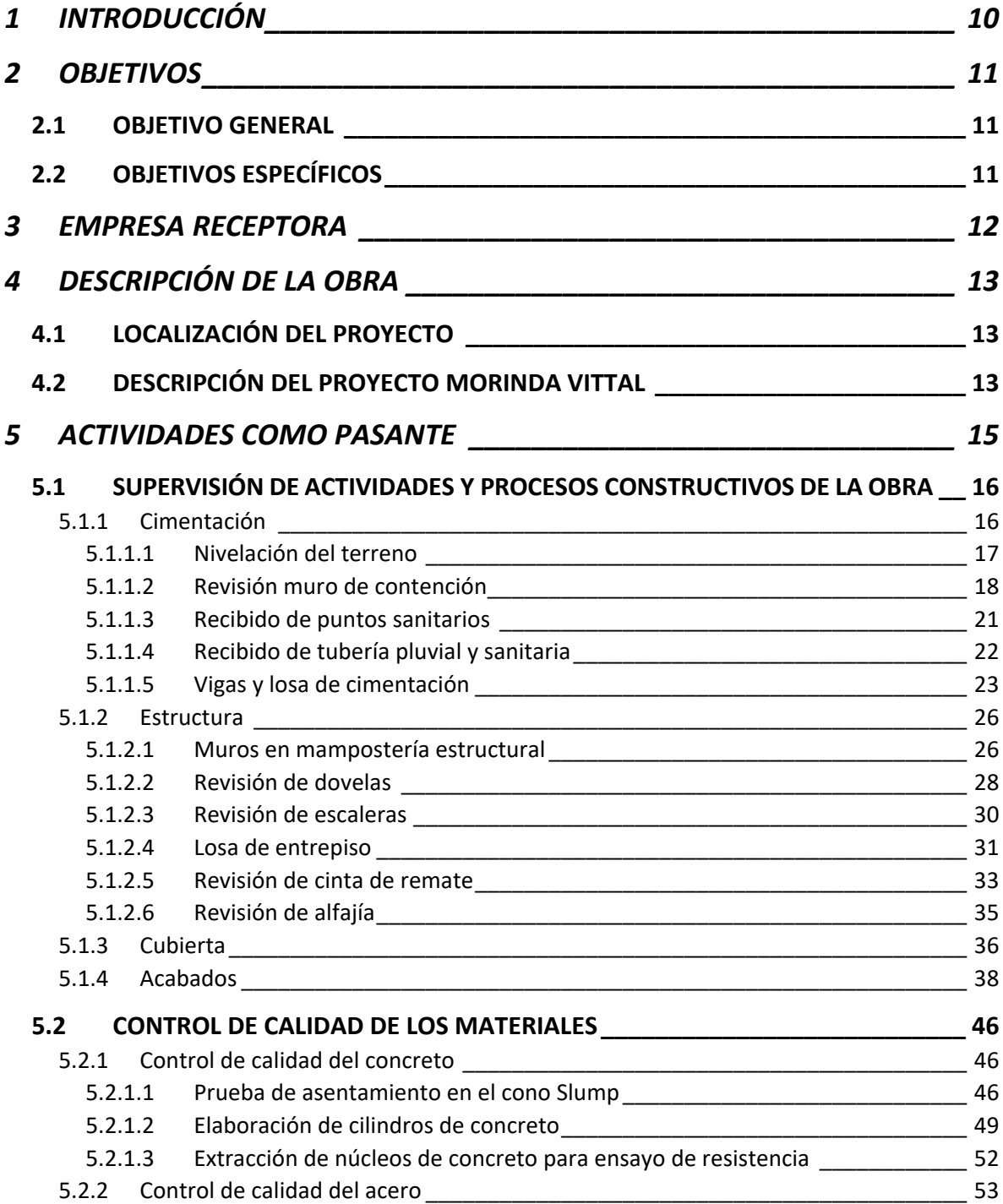

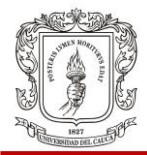

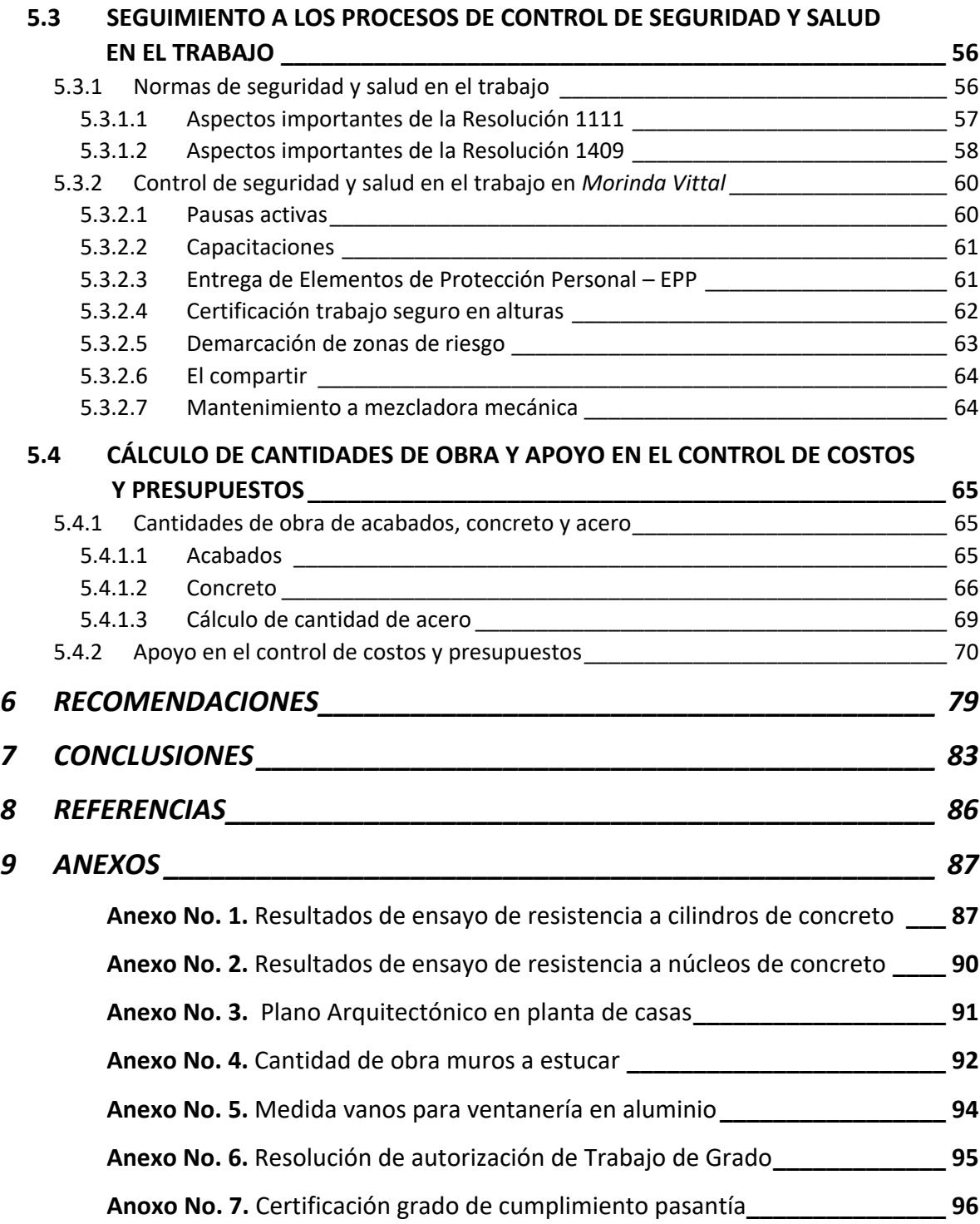

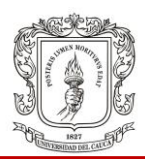

## **LISTA DE FIGURAS**

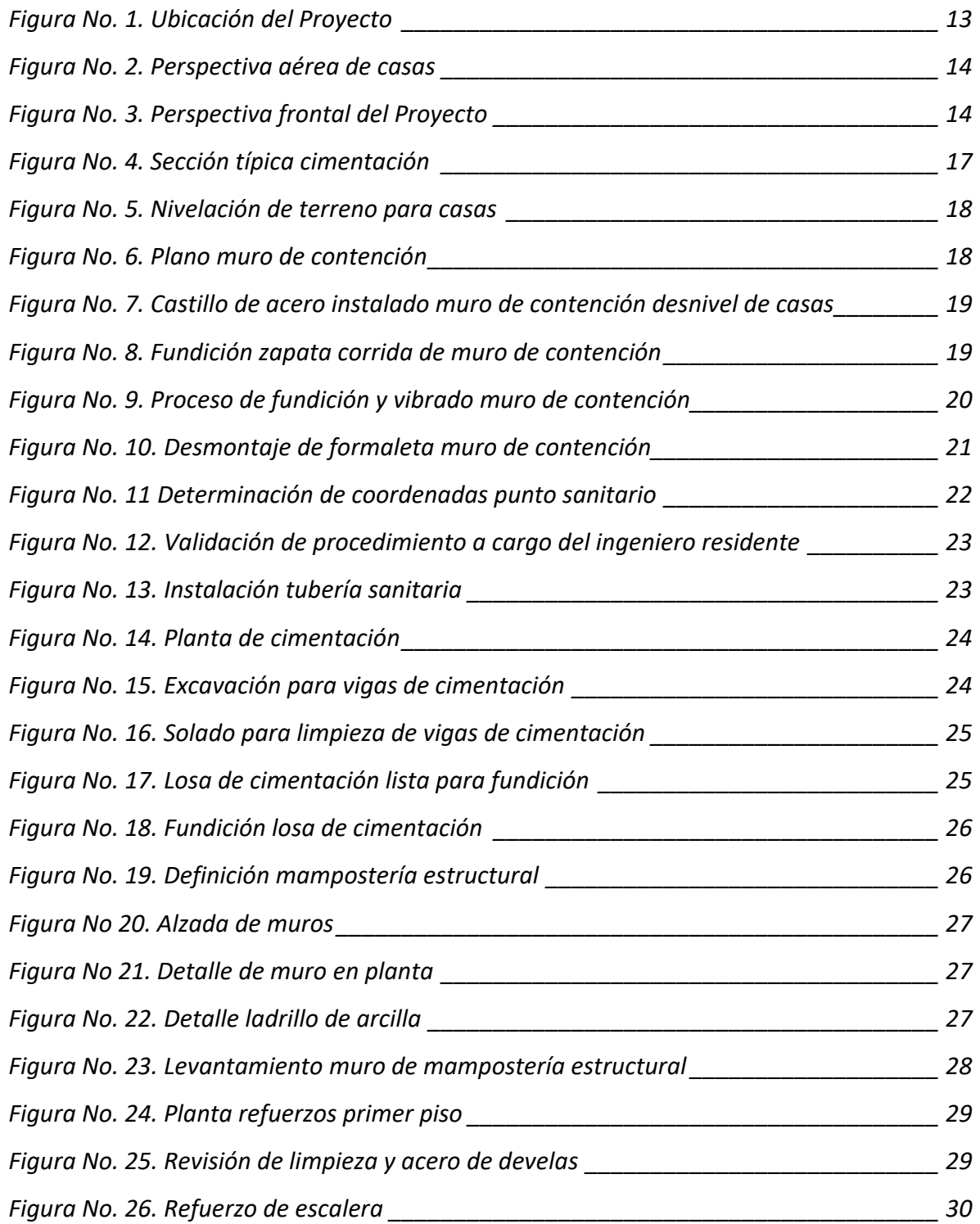

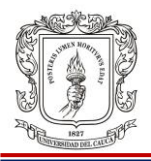

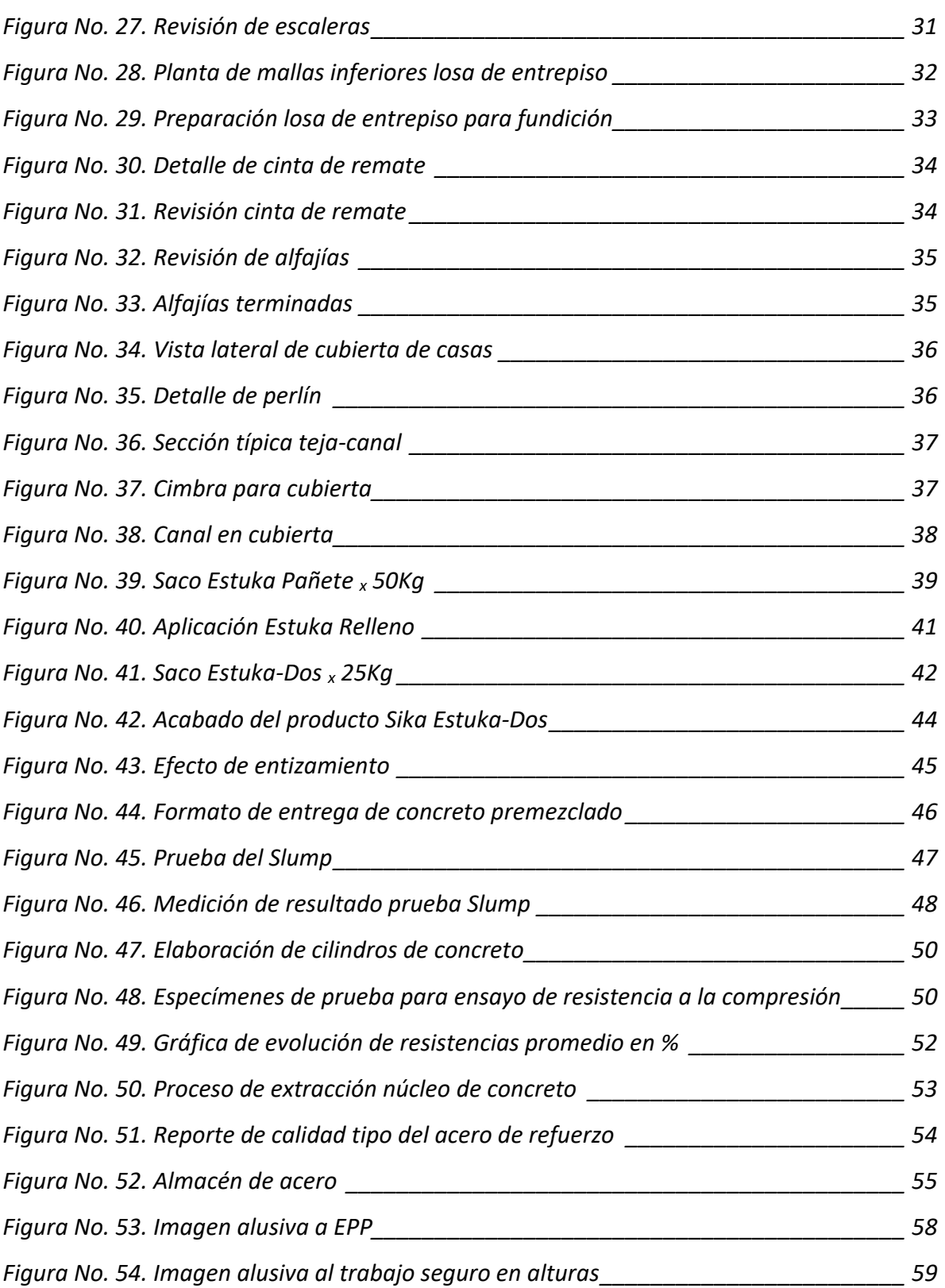

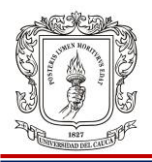

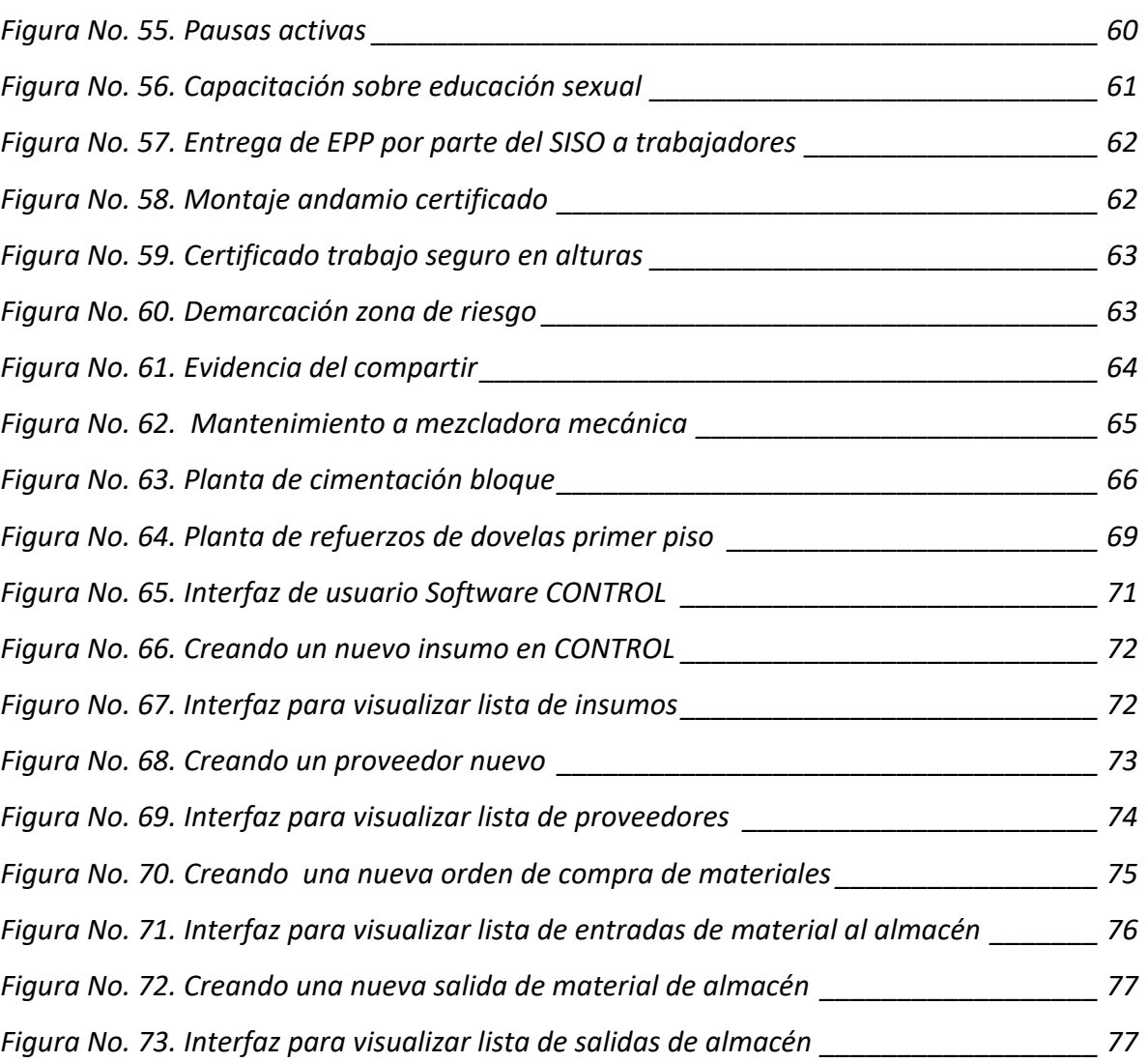

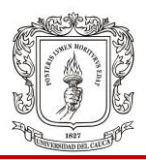

# **LISTA DE TABLAS**

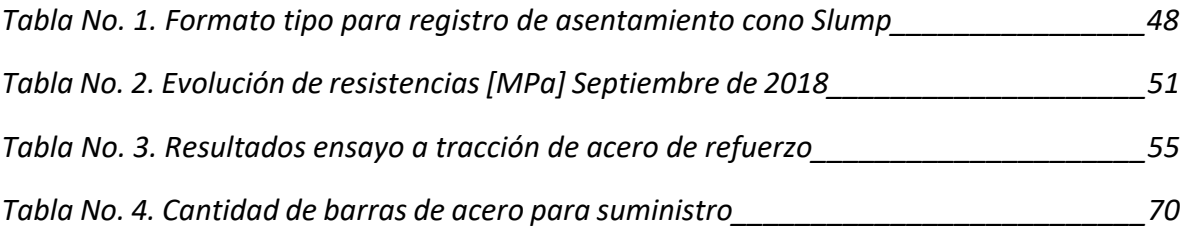

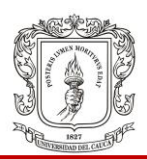

## **1 INTRODUCCIÓN**

La Facultad de Ingeniería Civil de la Universidad del Cauca, a partir del año 2001 implementó el trabajo de grado para optar al título de ingeniero civil y el consejo de facultad mediante la resolución Nº 820 de 2014 dieron la posibilidad de que el estudiante mediante la modalidad de práctica profesional o pasantía pueda realizar su trabajo de grado, participando de manera directa y haciendo aportes en un proyecto de ingeniería de la vida real, el cual permite aprovechar al máximo los conocimientos adquiridos a lo largo del desarrollo de su pregrado, continuar el proceso formativo y para el caso particular, profundizar acerca de las etapas que conforman un proyecto, la calidad de los materiales, los procesos constructivos y sus controles. Y de esta forma obtener una visión más amplia del campo de la ingeniería civil.

El presente documento tiene la intención de presentar los resultados de aprendizaje del trabajo de grado en modalidad pasantía aprobado por el Consejo de la Facultad de Ingeniería Civil de la Universidad del Cauca por medio de la resolución No. 185 del 05 de Septiembre de 2018. El trabajo consistió en una práctica profesional desarrollando labores como auxiliar de ingeniería en la empresa Organización Centenario Construcciones S.A de la ciudad de Popayán Cauca, participando de forma continua y constante en los procesos constructivos y administrativos en la ejecución del proyecto MORINDA VITTAL.

Se desarrollaron tareas como la supervisión técnica a procesos constructivos de muros divisorios, losa de cimentación y entrepiso, entre otros; apoyo en el control de costos del proyecto mediante software; control de calidad de concreto y acero de refuerzo y seguimiento al sistema de gestión de seguridad y salud en el trabajo.

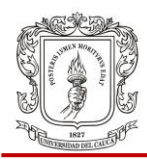

### **2 OBJETIVOS**

## **2.1 OBJETIVO GENERAL**

Apoyar al proyecto MORINDA VITTAL, en el desarrollo de procesos constructivos presentados durante la ejecución de la pasantía, vinculados con las respectivas actividades de un auxiliar de ingeniería.

### **2.2 OBJETIVOS ESPECÍFICOS**

- Realizar la supervisión de las diferentes actividades de la obra, revisando los procesos constructivos de acuerdo con las especificaciones técnicas con las cuales se licenció el proyecto para la construcción de cimentación, estructura, acabados y cubierta de las casas.
- Ejecutar un sistema de control de calidad de los materiales empleados en la construcción de la cimentación y estructura de las casas, enfocándose principalmente en la revisión del concreto y el acero.
- Realizar un seguimiento de los procesos de control de seguridad y salud en el trabajo para el proyecto MORINDA VITTAL.
- Calcular las cantidades de materiales como cemento, agregados, acero, estuco, mampostería, entre otros; requeridas en la construcción de las casas que conforman el proyecto y apoyar en el control de costos y presupuestos.

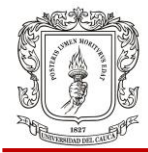

#### **3 EMPRESA RECEPTORA**

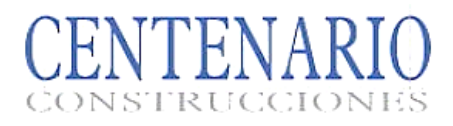

Nombre: Organización Centenario Construcciones S.A

Dirección: Calle 34 Norte 9-56

Barrio: Campo Bello

Ciudad: Popayán Cauca Colombia

Teléfonos: (032) 820 03 03 – Cel: 301- 6271481

Correo: [info@centenarioconstrucciones.com](mailto:info@centenarioconstrucciones.com)

Tipo de sociedad: Sociedad Anónima

Actividad: Construcción de proyectos de vivienda

Gerente general: Iván Delgado

Director general de obras: Víctor Hugo Orozco

La empresa *Organización Centenario Construcciones S.A* se dedica al diseño arquitectónico y construcción de proyectos inmobiliarios de inversión en finca raíz y obras de infraestructura.

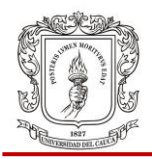

## **4 DESCRIPCIÓN DE LA OBRA**

## **4.1 LOCALIZACIÓN DEL PROYECTO**

El proyecto Morinda Vittal está ubicado en el norte de la ciudad de Popayán en la Carrera 17 No 55N -327 Barrio Morinda, en la entrada del barrio El Uvo por la variante norte.

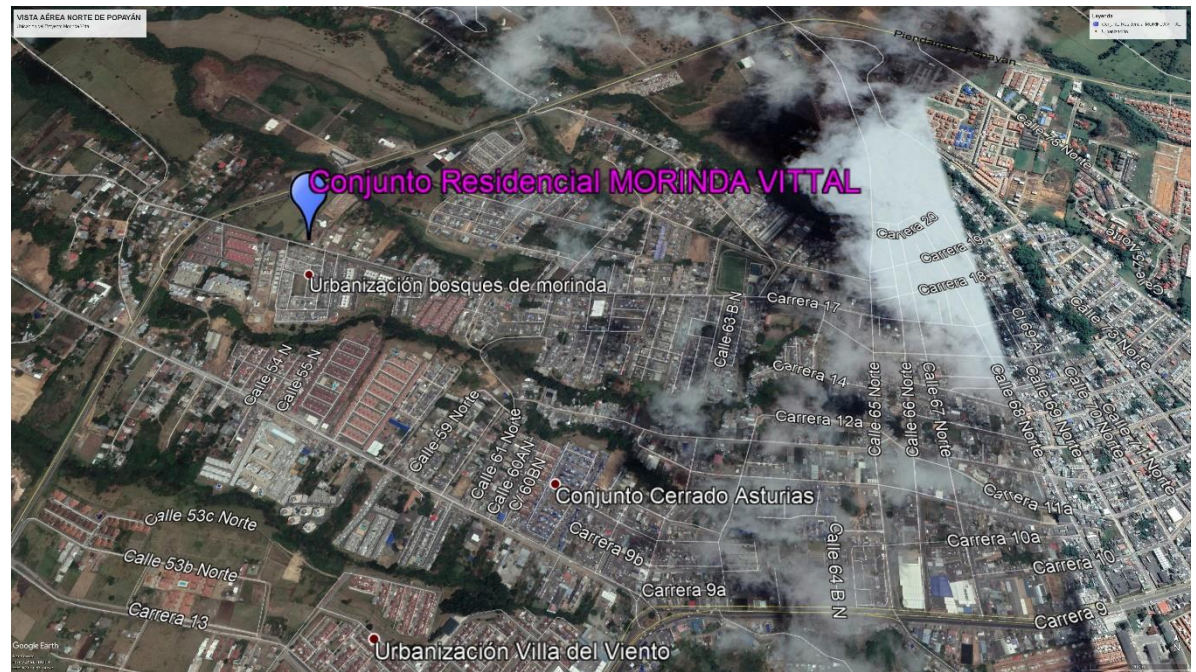

Figura No. 1. *Ubicación del Proyecto*. Fuente: Google Earth Pro

## **4.2 DESCRIPCIÓN DEL PROYECTO MORINDA VITTAL**

El proyecto consta de 40 casas organizadas en 3 bloques, con área de 78m<sup>2</sup> cada una, construidas con el sistema de mampostería estructural.

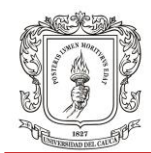

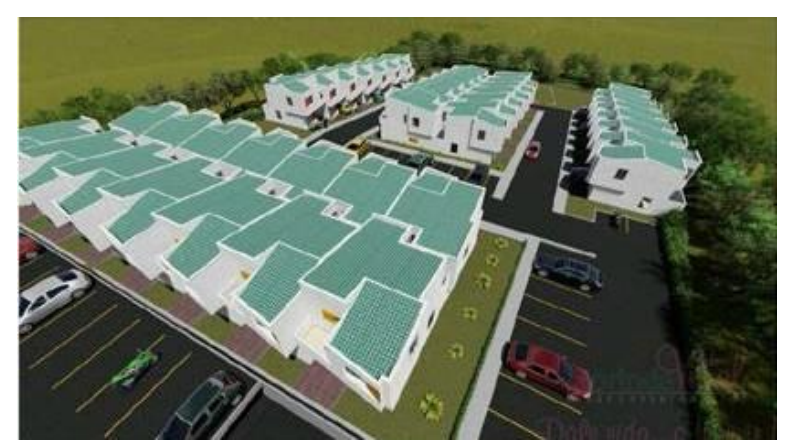

Figura No. 2. *Perspectiva aérea de casas*. Fuente: Sitio web Centenario

3 Torres de 8 pisos, 6 apartamentos por piso, con ascensor. El Área de los apartamentos es de 61m<sup>2</sup>. Sistema de muro estructural en concreto. El tipo de cimentación de las casas y las torres es losa de cimentación.

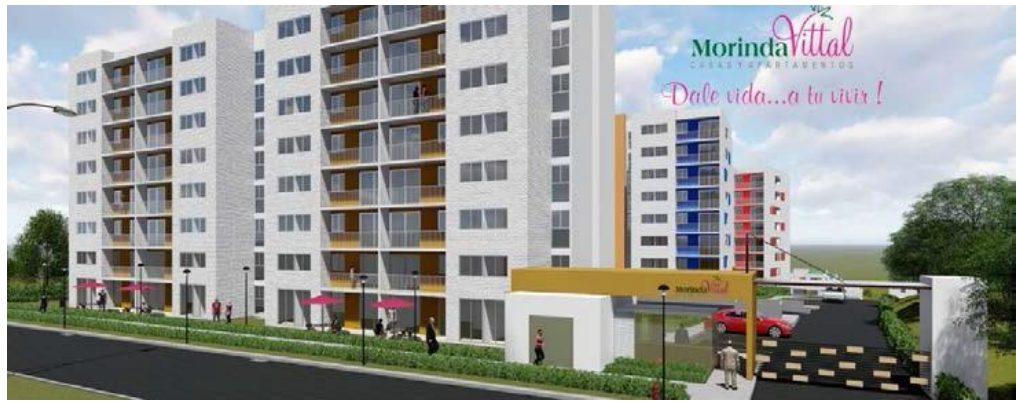

Figura No. 3. *Perspectiva frontal del Proyecto*. Fuente: Sitio web Centenario

Hasta la fecha de inicio de la pasantía se había construido la estructura de 26 casas y faltaba la construcción de sus culatas, cubiertas y acabados. En el desarrollo de la pasantía se apoyó la terminación de estas casas y la construcción de las 14 restantes partiendo desde la nivelación del terreno, cimentación, estructura y acabados, por lo tanto no se tuvo participación en la construcción de torres.

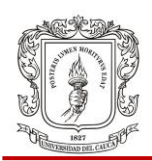

#### **5 ACTIVIDADES COMO PASANTE**

La jornada de trabajo en el proyecto Morinda Vittal iniciaba a las 7:00 horas y terminaba a las 17:00 horas. A veces correspondía al pasante realizar vales para entrega de materiales a los trabajadores y realizar la entrega de los mismos en el almacén. Se hacía el conteo de cada ítem de material y se hacía la entrega al trabajador, quien firmaba el vale como constancia de recibido. Después se realizaban diferentes actividades distribuidas en distintos días. Estas labores corresponden a medición de cantidades de obra ejecutada y por ejecutar como:

- Accesorios hidráulicos instalados dentro de las casas
- Volumen excavado para alcantarillado pluvial y sanitario
- Conteo de tornillo-tuercaarandela utilizado en instalación de perlín para cubierta
- **Longitud fundida de dovelas en** culata Ladrillos empleados en culata
- Área de muros, dinteles y carteras a estucar por casa
- Volumen de concreto vaciado en veramento estibilido vacidade en el Longitud de alfajía para una casa
- 
- Arena, triturado, aditivo y cemento en muro divisorio
- Volumen de concreto a solicitar a la planta para losa de cimentación
- Área de piso fundido con mortero en patio de casa
- Volumen de excavación para nivelación de terraza de casa
- Cubicación para relleno manual con material de sitio
- 
- Vanos para cotización de ventanería en aluminio
- 
- Área de fachada a pintar Tubería eléctrica sobre losa de cimentación
	- Volumen de excavación para cimentación
	- Accesorios sanitarios a nivel de cimentación

Además, se realizaba a diario, supervisión técnica y seguimiento a los procesos constructivos de elementos como: muros divisorios, vigas y losa de cimentación, cimbrado de muros sobre losa de cimentación y de entrepiso, muros en mampostería estructural, fundición de dovelas, vigas de amarre, vigacienta, alfajía.

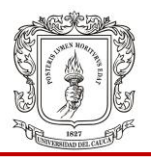

Además, en ocasiones se realizaba apoyo en el control de costos del proyecto mediante el uso del software llamado *CONTROL*.

También se realizó el control del concreto mediante la prueba del *Slump* y la elaboración de cilindros de prueba para ensayos de resistencia a compresión por una empresa externa. Finalmente, también se realizó el seguimiento al sistema de gestión de seguridad y salud en el trabajo, participando activamente en las actividades que se programaban para tal sistema.

## **5.1 SUPERVISIÓN DE ACTIVIDADES Y PROCESOS CONSTRUCTIVOS DE LA OBRA**

En este apartado se describe el seguimiento realizado a la construcción de distintos elementos estructurales y no estructurales de las viviendas.

## **5.1.1 Cimentación**

La cimentación de las casas del proyecto Morinda Vittal consiste en vigas de cimentación de sección 0.3\*0.3m sobre solado de limpieza de 0.04m con mortero 1:6 bajo una losa de cimentación de 0.07m como se aprecia en la figura No.4. Sistema fundido monolíticamente.

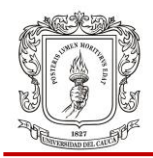

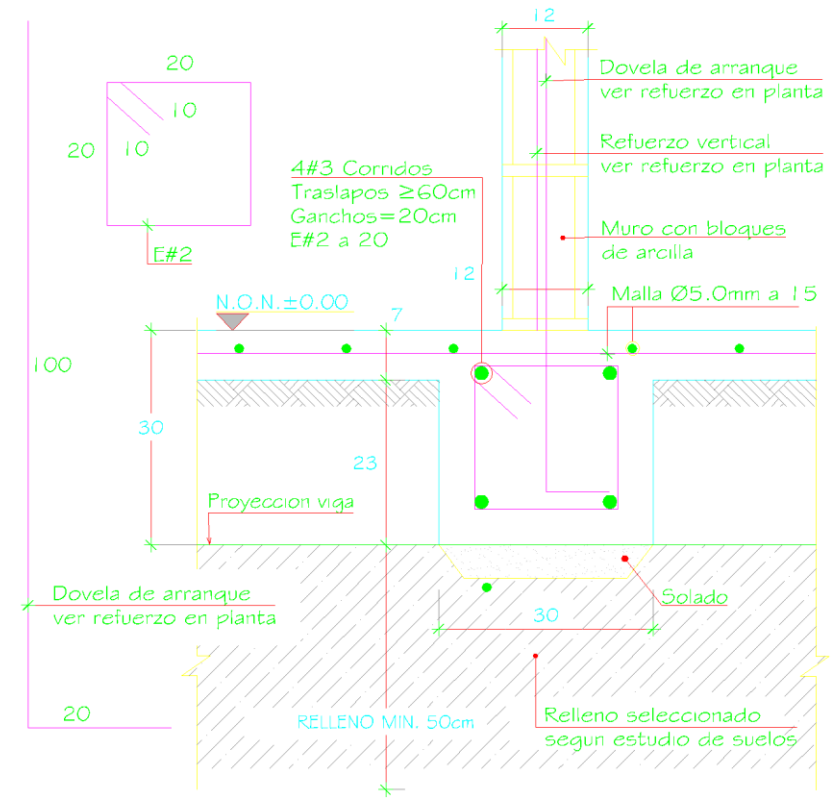

Figura No. 4. *Sección típica cimentación*

## **5.1.1.1 Nivelación del terreno**

En primer lugar el maquinista nivela a groso modo la superficie, tal como lo ilustra la Figura No. 5. Luego los colaboradores nivelan el terreno de manera minuciosa y con detalle. Luego se procede a supervisar dicha nivelación estableciendo los niveles guía para chequeo y con flexómetro se miden las distancias verticales para chequeo de nivel.

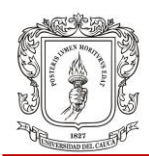

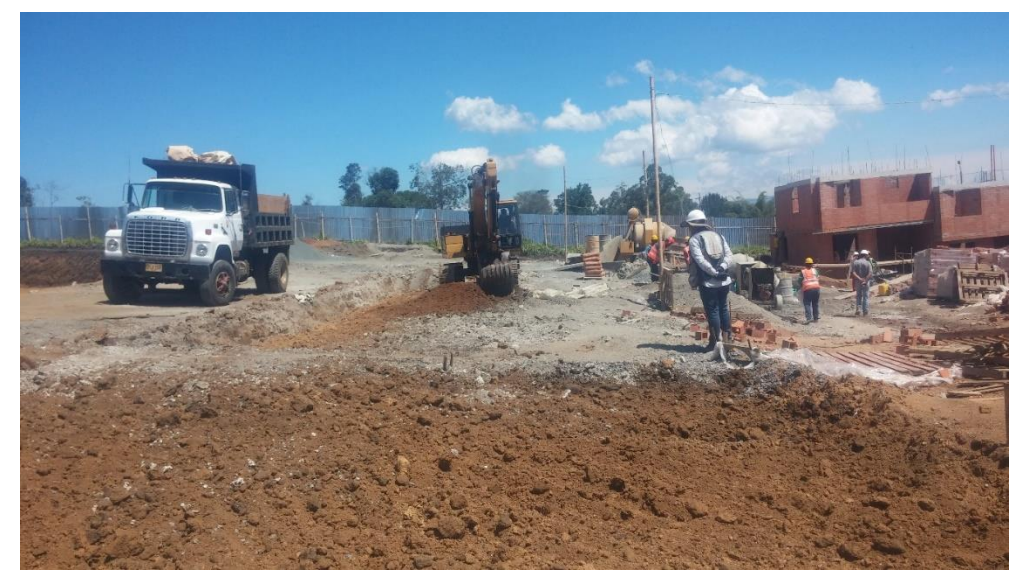

Figura No. 5. *Nivelación de terreno para casas*

## **5.1.1.2 Revisión muro de contención**

Se trata de un muro de contención que hace un desnivel entre dos filas de 7 casas cada una. Se revisa desde la localización del muro con nivel de manguera y plomada de punto, nivelación de la base de la zapata, correctas dimensiones de la zapata, espesor del solado de limpieza, colocación de panelitas o separadores, conformación y armado del castillo de acero de refuerzo según lo estipulado en la imagen que se presenta en la figura No. 6.

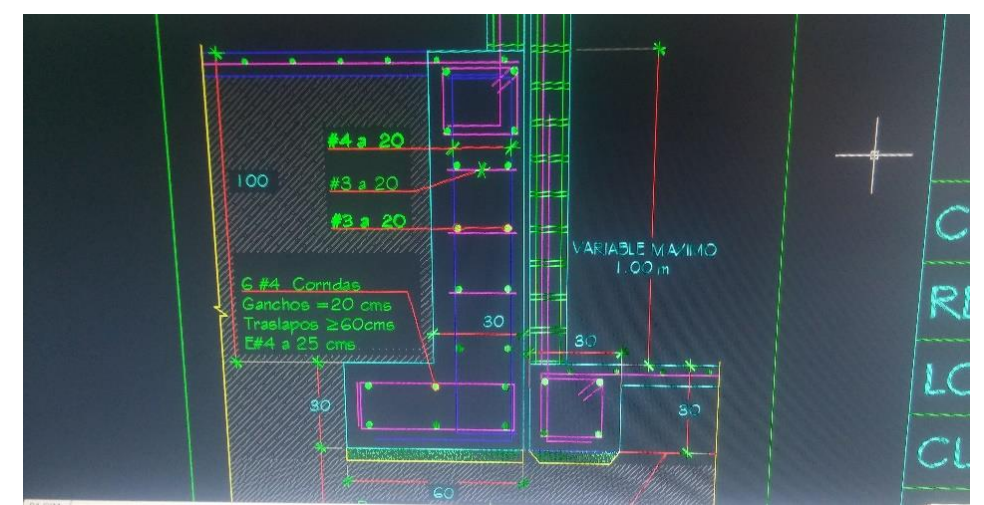

Figura No. 6. *Plano muro de contención*. Fuente: Fotografía tomada en residencia

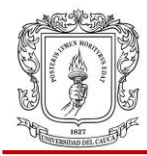

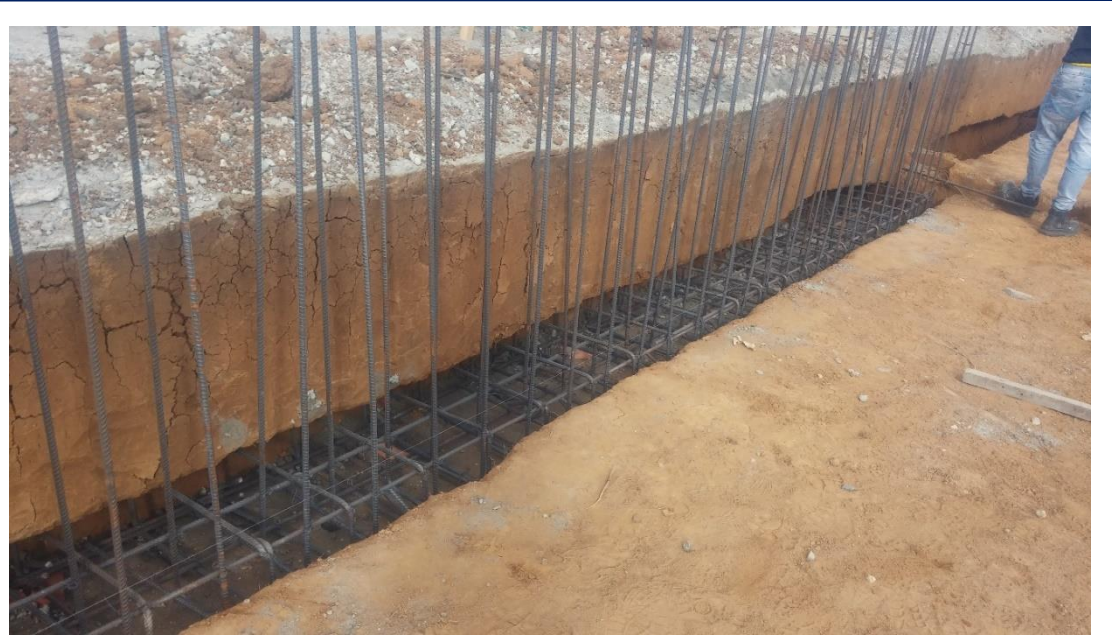

Figura No. 7. *Castillo de acero instalado muro de contención para desnivel de casas*

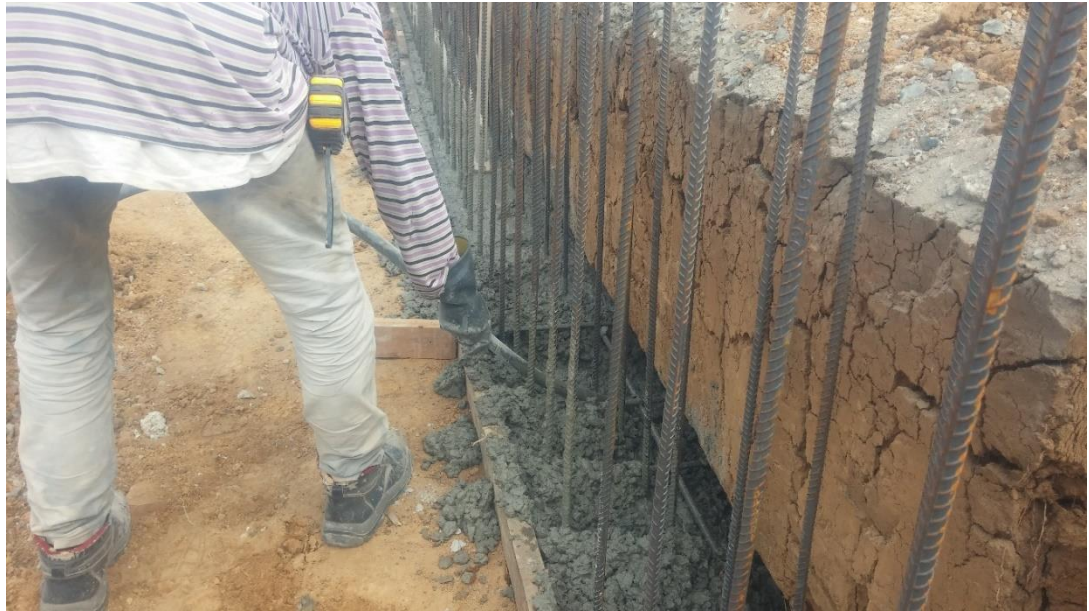

Figura No. 8. *Fundición zapata corrida de muro de contención*

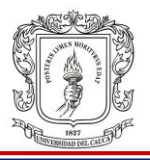

Además, se chequea la plomada y rectitud de la formaleta del muro y se supervisa el proceso de fundición; desde la preparación (mecánica) de la mezcla 1:2:3 con 400mL de Sikafluid por bulto de cemento hasta la constante aplicación de vibrador. Al día siguiente se constata que un colaborador riegue el muro luego de la desinstalación de la formaleta, cuatro veces al día durante 15 días, para cumplir con el proceso de curado.

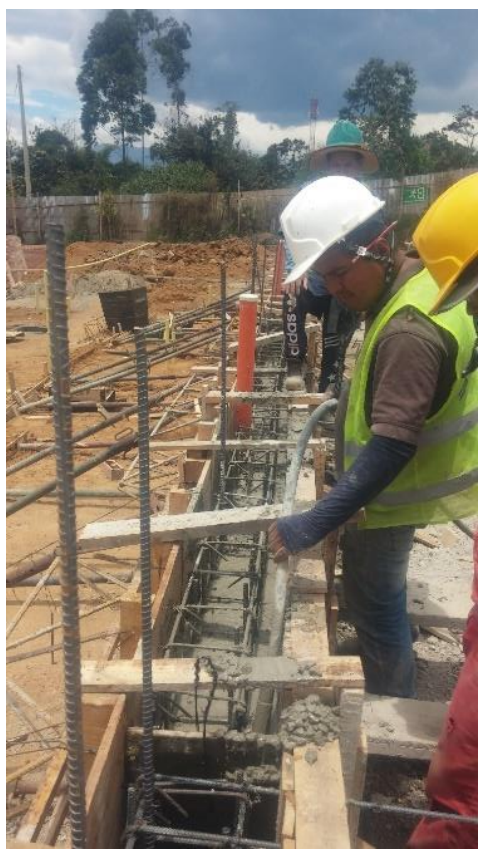

Figura No. 9. *Proceso de fundición y vibrado muro de contención*

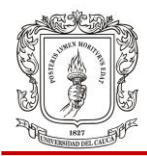

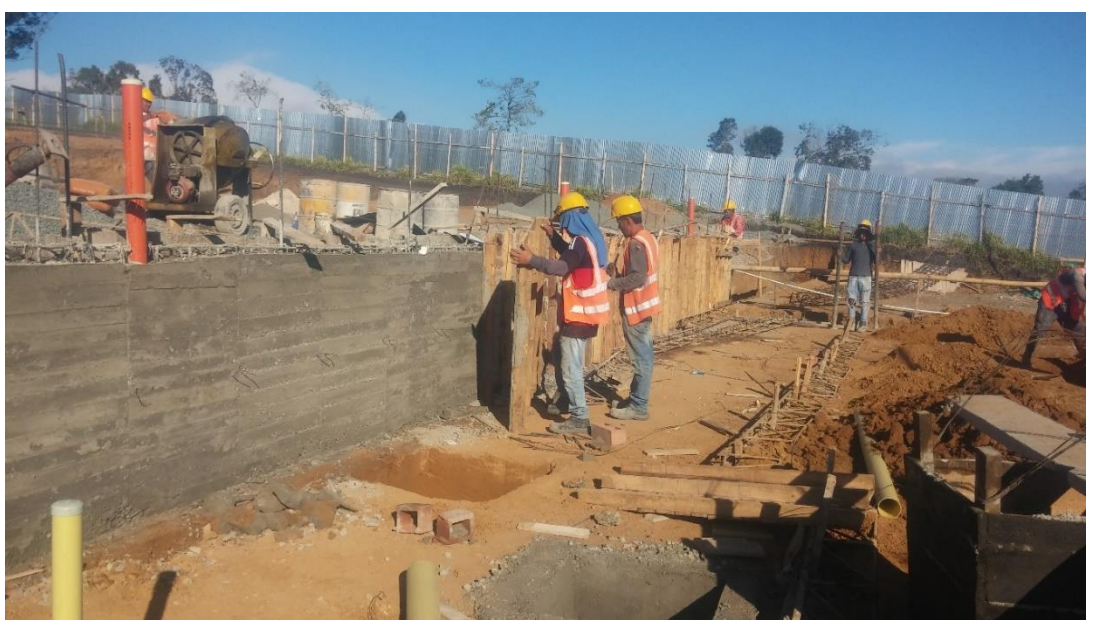

Figura No. 10. *Desmontaje de formaleta muro de contención*

#### **5.1.1.3 Recibido de puntos sanitarios**

Se reciben los puntos sanitarios y bajantes de agua pluvial de las casas antes de ser tapada la excavación. Se revisa punto por punto de acuerdo a las distancias desde los ejes referencia que debe tener cada punto según lo establecido en el diseño. Para tal labor residencia no provee planos, solo las coordenadas a chequear. Este proceso se realiza con flexómetro y con plomada de punto. Si no chequea algún punto se ordena su inmediata corrección y se libera el rellenado de la excavación. Se registra dicho proceso en la bitácora.

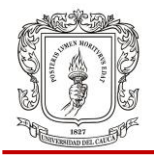

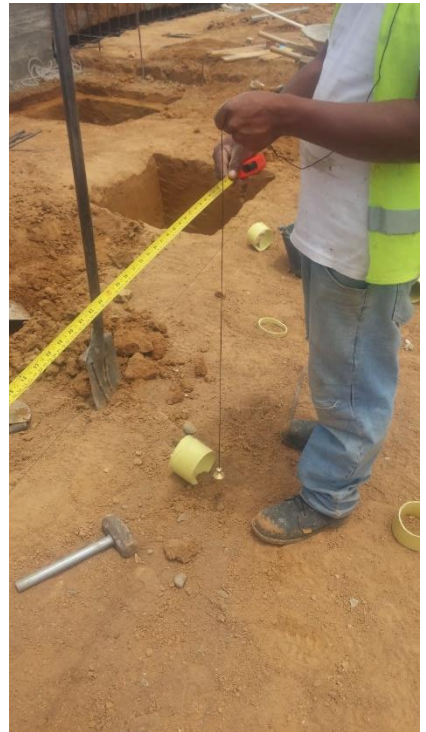

Figura No. 11 *Determinación de coordenadas punto sanitario*

### **5.1.1.4 Recibido de tubería pluvial y sanitaria**

El proceso consiste en determinar con ayuda de flexómetro y plomada de punto, la pendiente que tiene la tubería pluvial y sanitaria. Se traza el hilo guía de manera horizontal, se mide la distancia vertical desde los extremos del tubo hasta el nivel previamente trazado, se mide la distancia horizontal el tubo, se calcula el desnivel y posteriormente la pendiente. De ser mayor o igual que 1.0% se libera sellado de excavación, de lo contrario se hace corregir de inmediato. El procedimiento se registra en la bitácora del pasante y se lleva a oficina para que el ingeniero residente valide el trabajo realizado mediante su firma tal como lo ilustra la figura 12.

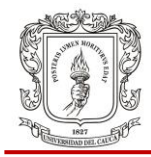

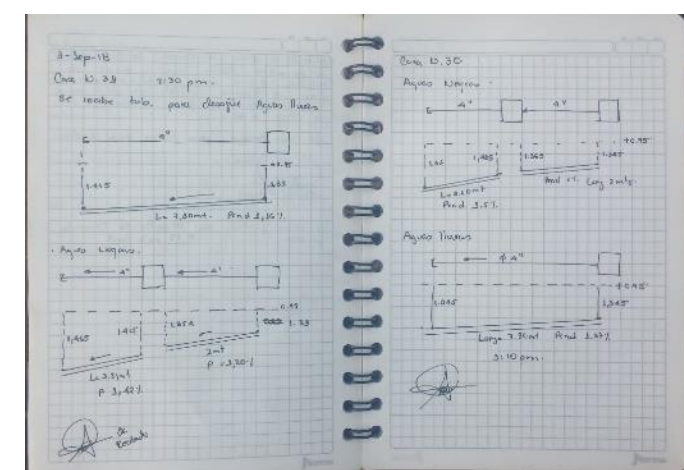

Figura No. 12. *Validación de procedimiento sobre bitácora de pasante a cargo del ingeniero residente*

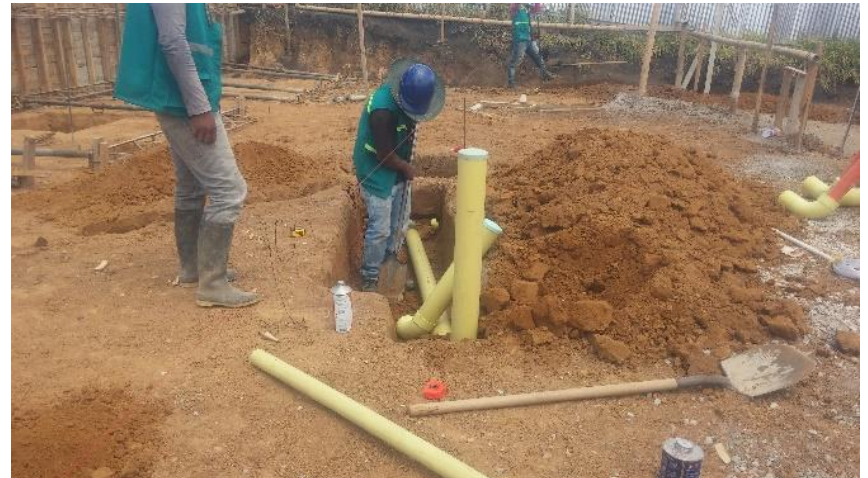

Figura No. 13. *Instalación tubería sanitaria*

#### **5.1.1.5 Vigas y losa de cimentación**

Los colaboradores trazan los ejes en planta mediante la cimbra la cual también se chequea conforme los planos constructivos de cimentación. Y se libera la excavación. A esta se le chequea la sección la cual debe ser de 0.3\*0.27m incluyendo los 0.04m de solado para limpieza.

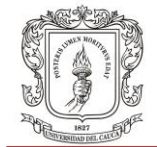

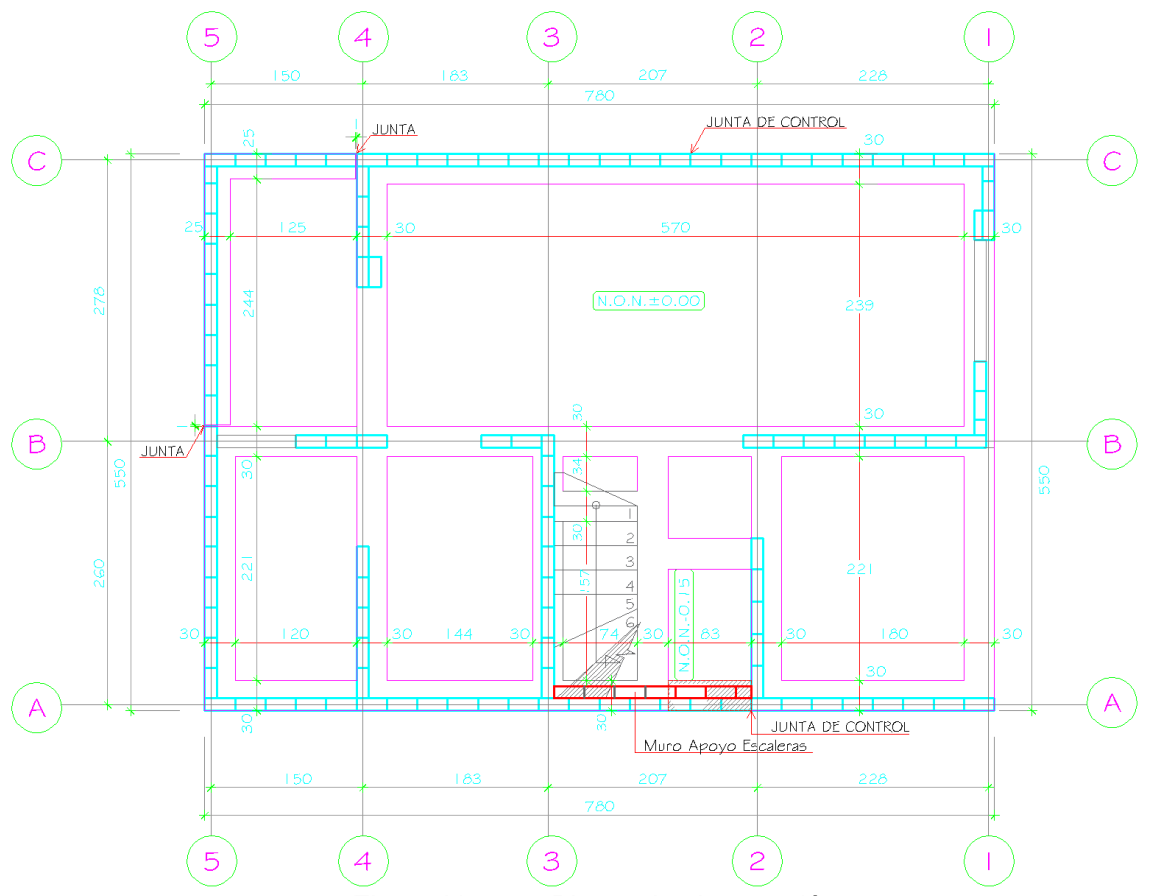

Figura No. 14. *Planta de cimentación*

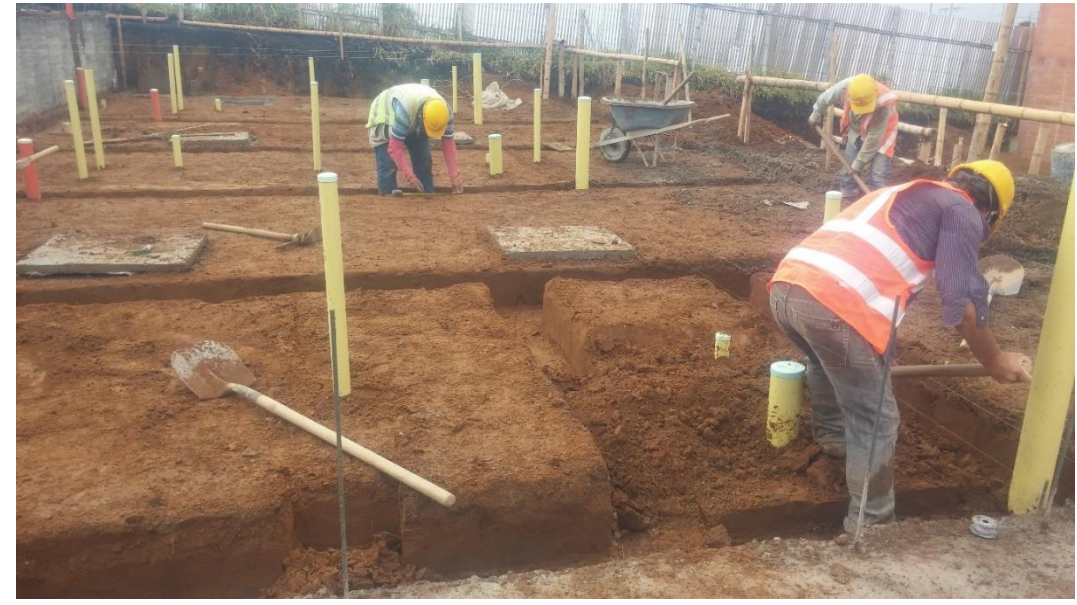

Figura No. 15. *Excavación para vigas de cimentación*

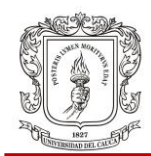

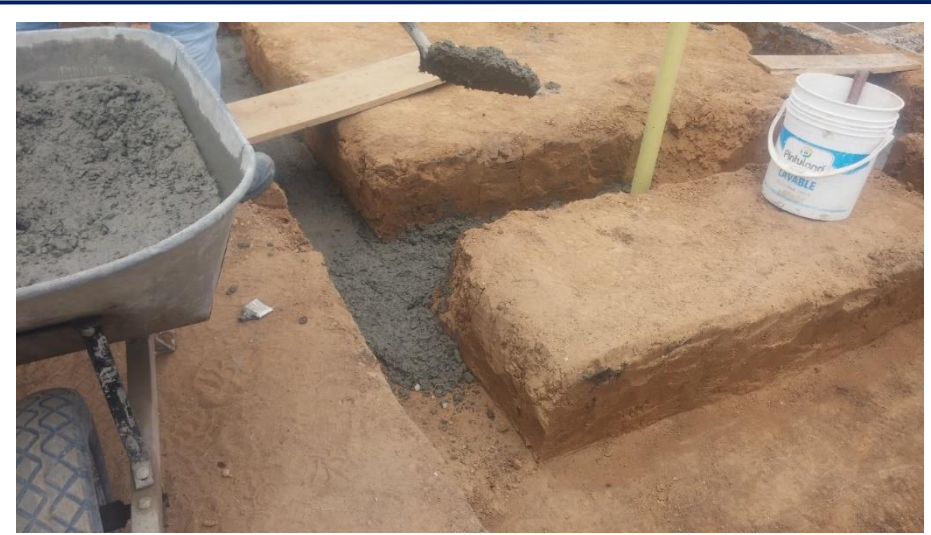

Figura No. 16. *Solado para limpieza de vigas de cimentación*

A continuación los colaboradores proceden a la instalación del acero de refuerzo, proceso que se supervisa en detalle: correcto armado de castillo de vigas de cimentación revisando traslapos y separación del acero y amarre de la malla electrosoldada para retracción y temperatura. Se revisa la colocación de panelitas o separadores. Se revisa la integridad de las tapas de las cajas sanitarias, si hay alguna quebrada se informa al ingeniero residente para ordenar al contratista hidráulico su reposición.

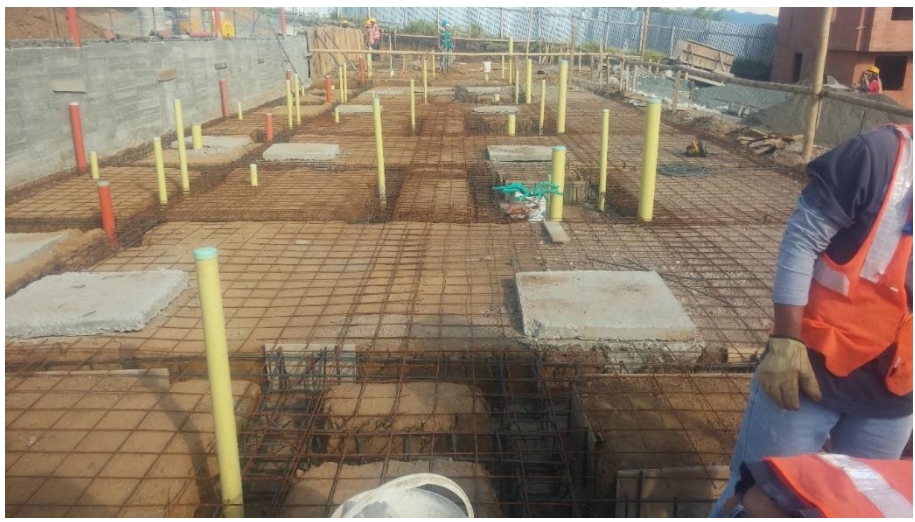

Figura No. 17. *Losa de cimentación lista para fundición*

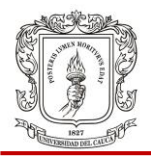

En el transcurso del proceso de fundición se está pendiente del constante vibrado del concreto y se hace seguimiento al proceso de curado.

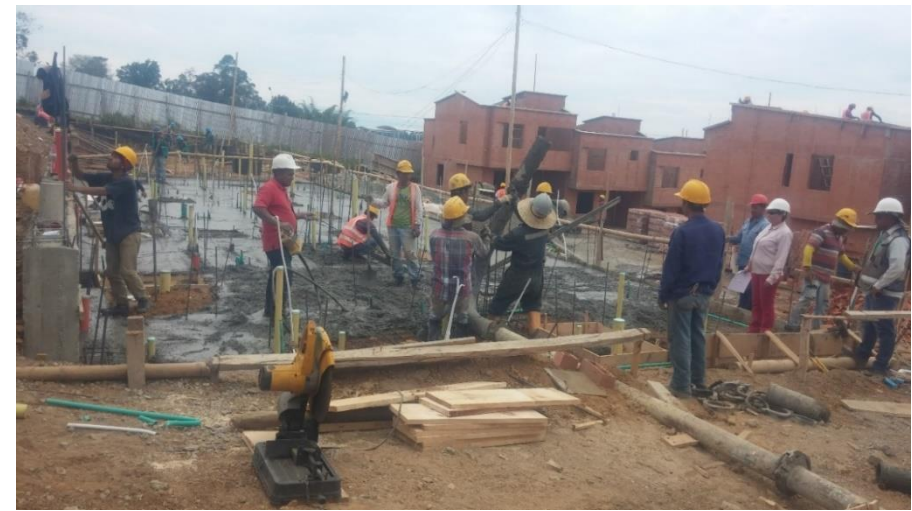

Figura No. 18. *Fundición losa de cimentación*

# **5.1.2 Estructura**

A continuación se describe el seguimiento realizado en la construcción de muros en mampostería estructural, dovelas, escaleras, losa de estrepiso, cinta de remate y alfajía.

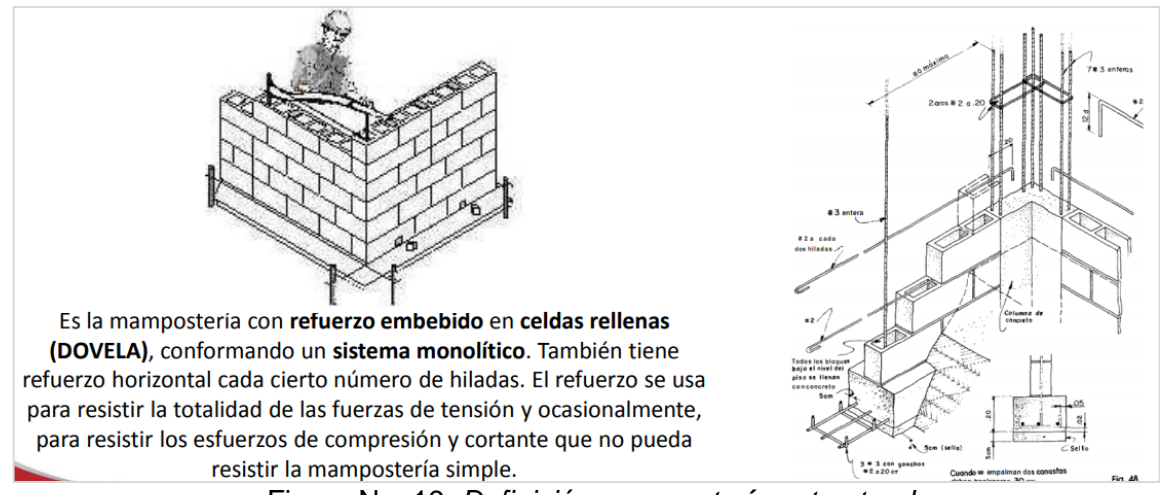

#### **5.1.2.1 Muros en mampostería estructural**

Figura No. 19. *Definición mampostería estructural* Fuente: Diapositiva en www.ladrilleramelendez.com

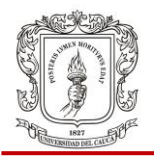

A continuación se han adicionado algunos detalles de muro para hacer referencia al tipo de muro que se construye en el proyecto Morinda Vittal.

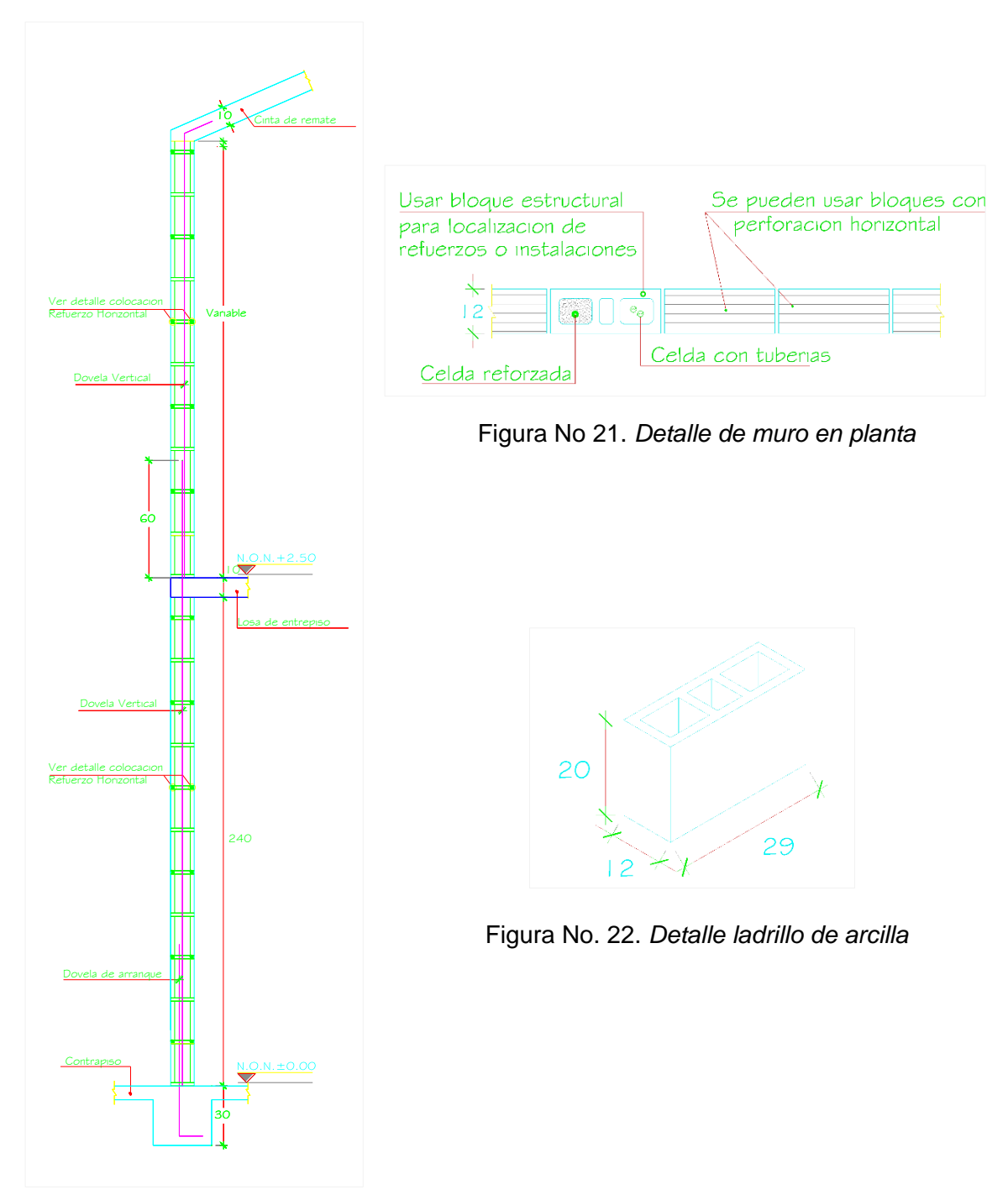

Figura No 20. Alzada de muros

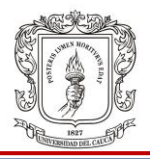

En el proceso de levantamiento de los muros de mampostería reforzada se realizó el recibido de la cimbra sobre losa de cimentación, es decir, la demarcación de los ejes indicando vanos y juntas. Como también se supervisó el proceso conforme lo indicado en los planos constructivos.

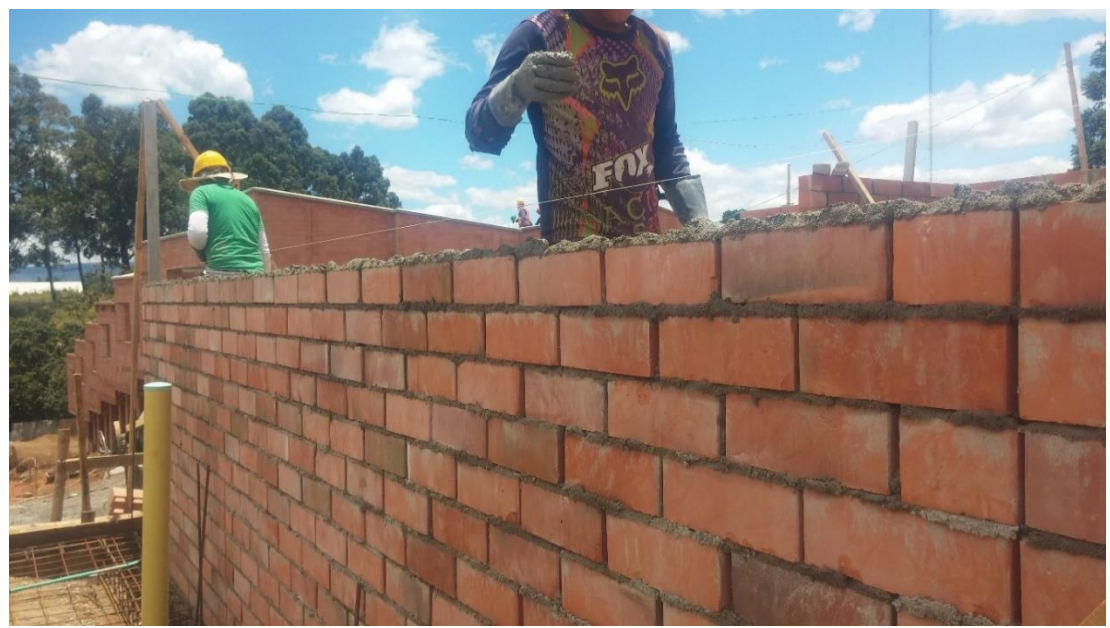

Figura No. 23. *Levantamiento muro de mampostería estructural*

### **5.1.2.2 Revisión de dovelas**

Como se mencionó, las casas del proyecto Morinda Vittal presentan sistema estructural de mampostería reforzada, y como elemento vertical portante tenemos la dovela. Se revisa antes de fundición que tenga el acero de refuerzo con diámetro y longitud establecido en los planos de diseño. Que haya la cantidad de dovelas establecida en el diseño y con la correcta ubicación en los muros, también se verifica que se tengan las ratoneras que consisten en aberturas cuadradas en la parte inferior de la dovela, estas permiten asegurar la limpieza de la cavidad.

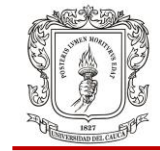

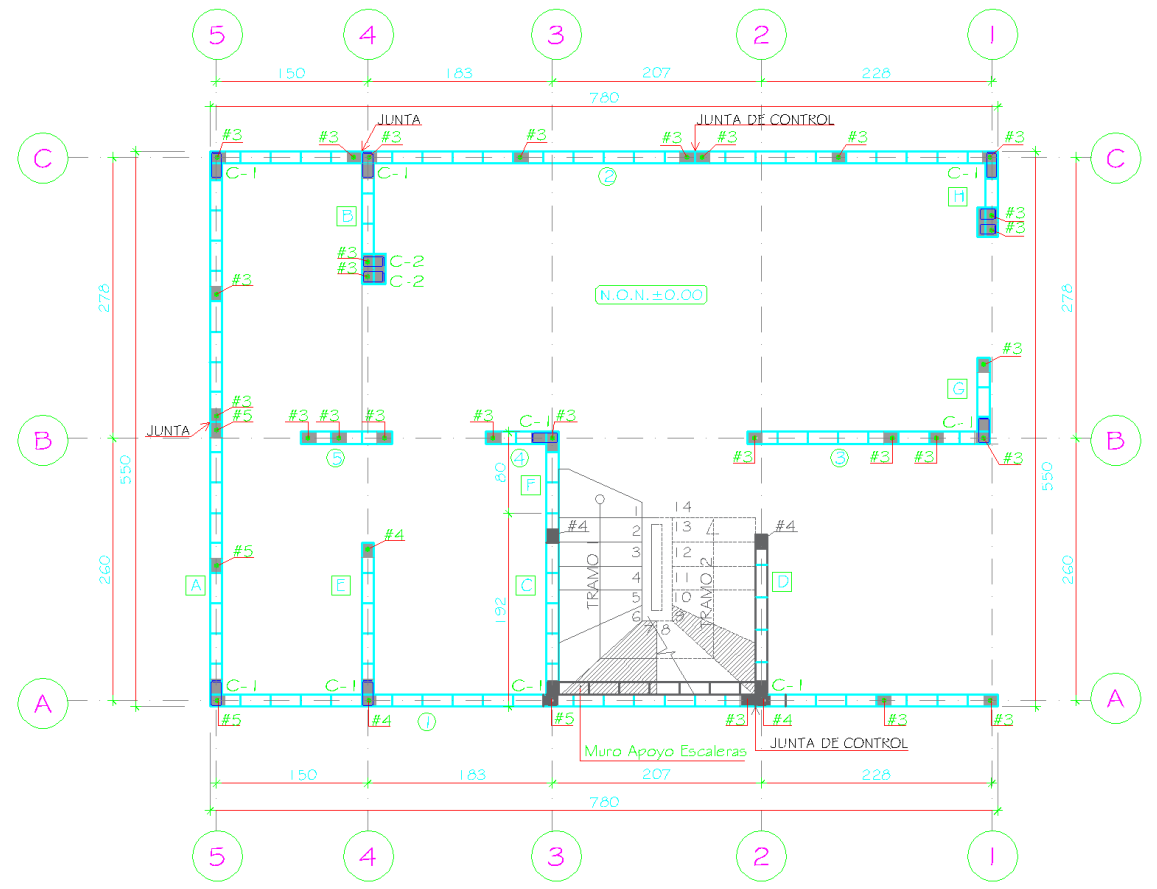

Figura No. 24. *Planta refuerzos primer piso*

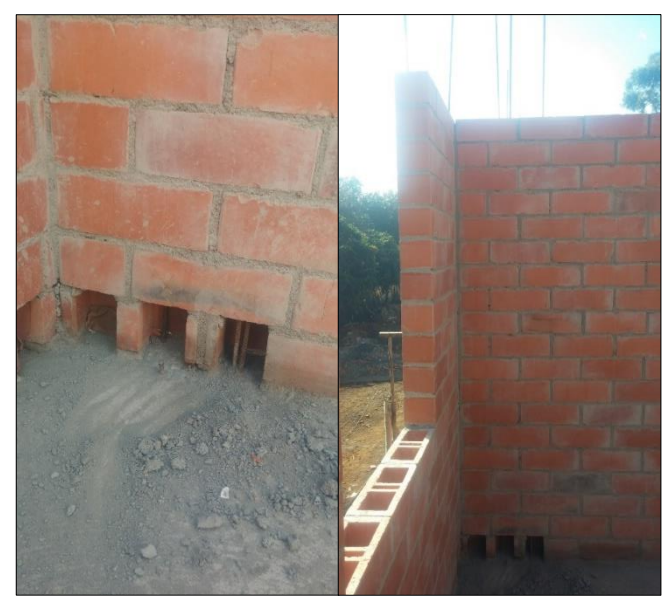

Figura No. 25. *Revisión de limpieza y acero de develas*

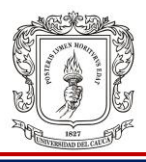

#### **5.1.2.3 Revisión de escaleras**

Para la supervisión de la escalera se presenta el plano estructural en la figura No. 26 y se le da al pasante instrucción verbal. Se realiza una revisión de la terminación y ajuste de la formaleta de las gradas, de la marcación correcta de niveles y longitud de huellas y contrahuellas. También se revisa el correcto diámetro del acero de refuerzo y su amarre, como también los recubrimientos y separación entre las dos parrillas de acero que presenta la escalera. Una vez realizada esta inspección se registra en la bitácora y se libera fundición.

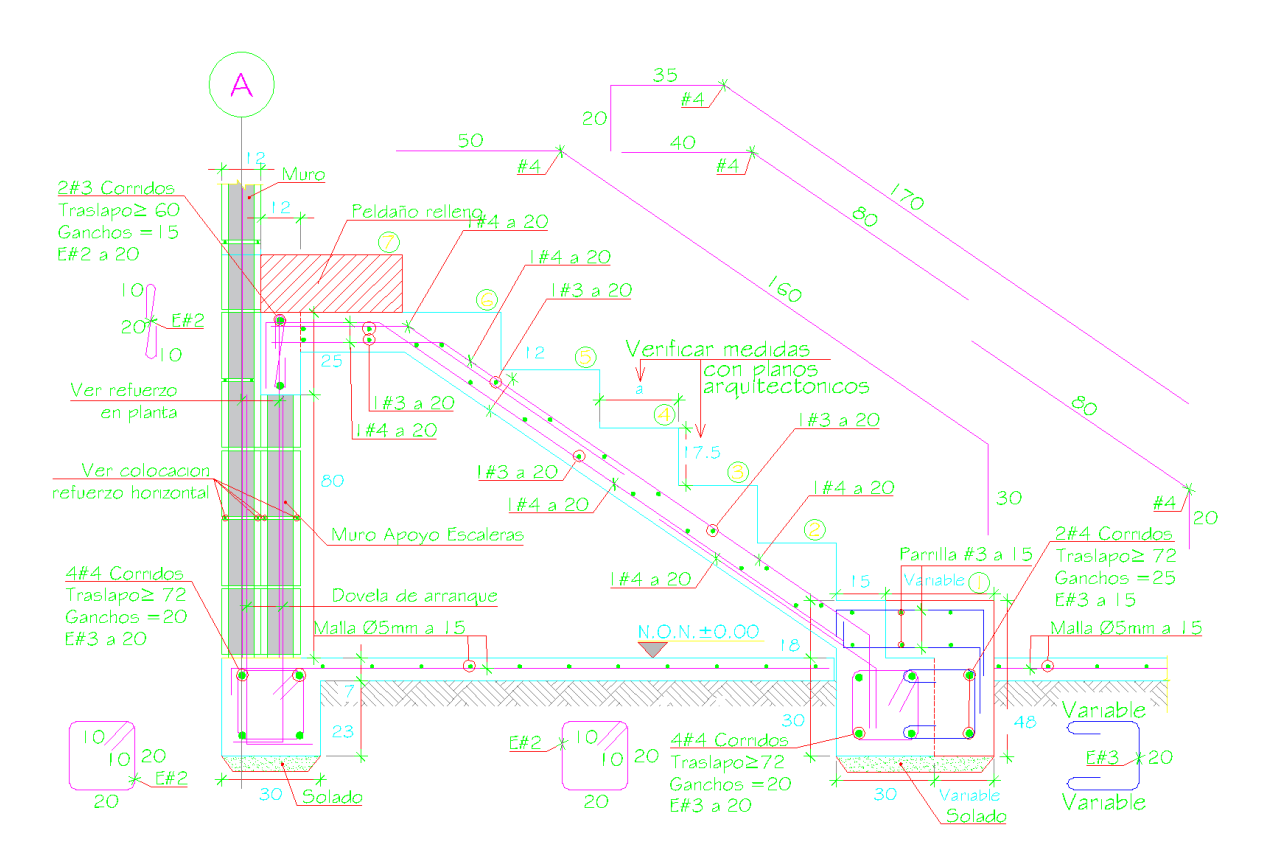

Figura No. 26. *Refuerzo de escalera*

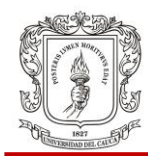

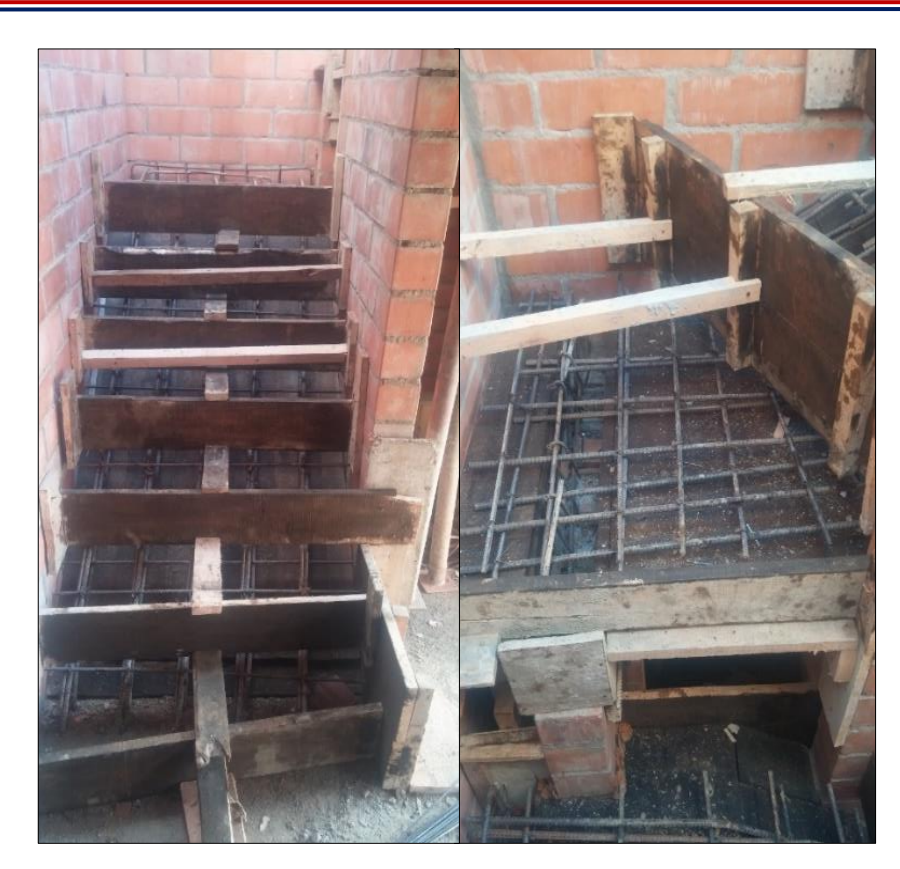

Figura No. 27. *Revisión de escaleras*

### **5.1.2.4 Losa de entrepiso**

En el proceso constructivo de losas de entrepiso se supervisó la nivelación final de la formaleta con la ayuda de niveles fijados con manguera de nivel, la instalación de las mallas inferiores (ϕ=6.5mm a 15cm), superiores (ϕ=5.5mm a 15cm y ϕ=4.0mm a 25cm) y arranques de las dovelas de acuerdo a lo especificado en los planos constructivos. Se emplea formaleta de lámina de madera prensada, gato, tijera y cercha metálica.

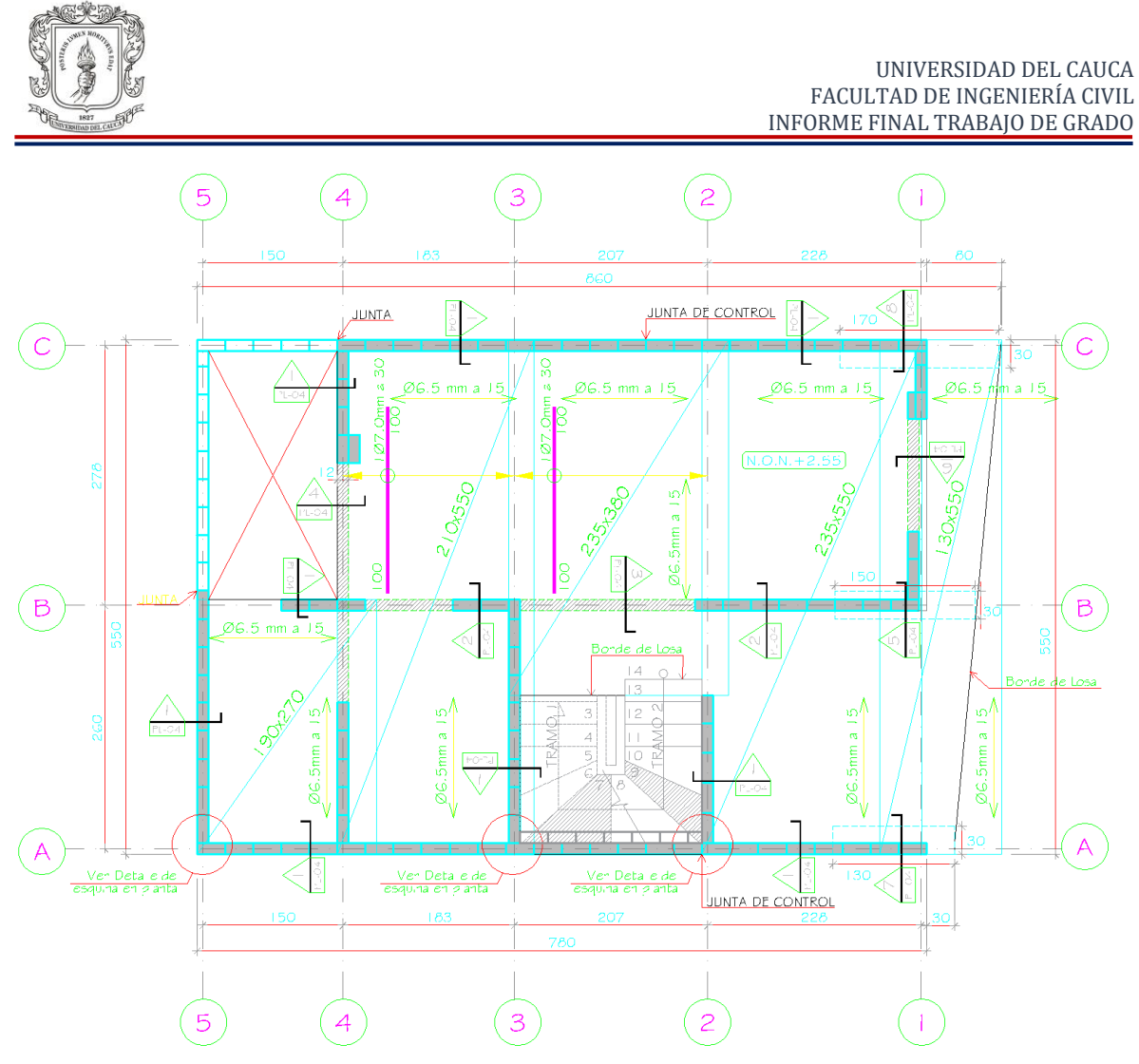

Figura No. 28. *Planta de mallas inferiores losa de entrepiso*

También se acompaña el proceso de fundición para asegurar el constante vibrado del concreto el cual es de suma importancia para evitar hormigueros. En el transcurso de los siguientes días se verifica el constante regado de la losa para su correcto curado.

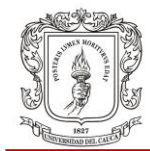

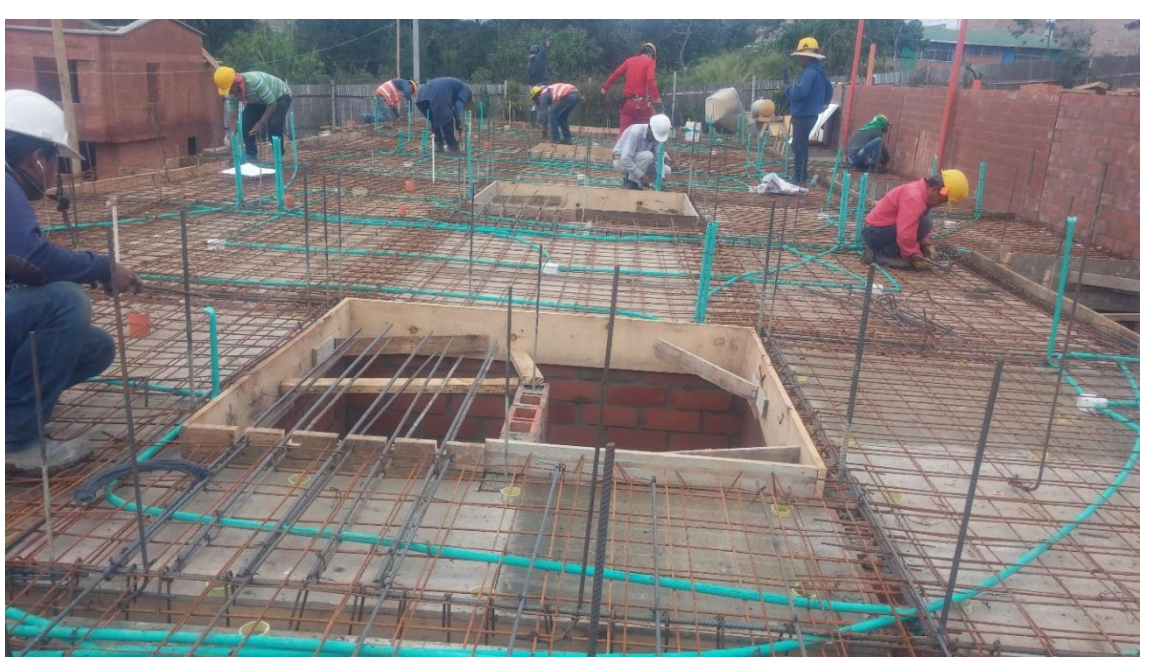

Figura No. 29. *Preparación losa de entrepiso para fundición*

### **5.1.2.5 Revisión de cinta de remate**

Luego de la fundición de la losa de entrepiso, el levantamiento de muros, viga de amarre y culatas de cubierta, se construye la cinta de remate. Este elemento estructural tiene la función de amarrar la culata de las casas. En este caso se revisa el correcto armado del acero el cual es de un solo cuerpo: 2 N°3 y estribo N°2 en S cada 0.2m. Se verifica ajuste y plomada de la formaleta y el amarre del castillo de acero con el acero saliente de las dovelas de culata. Una vez realizada esta revisión se libera función, quedando registrado dicho proceso en la bitácora.

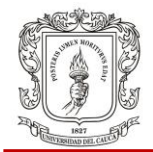

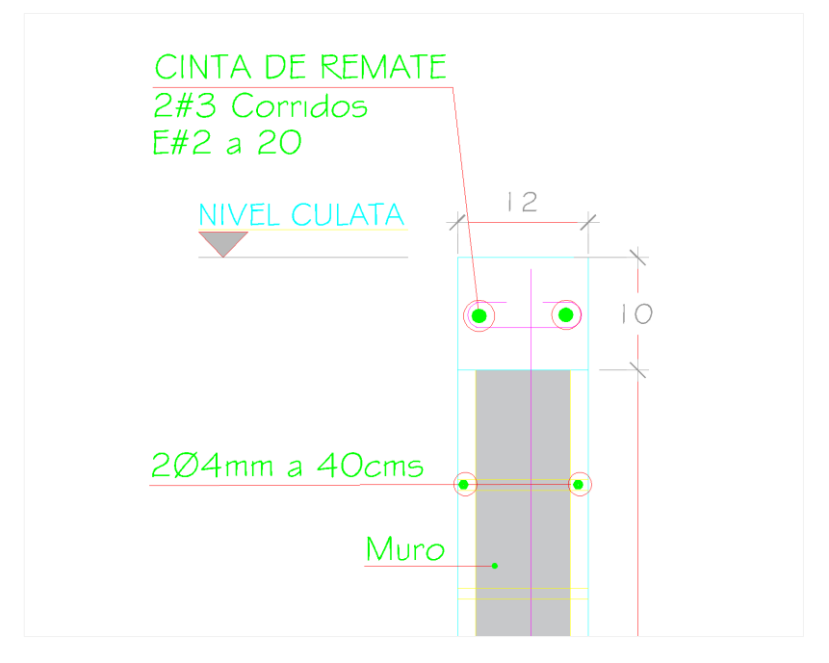

Figura No. 30. *Detalle de cinta de remate*

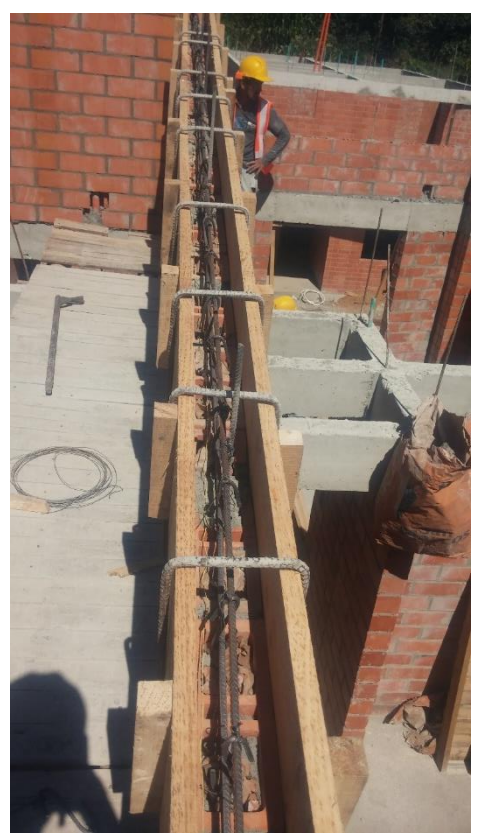

Figura No. 31. *Revisión cinta de remate*

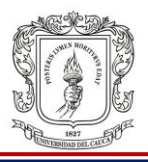

## **5.1.2.6 Revisión de alfajía**

La alfajía es un elemento de sección trapezoidal (en este caso) en concreto reforzado que cumple una función principalmente arquitectónica y de aislamiento de agua sobre los muros de la culata. Se verifica que la malla visualizada en la figura No. 32, esté amarrada a los salientes de la varilla de las dovelas de culata; que la formaleta esté firme y aplomada. La alfajía la podemos localizar una hilada de ladrillo (0.115m) arriba de la vigacinta o viga de remate.

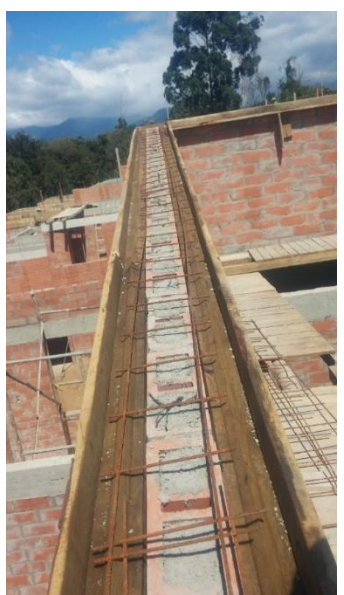

Figura No. 32. *Revisión de alfajías*

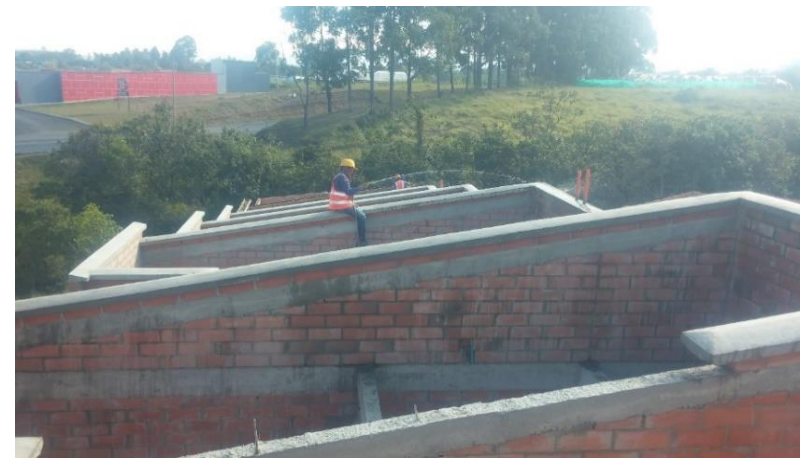

Figura No. 33. *Alfajías terminadas*

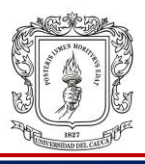

#### **5.1.3 Cubierta**

En el proceso de instalación de cubierta, con el fin de aprender sobre el procedimiento, se hace seguimiento a la localización de niveles mediante nivel de manguera y al trazado de la cimbra conforme a los planos de diseño para posterior instalación de orejas o soportes de perlines. También se hace presencia en la instalación de las canales para agua lluvia, las cuales se atornillan a la culata estando totalmente armada, pues que no fue necesario instalarla por partes. La figura No. 36 ilustra la sección típica teja-canal.

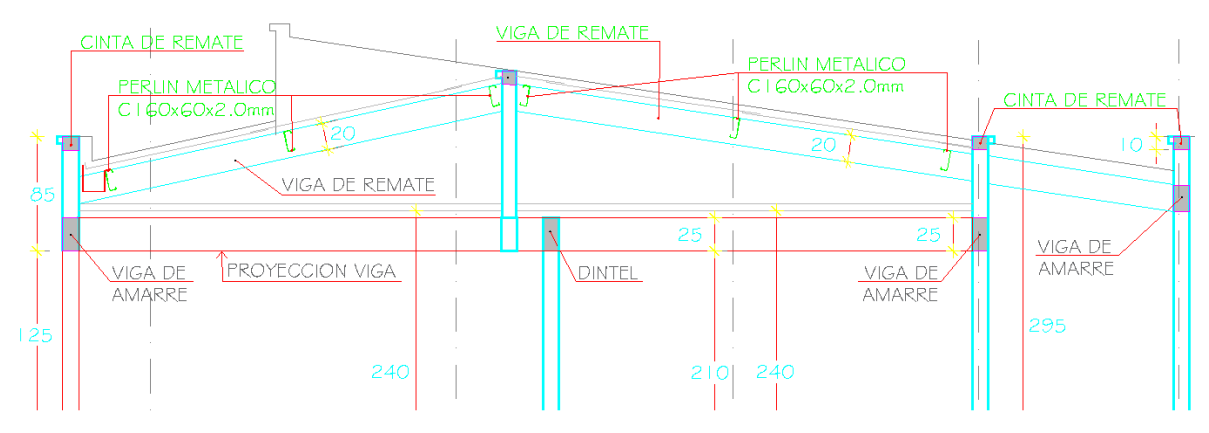

Figura No. 34. *Vista lateral de cubierta de casas*

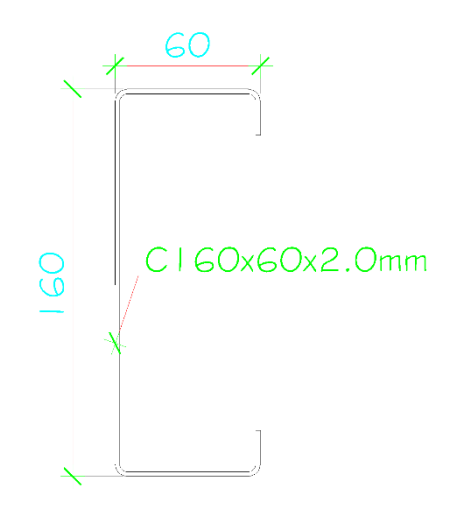

Figura No. 35. *Detalle de perlín*
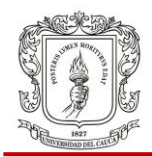

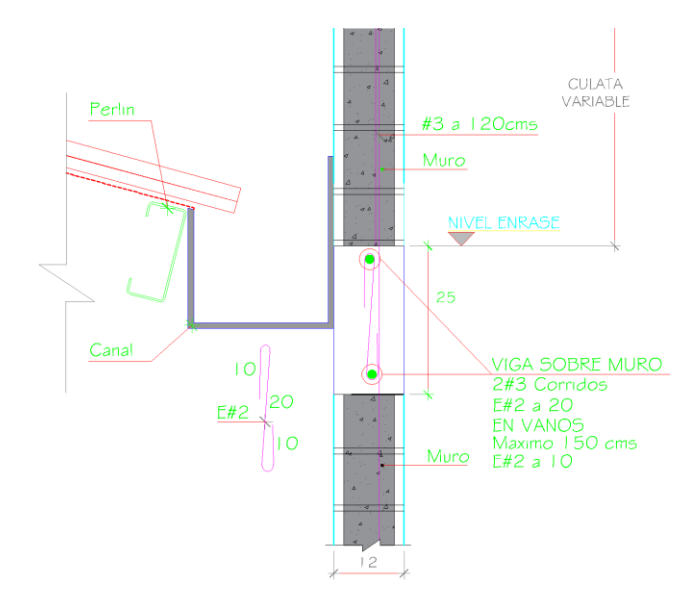

Figura No. 36. *Sección típica teja-canal*

A continuación podemos observar en las figuras No. 37 y No. 38, unas fotografías tomadas en campo en el momento de la instalación de perlín y canal en una de las casas.

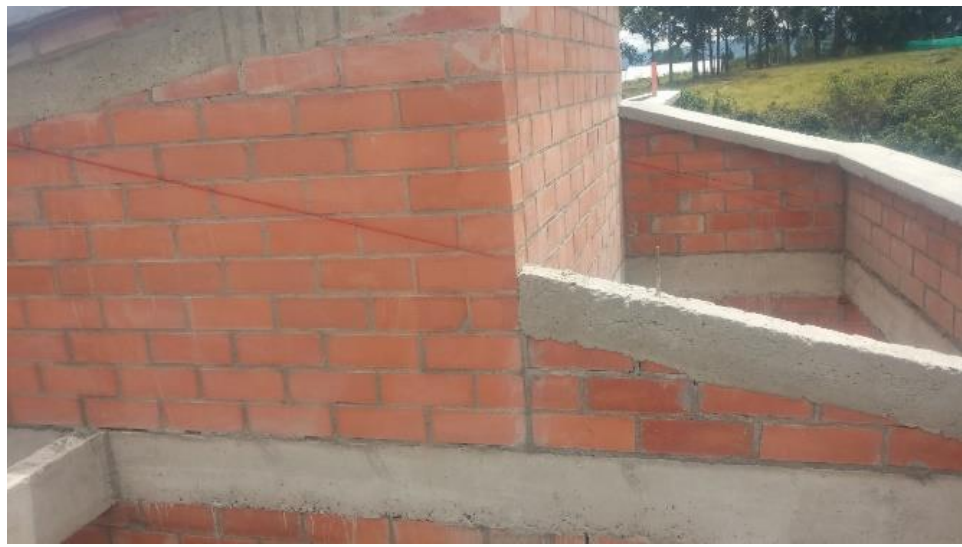

Figura No. 37. *Cimbra para cubierta*

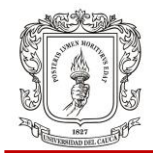

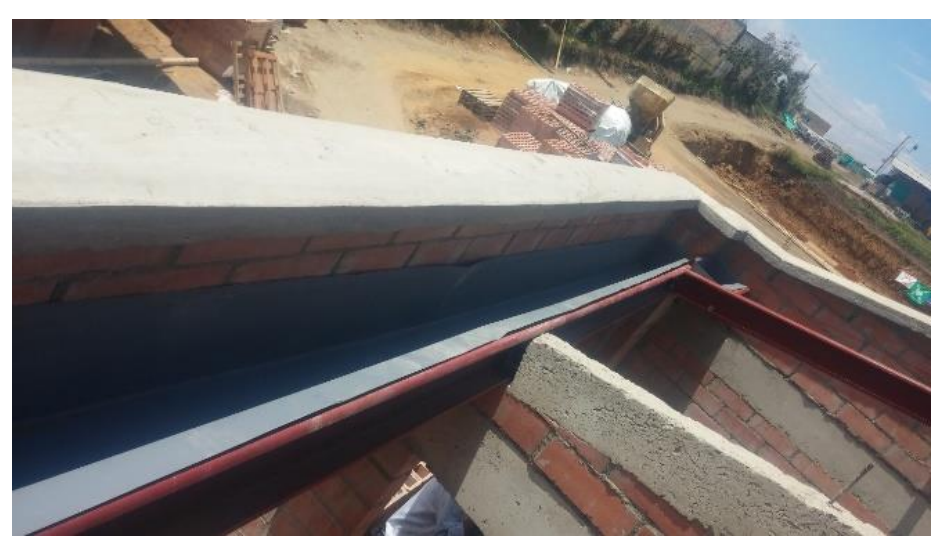

Figura No. 38. *Canal en cubierta*

#### **5.1.4 Acabados**

En el proyecto Morinda Vittal los acabados se contratan a todo costo, por lo cual el pasante no realizó un seguimiento detallado de obra blanca. Sin embargo, se investigó sobre diferentes productos aplicados para estuco y se observó en campo los procesos de colocación de los mismos.

El material empleado para estuco en este proyecto, consiste en productos relativamente nuevos en el mercado ya que reemplazan el tradicional repello o pañete compuesto por cemento portland, arena y agua. Se trata de un producto para nivelación de superficies llamado Estuka Pañete y un producto para dar acabado llamado Estuka-Dos; a continuación una breve descripción de estos:

#### *Estuka Pañete*

De la hoja de datos del producto Sika, encontramos que es un estuco en polvo gris para usar como relleno en la nivelación de muros de diferentes materiales como ladrillo, bloque de mortero, concreto; reemplazando el usa de pañetes o revoques en interiores y exteriores.

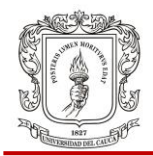

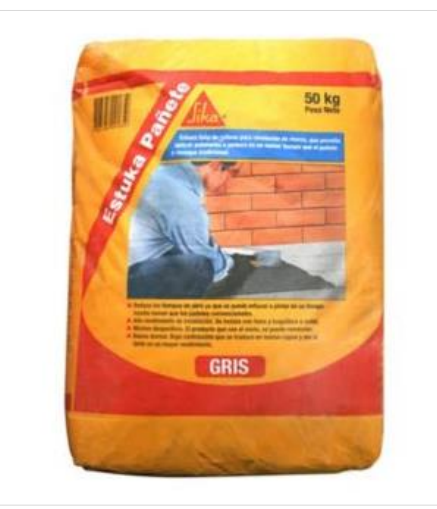

Figura No. 39. *Saco Estuka Pañete <sup>x</sup> 50Kg*. Fuente: Google imágenes

*Se usa* como relleno de nivelación sobre muros o cielo rasos en espesores variables, previo a la aplicación del estuco y/o pintura en interiores y exteriores en espesores hasta 3cm.

h*Tenemos las siguientes características y ventajas:*

- Reduce los tiempo de obra ya que se puede estucar o pintar en un tiempo mucho menor que los pañetes convencionales
- Mínimo desperdicio. El poco producto que cae al suelo, se puede remezclar
- Alto rendimiento de instalación. Se instala con llana y boquillera o codal
- Uso en interiores y exteriores **COLOC EXECUTE:** Color gris claro
- Se puede aplicar con equipo de proyección de morteros sobre muros y techos
- Alto rendimiento en tiempos de aplicación en fachadas, reduciendo tiempos de alquiler de andamios y equipos de aturas
- Baja contracción que se traduce en menos capas y por lo tanto en un mayor rendimiento
- Aplicación más limpia que los pañetes o revoques tradicionales
- 
- Buena dureza

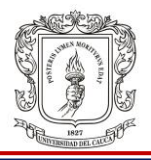

 Todo lo anterior se traduce en menores costos de mano de obra comparado con el pañete o revoque convencional

# h*Información del producto*:

- Empaques: Bolsas de 25 y 50 kg.
- Apariencia / Color: Gris claro.
- Vida en el recipiente: Seis meses desde la fecha de producción.
- Condiciones de Almacenamiento: Almacene el producto en sitio fresco, bajo techo, sobre estibas de madera y en su empaque original bien cerrado.
- Transporte: Transportar en vehículos cerrados protegido de la humedad y la lluvia.
- Consumo: Se requieren aproximadamente 1,0 + 0.2 kg/m2 por cada milímetro de espesor, dependiendo de la planicidad y el estado de la superficie.
- Vida en el recipiente luego de preparado: 40-60 minutos a 20°C
- Cantidad de agua recomendada: Aproximadamente 11 litros para la bolsa de 50kg.
- Fraguado inicial: 30 45 minutos

# $\n <sup>A</sup>$ Aplicación

 Pretratamiento: La superficie puede estar seca o húmeda mas no saturada y debe estar sana, limpia, libre de grasa, polvo, lechada de cemento, curadores, desmoldantes u otras sustancias extrañas, así como de partículas sueltas.

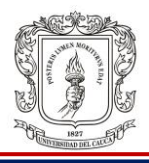

- En un recipiente de boca ancha coloque agua y adicione lentamente el Estuka Pañete, mezclándolo con la mano enguantada hasta obtener una pasta con una consistencia pastosa.
- Aplique con llana metálica lisa y nivele con la ayuda de una boquillera, codal o regla, extendiendo el producto en dirección vertical de abajo hacia arriba, luego en dirección horizontal y así sucesivamente hasta lograr una superficie totalmente plana.

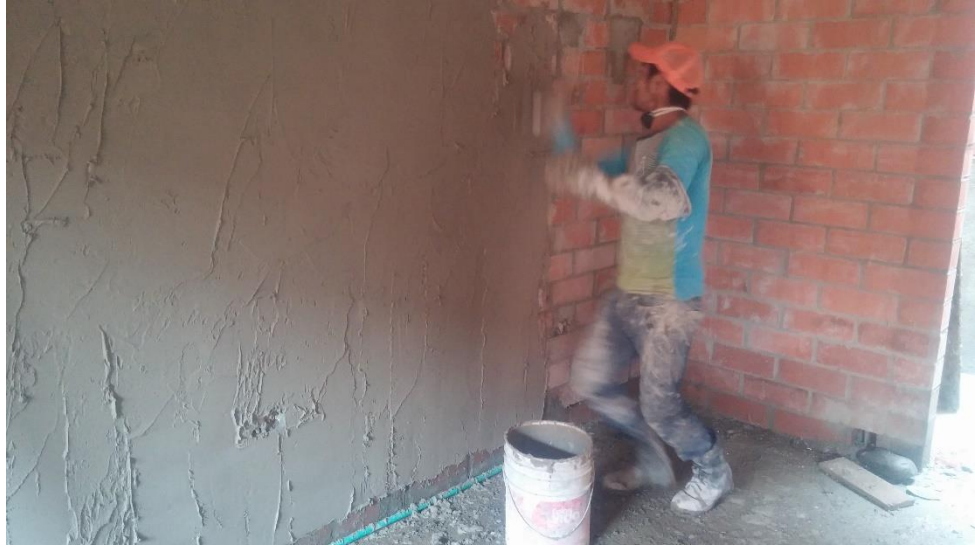

Figura No. 40. *Aplicación Estuka Relleno*

# h*Limitaciones*

- En exteriores se debe proteger de la lluvia en las primeras 6 horas y se debe estucar y/o pintar a más tardar 7 días después de aplicado, con productos impermeables.
- Una vez abierto el empaque, debe consumirse totalmente el producto para evitar la formación de terrones en el material.
- La temperatura del sustrato debe estar entre 5°C y 30°C. No mezclar con arena, cemento o ningún otro material.

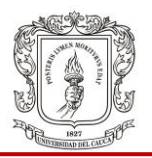

#### *Estuka-Dos*

De la hoja de datos del producto Sika, encontramos que es un estuco en polvo blanco a base de yeso con agregados y aditivos especiales, listo para usar, de excelente manejabilidad para aplicar sobre muros y techos. Este material puede reemplazar el uso de pañetes, frisos, revoques o repellos.

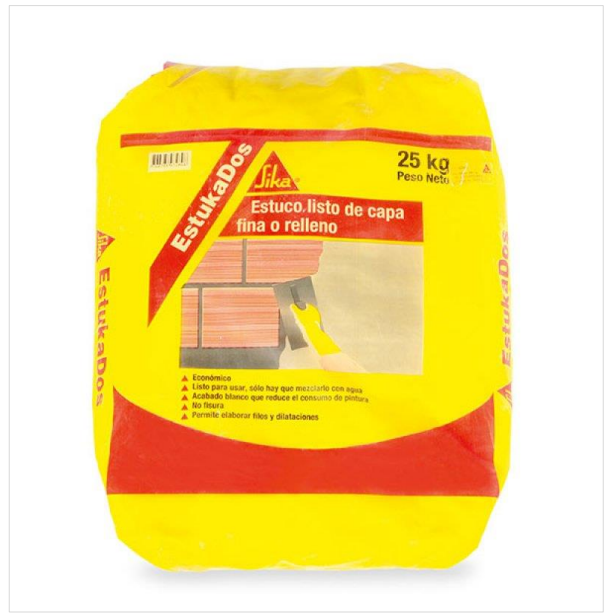

Figura No. 41. *Saco Estuka-Dos <sup>x</sup> 25Kg* Fuente: Google imágenes

h*Puede dársele los siguientes usos:*

- Como estuco interior de pulimento o capa fina de acabado
- Sobre pañetes, revoques, frisos o repellos.
- Como estuco interior "de relleno" en superficies de concreto, ladrillo, bloque de cemento, bloque de arcilla, bloque de ladrillo farol liso o estriado.

h*Tenemos las siguientes características y ventajas:*

Alta dureza y calidad **Exercía y Económico Económico** 

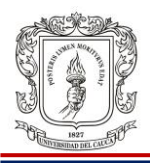

- Listo para usar, sólo hay que mezclarlo con agua
- Permite elaborar filos y dilataciones No fisura
- Gracias a su adherencia y plasticidad permite hacer acabados completamente planos con el uso de una boquillera o codal
- Se puede aplicar en espesores hasta de dos (2) centímetros
- Se obtienen acabados de excelente calidad

# h*Información del producto*:

- Empaques: Bolsas de 25 y 40 kg
- Apariencia / Color: Polvo fino, blanco
- Vida en el recipiente: Seis (6) meses desde la fecha de producción
- Condiciones de Almacenamiento: Almacene el producto en un sitio fresco, bajo techo, sobre estibas de madera y en su empaque original bien cerrado.
- Transporte: Transportar en vehículos cerrados protegido de la humedad y la lluvia
- Consumo: 1 1,2 kg. por m2 por milímetro de espesor, dependiendo de la planicidad y el estado de la superficie
- Tiempo de secado: Inicial 25 minutos, final 45 minutos.

# $\not\!\!\!\!\nearrow$ Aplicación

 Pretratamiento: La superficie puede estar húmeda más no saturada y debe estar sana, limpia libre de grasa, polvo, lechada de cemento, curadores u otras sustancias extrañas, tales como granos de arena sueltos.

- Acabado blanco que reduce el consumo de pintura
- 
- **Excelente adherencia, no necesita** imprimantes
- Tan fácil de aplicar como un estuco hecho en obra por expertos

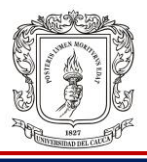

- En un recipiente se coloca agua y se adiciona lentamente el Estuka®Dos, mezclándolo con la mano enguantada hasta obtener una pasta con la consistencia deseada. Para las primeras capas debe ser pastosa y para las capas finales cremosa y fluida.
- El producto Estuka-Dos cuando se emplea como capa fina (sobre pañetes, revoques, frisos o repellos), debe aplicarse con llana metálica lisa, de igual forma que un estuco convencional, extendiéndolo en dirección vertical de abajo hacia arriba y luego en dirección horizontal y así sucesivamente hasta lograr el acabado final, siendo suficiente 3 a 4 capas (dependiendo del acabado y lo plomado de la superficie) para obtener una superficie lisa, brillante y de excelente calidad como se observa en la fotografía de la figura No. 42.

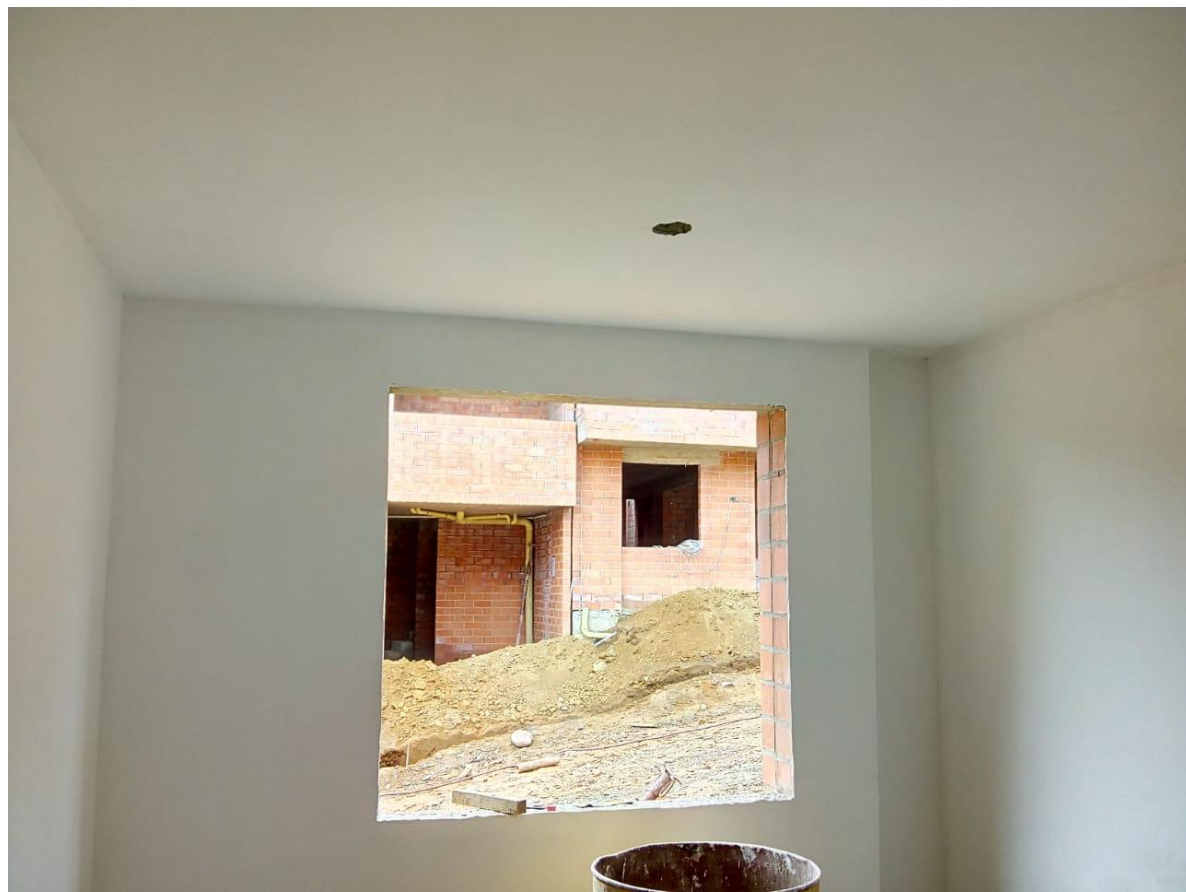

Figura No. 42. *Acabado del producto Sika Estuka-Dos*

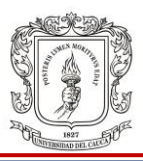

# h*Limitaciones*

- Usar solo en interiores.
- No remezclar con agua luego del comienzo del fraguado (pérdida de manejabilidad) ya que puede presentar entizamiento.
- No usar en zonas húmedas.
- Una vez abierto el empaque, debe consumirse totalmente el producto para evitar la formación de terrones en el material.
- En superficies muy absorbentes es conveniente sellarlas con solución impermeabilizante antes de estucar, para reducir el consumo de producto.

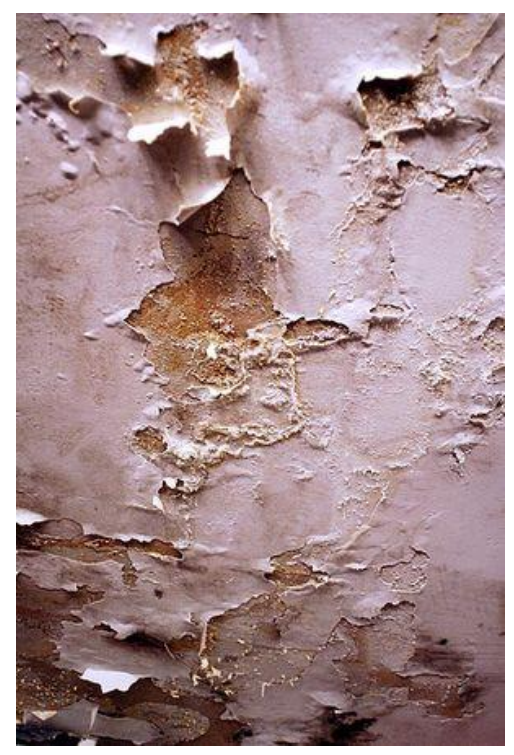

Figura No. 43. *Efecto de entizamiento*

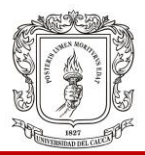

# **5.2 CONTROL DE CALIDAD DE LOS MATERIALES**

En este apartado se expone el control de calidad que se hizo al concreto simple y al acero de refuerzo en desarrollo de la pasantía.

#### **5.2.1 Control de calidad del concreto**

Una vez ingresa el mixer a la obra, se registra hora de entrada, se procede a realizar el ensayo de asentamiento en el Slump, cerciorándose de que esté dentro del rango establecido en la ficha técnica de producto.

|                                     | <b>COMPROBANTE DE ENTREGA</b> |                                      |                         |                                                  |                                           |
|-------------------------------------|-------------------------------|--------------------------------------|-------------------------|--------------------------------------------------|-------------------------------------------|
| 9103                                |                               |                                      |                         |                                                  | <b>CLIENTE: CENTENARIO CONSTRUCCIONES</b> |
| <b>PLANTA</b>                       |                               | Contractive Surveyers                |                         |                                                  |                                           |
| <b>GEOACOPIOII</b>                  |                               | hit Engineering<br><b>DESPREHAGO</b> |                         | NIT/CC                                           |                                           |
| <b>DIRECCIÓN</b>                    |                               |                                      |                         | 9002133479                                       |                                           |
| VARIANTE NORTE FRENTE A ENTRE PINOS |                               |                                      |                         | <b>OBRA</b>                                      |                                           |
| LE ESTAMOS ENVIANDO:                |                               | <b>TOTAL ENVIADO:</b>                |                         | <b>MORINDA VITTAL</b>                            |                                           |
| 9 <sub>m3</sub>                     |                               |                                      | <b>SALDO PENDIENTE:</b> | <b>VEHICULOS:</b>                                | <b>CONDUCTOR:</b>                         |
| <b>TIPO DE MEZCLA</b>               |                               |                                      | $\mathbf{g}$            | 15 E8                                            | <b>GILBERTO LASSO</b>                     |
| CPT210G19R28                        |                               |                                      |                         |                                                  |                                           |
| <b>ADITIVO</b>                      |                               |                                      |                         | CONCRETO PLASTICO 3000 PSI, SLUMP 7", GRAVA 3/4" |                                           |
| <b>RESISTENCIA</b>                  |                               |                                      |                         | <b>SELLO</b>                                     | 10063                                     |
| <b>SERVICIO DE BOMBA:</b>           |                               |                                      |                         | ASENTAMIENTO (TEORICO)                           |                                           |
| ELEMENTO A FUNDIR                   |                               |                                      |                         | <b>ASENTAMIENTO (MIN)</b>                        | 5                                         |
| <b>MUESTREO EN PLANTA</b>           |                               |                                      |                         | <b>ASENTAMIENTO (MAX)</b>                        |                                           |
| <b>HORA DE CARGUE:</b>              |                               | <b>H.LLEGADA OBRA</b>                | H. DESCARGUE            | ASENTAMIENTO (OBRA)                              |                                           |
| 11/09/2018 7:35:00                  |                               | 08:10                                |                         | <b>FIN DESCARGUE</b>                             | <b>HORA DE SALIDA DE OBRA</b>             |
| <b>OBSERVACIONES</b>                |                               |                                      |                         | <b>ADICIONES EN OBRA:</b>                        |                                           |
|                                     |                               |                                      |                         |                                                  |                                           |
|                                     |                               |                                      |                         |                                                  |                                           |
|                                     |                               |                                      |                         | <b>RESPONSABLE:</b>                              |                                           |

Figura No. 44. *Formato de entrega de concreto premezclado*

#### **5.2.1.1 Prueba de asentamiento en el cono Slump**

De las *Normas de ensayos de materiales del INVIAS* (INV E-404), podemos conocer que este ensayo se realiza a mezclas de concretos hidráulicos plásticos inmediatamente después de su preparación con el fin de conocer su asentamiento. El manual de pruebas de materiales del INVIAS explica que el asentamiento del concreto se incrementa proporcionalmente con el contenido de agua de una mezcla

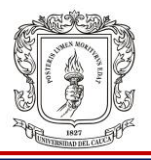

determinada; dicho aumento se refleja en una disminución de la resistencia del concreto. Es por esto que se hace inminente realizar este ensayo.

La prueba no es funcional para mezclas con una grande cantidad de agregado con TM mayor que 1.5" o cuando el concreto no es plástico o cohesivo. La norma insinúa que un concreto que presente asentamiento menor a 0.5" pueden no ser lo suficientemente plástico y asentamiento mayor a 9" puede no ser suficientemente cohesivo para que el ensayo tengo significado.

Para realizar el ensayo se deben humedecer las herramientas a usar que son: placa lisa e impermeable, cono, varilla, cucharón. Se homogeniza muy bien la muestra durante varios segundos. Sobre la placa se pone el cono y se lo pisa de sus aletas, se introduce la primera capa de concreto con volumen aproximadamente un tercio el volumen del cono y se le da 25 golpes en forma de espiral y de esta manera se realizan las dos capas siguiente. Al terminar los golpes de la tercera capa se enrasa el cono con la misma varilla.

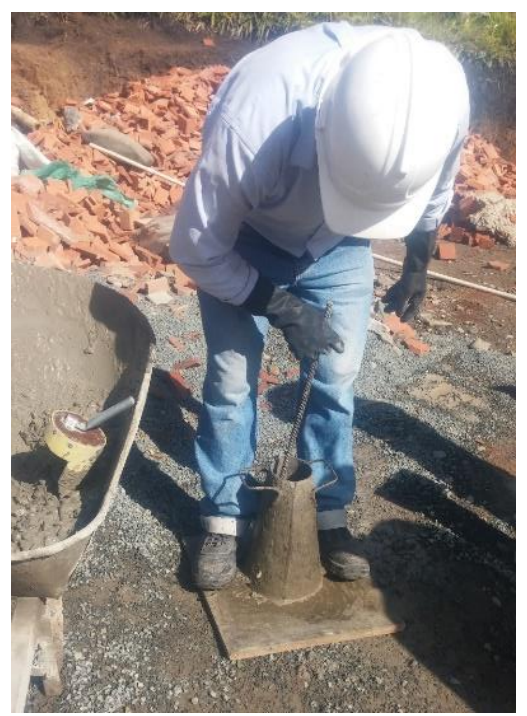

Figura No. 45*. Prueba del Slump*

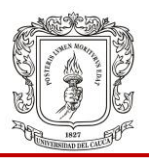

Finalmente se retira el material que cayó a la placa sin levantar aún los pies de sobre las aletas del cono. Una vez retirado el concreto que sobró, retiramos los pies y levantamos el cono en un tiempo no mayor a 7s ni menor a 3s. Se pone al revés el cono y sobre éste, la varilla de ensayo horizontalmente. Se mide con el flexómetro la diferencia de alturas entre la parte inferior de la varilla y el centro desplazado de cono de concreto. Se registra el valor en pulgadas. El ensayo no puede durar más de 2.5 minutos. Por último se analiza el resultado y se toman decisiones sobre el uso o fin de la mezcla

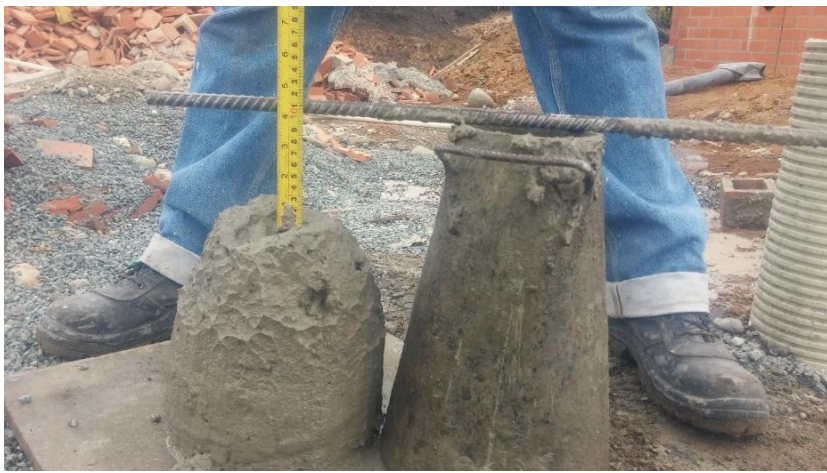

Figura No. 46. *Medición de resultado prueba Slump*

La tabla No. 1 presenta información sobre asentamientos tomados por el pasante.

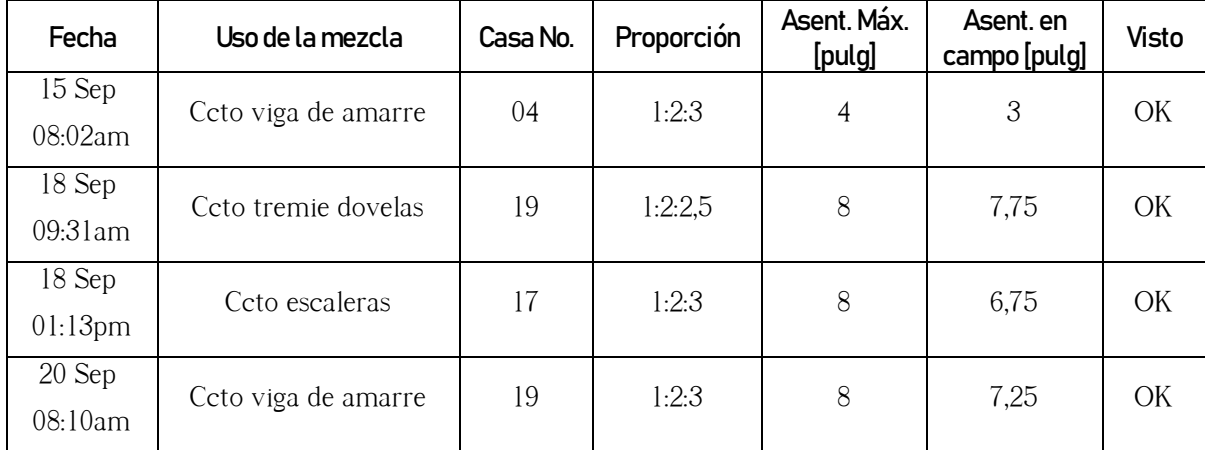

Tabla No. 01. *Formato tipo para registro de asentamiento cono Slump*

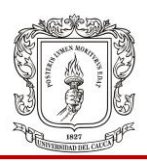

# **5.2.1.2 Elaboración de cilindros de concreto**

Estos cilindros son elaborados con el fin de determinar en laboratorio la resistencia a la compresión del concreto empleado en cimentación y estructura de las casas del proyecto Morinda Vittal. Estos cilindros son retirados de la obra por el personal de un laboratorio de materiales contratado con el fin de que sean fallados en prensa para determinación de la resistencia. El resultado es entregado a interventoría y a residencia de obra.

De las *Normas de ensayos de materiales del INVIAS* (INV E-420), podemos conocer que los resultados de los ensayos de resistencia, cuando se lo realiza de manera correcta, sirve para:

- Determinar la aceptación para una resistencia especificada
- Verificación de las proporciones de la mezcla para alcanzar una resistencia
- Realizar control de calidad
- Determinar si la estructura se puede poner en servicio
- Comparación con los resultados de los ensayos de especímenes curados de manera normalizada o con los resultados de varios métodos de ensayo en obra
- Determinar la suficiencia del curado y de la protección al concreto en la estructura
- Determinar el tiempo requerido para la remoción de las formaletas

El ensayo consiste en llenar el cilindro (los de menor tamaño en la imagen de la figura No. 48) con concreto recién preparado y bien homogenizado en dos capas de igual espesor. A cada una se le confieren 25 golpes con la varilla de ensayo y al terminar la segunda capa se enrasa con la varilla y con palustre para obtener un acabado liso. El molde previamente se lo debe aceitar o lubricar para evitar que el concreto se pegue en las paredes del mismo. El ensayo debe hacerse sobre una superficie plana y estable. Al espécimen se lo deja fraguar por 24 horas y

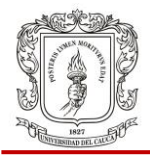

posteriormente se desmolda e introduce en el tanque para curado el cual contiene una solución de agua más cal.

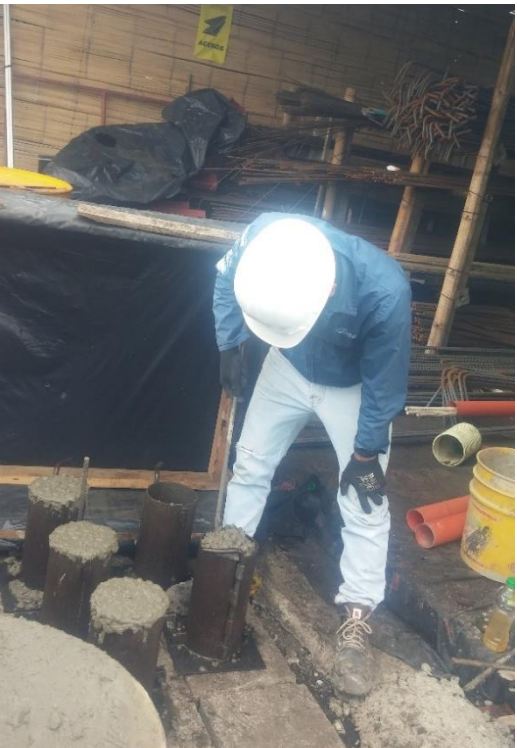

Figura No. 47 *Elaboración de cilindros de concreto*

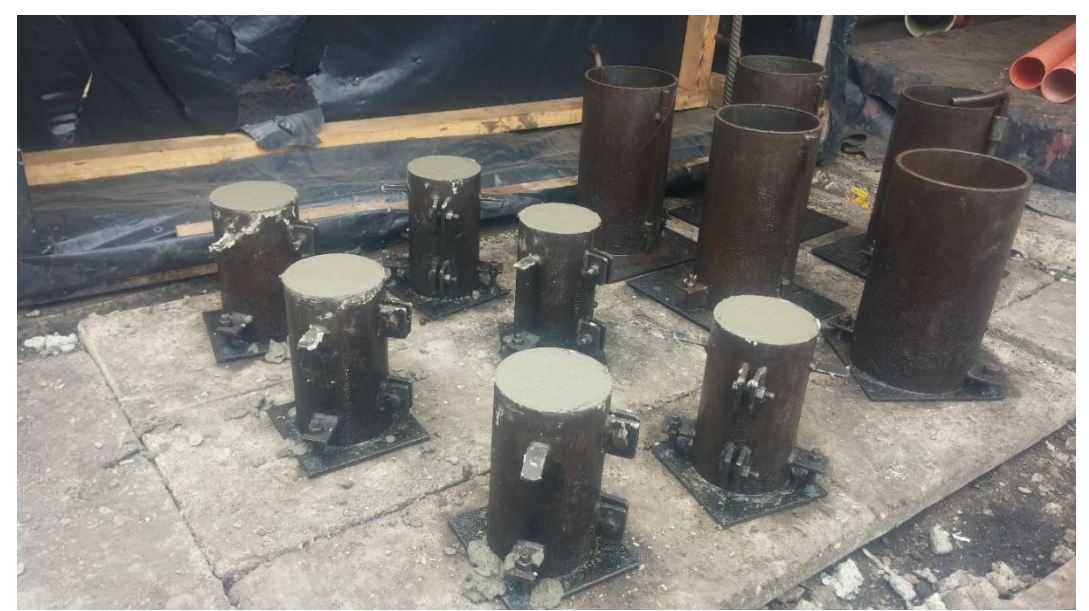

Figura No. 48. *Especímenes de prueba para determinación de resistencia a la compresión*

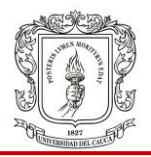

Luego de retirados los cilindros de la obra por parte de la empresa *Geoacopio*, al cabo de menos de dos meses, esta empresa envía un reporte como el del anexo No. 1, el cual presenta información como la contenida en la tabla No. 2, el cual muestra la evolución de la resistencia de un grupo de cilindros.

| $\overline{\mathbf v}$<br><b>N°</b> | <b>Fecha</b> | <b>Remision</b> | $\overline{\mathbf v}$<br><b>Codigo Concreto</b> | f <mark>v</mark> |            | Ensayo a 1 Día |                     |            | Ensayo a 3 Días | $\mathbf{v}$        |            | <b>Ensayo a 7 Días</b> | v.                  |            | Ensayo a 28 Días | V                   |
|-------------------------------------|--------------|-----------------|--------------------------------------------------|------------------|------------|----------------|---------------------|------------|-----------------|---------------------|------------|------------------------|---------------------|------------|------------------|---------------------|
| <b>Muestra</b>                      | Toma         |                 |                                                  | <b>Mpa</b>       | <b>Mpa</b> | %              | <b>Fecha Ensayo</b> | <b>Mpa</b> | %               | <b>Fecha Ensayo</b> | <b>Mpa</b> | %                      | <b>Fecha Ensayo</b> | <b>Mpa</b> | %                | <b>Fecha Ensayo</b> |
| 2913                                | 22-Sep-18    | 7757            | CCV210G19R28                                     | 21               | 5,3        | 25%            | 23-Sep-18           | 14,7       | 70%             | 25-Sep-18           | 21,2       | 101%                   | 29-Sep-18           | 29,4       | 140%             | 19-Oct-18           |
| 2914                                | 22-Sep18     | 7762            | CCV210G19R28                                     | 21               | 4,0        | 19%            | 23 Sep-18           | 15,8       | 75%             | 25-Sep-18           | 20,1       | 96%                    | 29-Sep-18           | 26,9       | 128%             | 19-Oct-18           |
| 2920                                | 23-Sep18     | 7774            | CPT210G19R28                                     | 21               | 5.9        | 28%            | 24-Sep-18           | 12.4       | 59%             | 26-Sep-18           | 17,5       | 83%                    | 30-Sep-18           | 24,3       | 116%             | 20-Oct-18           |
| 2930                                | 24-Sep-18    | 7807            | CCV210G19R28                                     | 21               | 3,5        | 17%            | 25-Sep-18           |            |                 | 27-Sep-18           | 15,4       | 73%                    | 31-Sep-18           | 22,7       | 108%             | 21-Oct-18           |
| 2935                                | 25 Sep-18    | 7814            | CCV210G19R28                                     | 21               | 4,0        | 19%            | 26 Sep 18           | 10,7       | 51%             | 28 Sep-18           | 17,7       | 84%                    | 01-Oct 18           | 21,2       | 101%             | 22-Oct-18           |
| 2939                                | 25 Sep 18    | 7828            | CCV210G19R28                                     | 21               | 2,9        | 14%            | 26 Sep 18           | 11,3       | 54%             | 28-Sep-18           | 15,2       | 73%                    | 01-Oct-18           | 23,1       | 110%             | 22-Oct-18           |
| 2945                                | 26 Sep 18    | 7844            | CCV210G19R28                                     | 21               | ٠          |                | 27 Sep 18           | 12.0       | 57%             | 29 Sep 18           | 15,0       | 71%                    | 02-Oct-18           | 22,5       | 107%             | 23-Oct-18           |
| 2953                                | 28 Sep 18    | 7858            | CCV210G19R28                                     | 21               | 3,6        | 17%            | 29 Sep 18           | 10,0       | 48%             | 31 Sep 18           | 13,5       | 64%                    | 04-Oct-18           | 20,5       | 98%              | 25 Oct 18           |
| 2959                                | 29 Sep 18    | 7868            | CCV210G19R28                                     | 21               | 3,5        | 16%            | 30 Sep 18           | 11.0       | 53%             | 01 Oct 18           | 18.1       | 86%                    | 05 Oct 18           | 22.4       | 107%             | 26-Oct-18           |
| 2962                                | 29 Sep-18    | 7873            | CCV210G19R28                                     | 21               | 3,8        | 18%            | 30 Sep 18           | 10,5       | 50%             | 01 Oct 18           | 17.8       | 85%                    | 05 Oct 18           | 21,5       | 102%             | 26-Oct-18           |
| 2975                                | 31-Sep-18    | 7895            | CCV210G19R28                                     | 21               | 2.0        | 10%            | 01-Oct 18           |            |                 | 03 Oct 18           | 16.2       | 77%                    | 07-Oct 18           | 22.8       | 109%             | 28-Oct-18           |

Tabla No. 2. *Evolución de resistencias [MPa] Septiembre de 2018 Fuente: Reporte de resultados enviado por Geoacopio a residencia*

Como podemos observar, el reporte de la tabla No. 2 es positivo ya nos indica que las once cilindros elaborados y ensayados alcanzaron la resistencia de diseño de 21MPa a los 28 días de curado. Sin embargo, también podemos adquirir información adicional como por ejemplo que los cilindros al cabo de un día de elaborados, alcanzaron una resistencia de alrededor el 18% de la resistencia de diseño. Al cabo de siete días de curado, el cilindro que alcanzó menor resistencia fue el 2953 con 64% de la resistencia de diseño y el que alcanzó mayor resistencia fue el 2913 con el 101% de la resistencia de diseño, es decir, alcanzó la resistencia de los 28 días, en tan solo 7 días.

La figura No. 49 nos muestra en promedio cómo va adquiriendo resistencia a la compresión, los cilindros tomados en obra. Podemos analizar que del día uno al día cinco, los especímenes adquieren resistencia de manera acelerada, lo cual puede deberse a que los cilindros son curados sumergidos los primeros siete días.

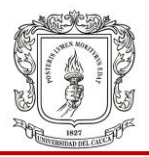

También podemos ver que los cilindros han llegado al 100% de la resistencia de diseño a los veinte días, lo cual es muy positivo para la puesta en servicio segura de las estructuras y porque se comprueba que los procesos de control de calidad se están ejecutando de manera óptima, pues los resultados son lógicos.

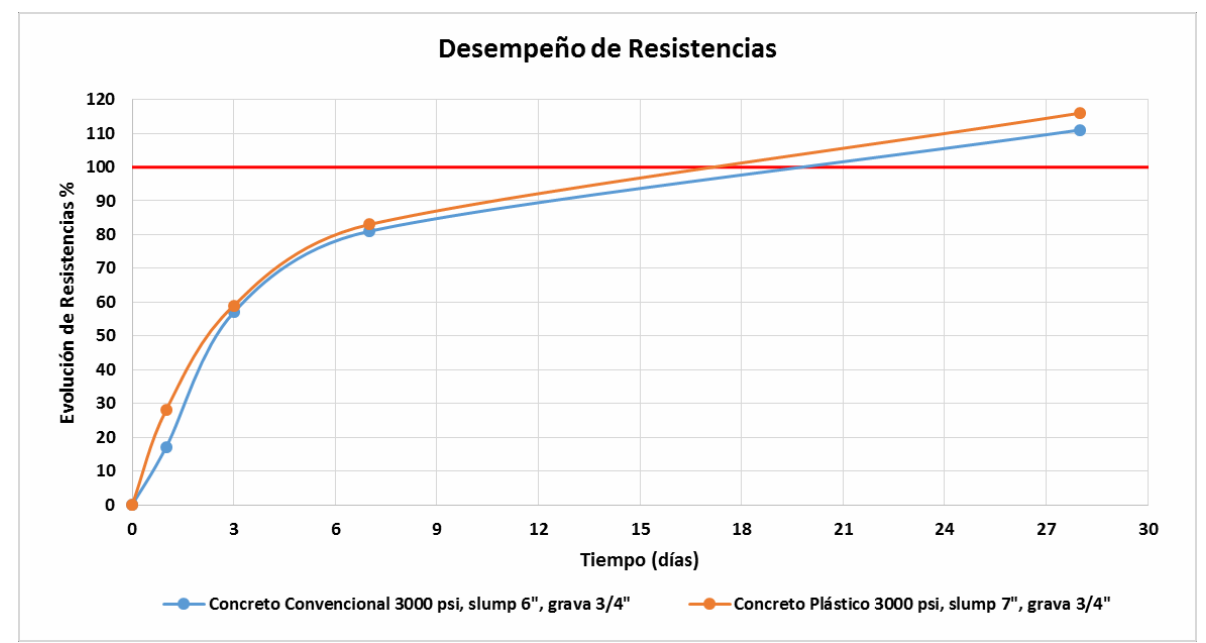

Figura No. 49. *Gráfica de evolución de resistencias promedio en % Septiembre 2018*

#### **5.2.1.3 Extracción de núcleos de concreto para ensayo de resistencia**

Se hizo seguimiento al proceso de extracción de núcleos de concreto fundido de losas de entrepiso y losa de cimentación. Esto se realiza cuando los cilindros cuya elaboración se explicó anteriormente, no cumplen con la resistencia de diseño del calculista. Entonces se extraen cilindros en sitio de 5cm de diámetro y 10cm (más o menos) de alto para ser fallados en laboratorio y determinar cuál es la resistencia final que posee el concreto de la estructura luego de alcanzar el 100% de su máxima resistencia posible. Este seguimiento se realiza con el fin de conocer la norma "INV E-418 Obtención y ensayo de núcleos de concreto endurecido", la cual no se practicó en el pregrado.

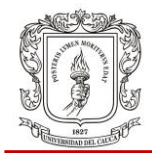

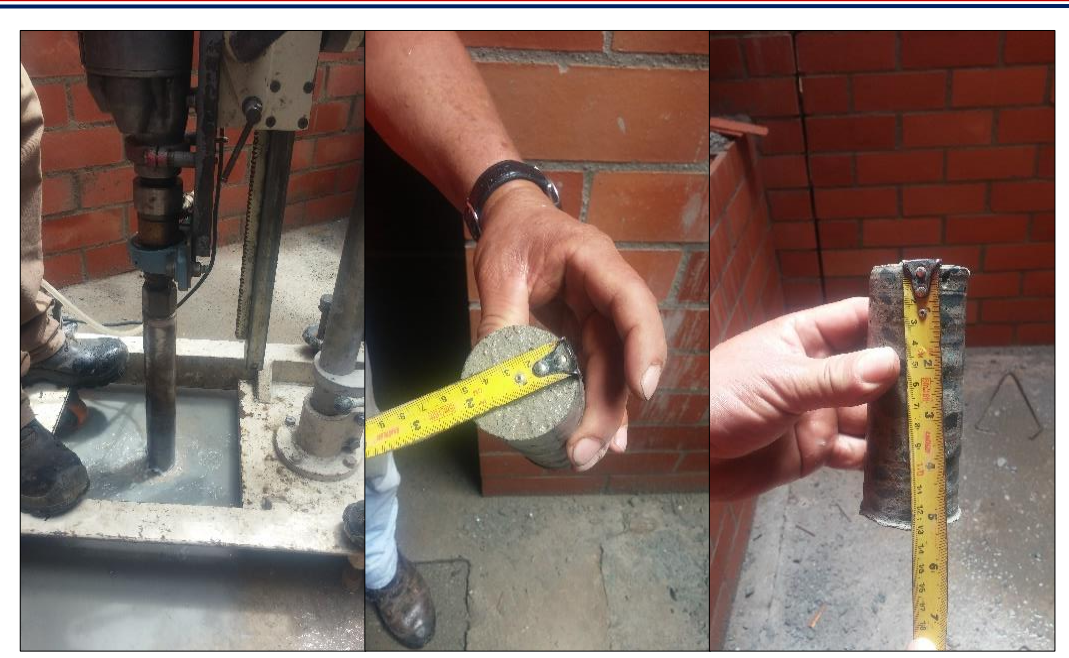

Figura No. 50*. Proceso de extracción núcleo de concreto*

En el anexo No. 2 podemos observar los resultados de los ensayos de resistencia a la compresión de los núcleos de concreto, extraídos de losas de cimentación y entrepiso de casas del proyecto Morinda Vittal.

#### **5.2.2 Control de calidad del acero**

Con respecto de este control de calidad, se verificó que al llegar el material a obra se presentara el respectivo reporte de calidad del producto, el cual es el resultado de los ensayos realizados por un laboratorio especializado contratado por la empresa proveedora de acero, con el fin de calcular las propiedades químicas y físicas del producto, siendo la propiedad más importante la resistencia a la tracción del acero. El diseño estructural del proyecto Morinda Vittal fue realizado con acero de esfuerzo de fluencia *fy*=420 MPa. La figura No. 51 es reporte de calidad para tres lotes de acero corrugado No. 3: 62-18, 24-18 y 73-18. Los cuales deben tener un esfuerzo de fluencia mínimo de 420MPa y máximo de 540MPa. Sin embargo,

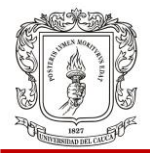

podemos ver que los resultados del ensayo de tracción fueron de 449.51 MPa, 478.53 MPa y 446.48 MPa respectivamente mayores a 420 MPa.

|                                 |                                                                                                    |                 |              |                |                                                                 |              |                |                | <b>REPORTE DE CALIDAD</b>                           |                                          |                |                    |                              |                       |                                                                                    |                                         |                                                                        |                |                                      | Selo.                  |
|---------------------------------|----------------------------------------------------------------------------------------------------|-----------------|--------------|----------------|-----------------------------------------------------------------|--------------|----------------|----------------|-----------------------------------------------------|------------------------------------------|----------------|--------------------|------------------------------|-----------------------|------------------------------------------------------------------------------------|-----------------------------------------|------------------------------------------------------------------------|----------------|--------------------------------------|------------------------|
| <b>PazdelRio</b><br>Vy Peterson |                                                                                                    |                 |              |                | FECHA: Belencito, 06.10.2018<br>HORA: 11:43:43<br>PAGINA: 1 / 1 |              |                |                |                                                     |                                          |                |                    | <b>South McCommon</b>        | ISO 9001<br>Salconioe |                                                                                    | Sella de<br>Colicod<br><b>Sylcontec</b> | Sello de<br>Colidad<br><b>Stronfoc</b><br><b>The Contract Contract</b> |                | Seão de<br>Calidad<br><b>Contect</b> | y <sub>i</sub> leonleg |
|                                 | PRODUCTO: 6098499 - ROLLO CORRU N.3 SR NTC 2289<br>CLIENTE: 7822 - APDR ICOACEROS CALI<br>CENTRO DEST: 7822 PLANTA APDR CALI                                                                                                    |                 |              |                |                                                                 |              |                |                |                                                     | <b>REPORTE: * 92668</b><br>PLACA: UYW642 |                |                    | ALMACEN DEST: 1000 CALI - MP |                       |                                                                                    |                                         | ORDEN DE ENTREGA: 8069180945                                           |                |                                      |                        |
|                                 |                                                                                                    |                 |              |                |                                                                 |              |                |                | Análisis Químico y Propiedades Físicas Garantizadas |                                          |                |                    |                              |                       |                                                                                    |                                         |                                                                        |                |                                      |                        |
| Propiedad:                      |                                                                                                    | $\overline{15}$ | <b>U</b> fa  | <b>AP</b>      | $\sqrt{5}$                                                      | 151          | 500            | 1371           | <b>ICr</b>                                          | <b>Wo</b>                                | 1170           | $\sqrt{v}$         | <b>ICeq</b><br>п             | <b>RSCKPa1</b><br>ира | P1 (KPa)<br><b>NPA</b>                                                             | <b>ALI33</b><br>$\mathbf{r}$            | 0031JJDO                                                               | $\overline{Q}$ | P/matro (Espa.Res. Litura Re<br>m    | $\sim$                 |
| Minimo:                         |                                                                                                    | 0.00            | 0.00         | 0.000          | 0.000                                                           | 0.00         |                |                |                                                     |                                          |                |                    |                              | 550.00                | 420.00                                                                             | 14,00                                   |                                                                        | \$25           |                                      | 0.36                   |
| <b>MASSAMOR</b>                 |                                                                                                    | 0, 10           | 1,50         | 0.015          | 0.045                                                           | 0.50         |                |                |                                                     |                                          |                |                    | 0.550                        |                       | <b>STORED</b>                                                                      |                                         |                                                                        |                | 5,70                                 |                        |
| Lote                            | Paso                                                                                                    | x               | <b>S</b> Xn  | $\overline{P}$ | <b>AS</b>                                                       | 151          | <b>LCu</b>     | <b>ANA</b>     | <b>ACr</b>                                          | <b>Wo</b>                                | the            | $\mathbf{v}$       | <b>ICca</b>                  | RaixPa?               | FI CKPab                                                                           | <b>AL(1)</b>                            | <b>DOBLADO</b>                                                         |                | P/matro Espa Res. Litura Re          |                        |
|                                 | RG <sub>1</sub>                                                                                                    |                 |              |                |                                                                 |              |                |                |                                                     |                                          |                |                    | п                            | XPI2                  | <b>MPa</b>                                                                         | ٠                                       |                                                                        | $\overline{a}$ | $\bullet$                            | $\overline{a}$         |
| C37362-18                       | 1.078.00                                                                                                    | 0.28            | 1.15         | 0.023          | 0.023                                                           | 0.20         | 0.041          | 0.022          | 0.011                                               | 0.003                                    | 0.014          | 9.000              | 0.474                        | 617.64                | 449.51                                                                             | 16.42                                   | $\overline{\mathbf{a}}$                                                | 552            | 6.18                                 | Q.SE                   |
| $E11724 - 10$<br>$517373 - 18$  | 9, 476, 60<br>7.758.00                                                                                                    | 0.78<br>0.37    | 1.17<br>1.14 | 0.017<br>0.025 | 0.026<br>0.027                                                  | 0.23<br>0.19 | Q.190<br>0.040 | 0.058<br>0.021 | 0.051<br>0.018                                      | 0.008<br>0.003                           | 0.020<br>0.013 | 0.901<br>0.000     | 0.487<br>0.458               | 656, 62<br>608.73     | 478.53<br>446.48                                                                   | 15,22<br>17.12                          | $\mathbf{a}$<br>n                                                      | 561<br>555     | 5.18<br>6.21                         | 0.58<br>0.63           |
|                                 | Caracter (stices: RAINPA) - RESISTENCIA<br>Nétodo Determinación composición química: Espectrómetro de Emisión NTC 5192                                                                                                    |                 |              |                | F! (NPa) - FLUEICIA                                             |              |                | AL(1)          |                                                     | $-$ ELGYGACIÓN (1)                       |                | DORLADO - B: RUENO |                              |                       |                                                                                    |                                         |                                                                        |                |                                      |                        |
|                                 | Método Determinación Propiedades Mecánicas Rollo y barra corrugada: Tracción NTC-3353, Doblado, Peso Masa NTC - 2289.<br>Método Determinación Propiedades Mecánicas Rollo liso: Tracción NTC - 2. Doblado NTC - 1<br>Método Medición dimensional: Alambrón NTC - 330<br>Muestreo: Manual por Colada en Rollo y barra corrugada NTC 2289.<br>Nuestreo: Manual por Colada en Alambrón.<br>Nuestreo: Manual por Colada en Rollo Liso NTC 161.<br>Declaramos que los productos descritos, fueron inspeccionados y analizados conforme a lo especificado y los resultados cumplen con la norma<br>citada. Los análisis aquí reportados corresponden a la muestra del lote Reportado. |                 |              |                |                                                                 |              |                |                |                                                     |                                          |                |                    |                              |                       |                                                                                    |                                         |                                                                        |                |                                      |                        |
| Planta Industrial               | Km 6 Vía Nobsa - Belencito                                                                                                    |                 |              |                |                                                                 |              |                |                |                                                     |                                          |                |                    |                              |                       | Firma Autorizada: ING.LUIS RODOLFO GOMEZ LIZARAZO<br>Coordinador Calidad Productos |                                         |                                                                        |                |                                      |                        |
| Nobsa - Boyacá<br>EXC: 6848     | Tel: +57 (8) 7730200                                                                                                    |                 |              |                |                                                                 |              |                |                |                                                     |                                          |                |                    |                              |                       | Firma Autorizada vigente a partir de: 15.05.2014                                   |                                         | Justice in the                                                         |                |                                      |                        |

Figura No. 51. *Reporte de calidad tipo del acero de refuerzo*

Es importante chequear los reportes de calidad de los aceros ya que en ellos se verifica que el material que ingresa a obra cumple con la resistencia a tracción requerida con la cual se han diseñado las estructuras. La tabla No. 3 se basa en la información de la figura No. 51 y muestra el resultado del ensayo a tracción de lotes de acero.

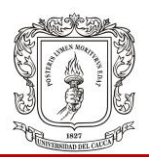

| Propiedades Garantizadas |          |  |  |  |  |  |  |
|--------------------------|----------|--|--|--|--|--|--|
| Propiedad                | Fy [MPa] |  |  |  |  |  |  |
| Mínimo                   | 420      |  |  |  |  |  |  |
| Máximo                   | 540      |  |  |  |  |  |  |
| Lote 62-18               | 449,51   |  |  |  |  |  |  |
| Lote 24-18               | 478.53   |  |  |  |  |  |  |
| Lote 73-18               | 446.48   |  |  |  |  |  |  |

Tabla No. 3 *Resultados ensayo a tracción de acero (basada en la Figura No.50)*

Además, otro control que se realizó al acero, fue verificar la correcta disposición del mismo dentro del almacén. El acero se dispone sobre estiba de tres alturas y bajo techo, para aislarlo del sol y la lluvia evitando que se corroa, tal como se puede observar en la figura No. 52.

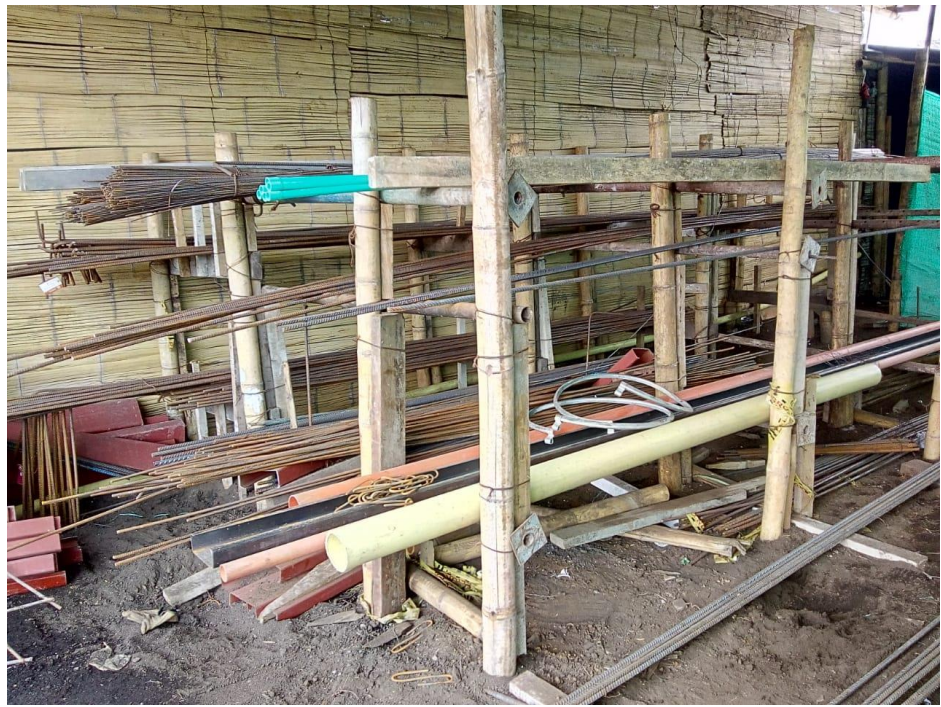

Figura No. 52. *Almacén de acero*

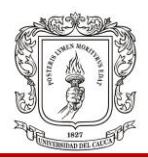

# **5.3 SEGUIMIENTO A LOS PROCESOS DE CONTROL DE SEGURIDAD Y SALUD EN EL TRABAJO**

Esta sección trata sobre la normatividad vigente en Colombia en el tema de la seguridad y salud en el trabajo y sobre los controles que se llevan a cabo en *Morinda Vittal*.

## **5.3.1 Normas de seguridad y salud en el trabajo**

Desde el punto de vista legal, el Ministerio del Trabajo de nuestro país, con el fin de proteger a los trabajadores colombianos, estableció el Sistema de Gestión de Seguridad y Salud en el Trabajo (SG-SST) mediante el Decreto 1072 de 2015 (capítulo 2.2.4.6). El cual debe ser implementado por todos los empleadores. Este consiste en el desarrollo de unas actividades y acciones de mejora continua, con el objetivo de anticipar, reconocer, evaluar y controlar los riesgos que puedan afectar la seguridad y la salud en los espacios laborales.

El SG-SST tiene como ventajas:

- La mejora del ambiente de trabajo, el bienestar y la calidad de vida laboral.
- La reducción de las tasas de accidentalidad y mortalidad por accidentes de trabajo en Colombia.
- La disminución de las tasas de ausentismo por enfermedad.
- El aumento de la productividad.

La aplicación de este sistema de gestión puede llevarse a cabo mediante el cumplimiento de la Resolución No. 1111 de 27 de Marzo de 2017 por la cual se definen los Estándares Mínimos del Sistema de Gestión de Seguridad y Salud en el Trabajo para Empleadores y Contratantes y la Resolución No. 1409 de 23 de Julio de 2012 por la cual se establece el Reglamento de Seguridad para protección contra caídas en trabajo en alturas.

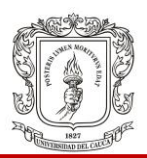

## **5.3.1.1 Aspectos importantes de la Resolución 1111**

El artículo No. 12 de la Resolución 1111 enumera los ítems de los estándares mínimos del SG-SST. Algunos se presentan a continuación:

- Responsable del SG-SST.
- Asignación de recursos para el SG-SST.
- Afiliación al Sistema General de Riegos Laborales.
- Pago de pensión trabajadores alto riesgo.
- Conformación comité de convivencia.
- Programa de Capacitación, Promoción y Prevención.
- **Evaluación médica ocupacional.**
- Actividades de Promoción y Prevención en salud.
- Realización de los exámenes médicos ocupacionales.
- Agua potable, servicios sanitarios y disposición de basuras.
- Eliminación adecuada de residuos sólidos, líquidos o gaseosos.
- Reporte de los accidentes de trabajo y enfermedad labora a la ARL, EPS y dirección territorial del ministerio de trabajo.
- **Investigación de accidentes, incidentes y enfermedad laboral.**
- **Identificación de peligros con participación de todos los niveles de la** empresa.
- **Implementación de medidas de prevención y control de peligros.**
- **Inspecciones del vigía (SISO de obra).**
- Mantenimiento periódico de instalaciones, equipos, máquinas y herramientas.
- Entrega de Elementos de Protección Personal EPP, se verifica con contratistas y subcontratistas.
- **Plan de Prevención y Preparación ante emergencias.**
- Ejecución de acciones preventivas, correctivas y de mejora de la investigación de incidentes, accidentes de trabajo y enfermedad laboral.

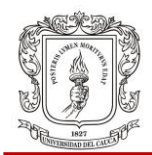

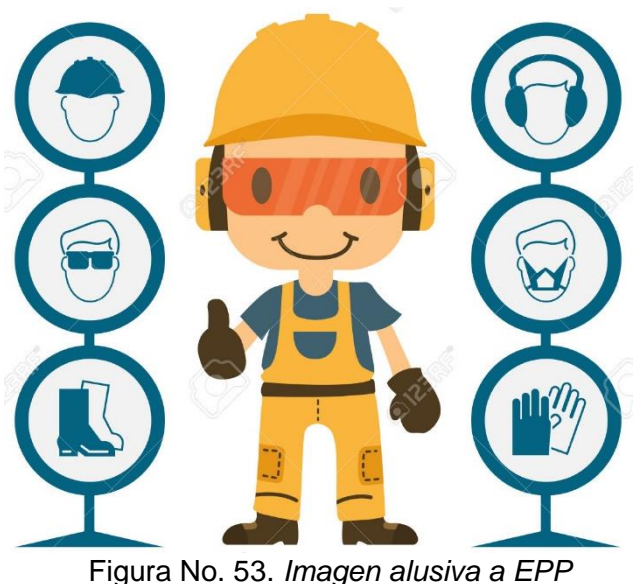

Fuente: Google Imágenes

## **5.3.1.2 Aspectos importantes de la Resolución 1409**

*Parágrafo 1º*. "En el caso de la construcción de nuevas edificaciones y obras civiles, se entenderá la obligatoriedad de esta resolución una vez la obra haya alcanzado una altura de 1,80 m o más sobre un nivel inferior, momento en el cual el control de los riesgos se deberá hacer desde la altura de 1,50 m".

*Parágrafo 2º*. "Si en el análisis de riesgo que realice el coordinador de trabajo en alturas o el responsable del SG-SST de la empresa, se identifican condiciones peligrosas que puedan afectar al trabajador en el momento de una caída, tales como áreas con obstáculos, bordes peligrosos, elementos salientes, puntiagudos, sistemas energizados, máquinas en movimiento, entre otros, incluso en alturas inferiores a las establecidas en este Reglamento, se deberán establecer medidas de prevención o protección contra caídas que protejan al trabajador".

El capítulo ll trata sobre medidas de prevención contra caídas en alturas y el artículo 8° entrega la definición de "Medidas de prevención": "Son aquellas implementadas para evitar la caída de trabajadores cuando realicen trabajo en alturas. Dentro de

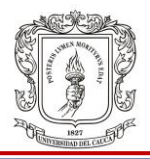

las medidas de prevención contra caídas de trabajo en alturas están la capacitación, entre otros. Se debe elaborar y establecer los procedimientos para el trabajo seguro en alturas los cuales deben ser fácilmente entendibles y comunicados a los trabajadores".

Así mismo el artículo 9º habla de la "Capacitación o certificación de la competencia laboral de trabajadores que realicen trabajo en alturas" y manifiesta lo siguiente: "Todos los trabajadores que laboren en las condiciones de riesgo que establece el parágrafo 2°, deben tener su respectivo certificado para trabajo seguro en alturas, el cual podrán obtener mediante capacitación o por certificación en la competencia laboral".

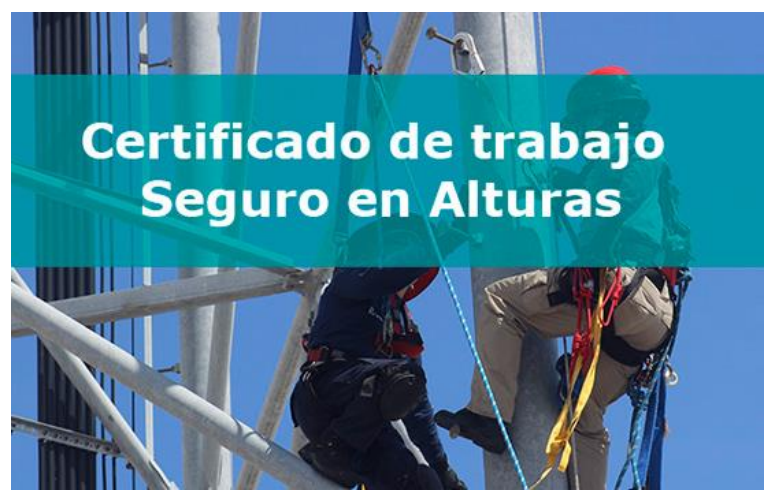

Figura No. 54. *Imagen alusiva al trabajo seguro en alturas* Fuente: Google Imágenes

El Parágrafo 2º del numeral cuatro del artículo No. 11 manifiesta: "Los diferentes niveles de formación operativa, se deben desarrollar con la siguiente intensidad mínima y obedecerán a las normas técnicas y laborales vigentes que determine el Ministerio del Trabajo: 1. Nivel básico: 8 horas; 3 teóricas y 5 de entrenamiento práctico; 2. Nivel Avanzado: 40 horas; de las cuales mínimo 16 serán teóricas y 24 de entrenamiento práctico". Este último se desarrolló en el proyecto Morinda Vittal.

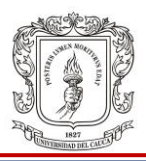

#### **5.3.2 Control de seguridad y salud en el trabajo en** *Morinda Vittal*

En el proyecto Morinda Vittal se da cumplimiento de la Resolución 1111 que trata de los estándares mínimos de seguridad y salud en el trabajo como también de la Resolución 1409 sobre programas de prevención de caídas en trabajo en alturas, con base en el ciclo Planear, Hacer, Verificar, Actuar (PHVA), a través de las siguientes actividades:

#### **5.3.2.1 Pausas activas**

En el proyecto Morinda Vittal se realizan pausas activas las cuales son breves descansos durante la jornada laboral que sirven para recuperar energía, mejorar el desempeño y eficiencia en el trabajo, a través de ejercicios que ayudan a reducir la fatiga laboral, trastornos osteomusculares y prevenir el estrés. Se llevan a cabo los Lunes, Miércoles y Viernes a las 9:00am y son dirigidas por el SISO de obra.

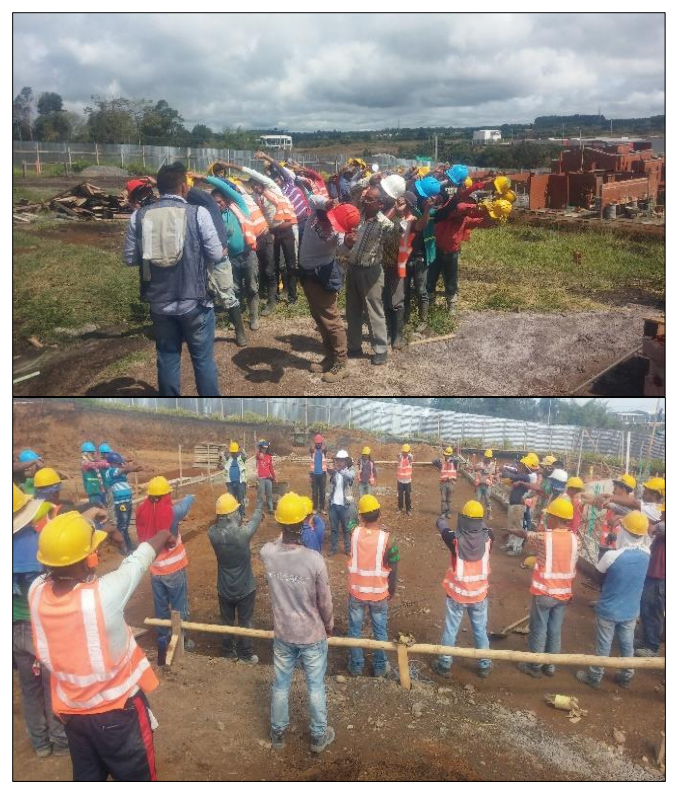

Figura No. 55. *Pausas activas*

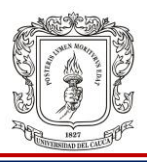

# **5.3.2.2 Capacitaciones**

Se realizan capacitaciones aproximadamente cada mes. En la figura No. 56 se observa una capacitación en educación sexual realizada en el casino de la obra. A estas actividades asisten todas las personal que estén dentro de la obra, incluidos ingeniero residente y vigilante.

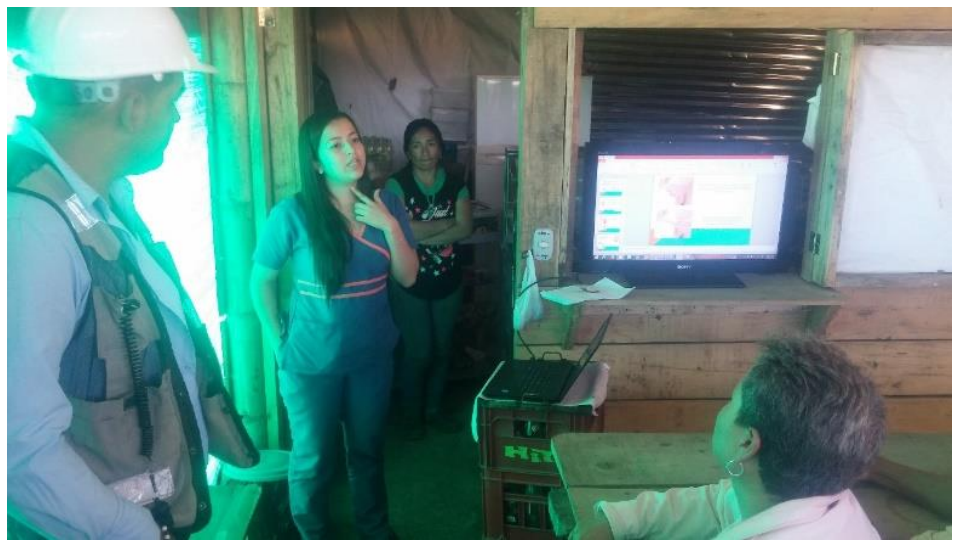

Figura No. 56. *Capacitación sobre educación sexual*

## **5.3.2.3 Entrega de Elementos de Protección Personal – EPP**

De acuerdo a la legislación vigente se entiende por elemento de protección personal todo equipo, aparato o dispositivo que tiene la función de preservar el cuerpo humano de riesgos específicos de accidentes del trabajo o enfermedades profesionales. En el proyecto Morinda Vittal se hace entrega de EPP como guantes, monogafas, tapaoídos, barbuquejo; como lo muestra la figura No. 57.

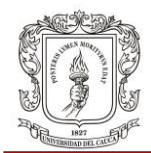

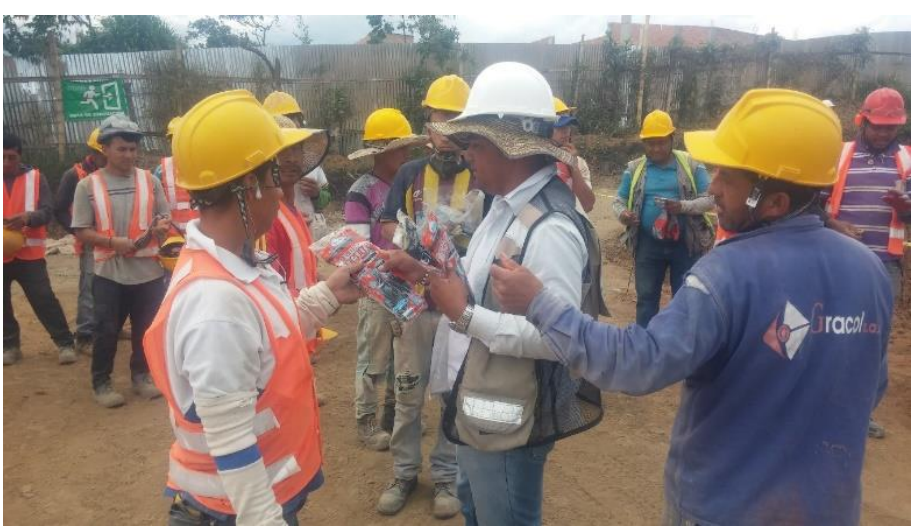

Figura No. 57. *Entrega de EPP por parte del SISO a trabajadores*

## **5.3.2.4 Certificación trabajo seguro en alturas**

Se organizó una capacitación con el fin de que todo el personal operativo del proyecto, se certificara en trabajo seguro en altura dando cumplimiento a la exigencia del ministerio de trabajo en la resolución 1409 de 2012, 1903 de 2013 y la resolución 1178 de 2017. La figura No. 58 hace alusión al curso.

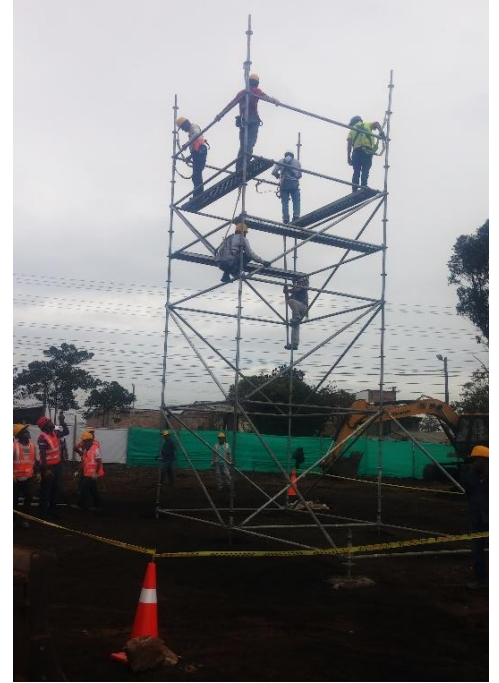

Figura No. 58. *Montaje andamio certificado*

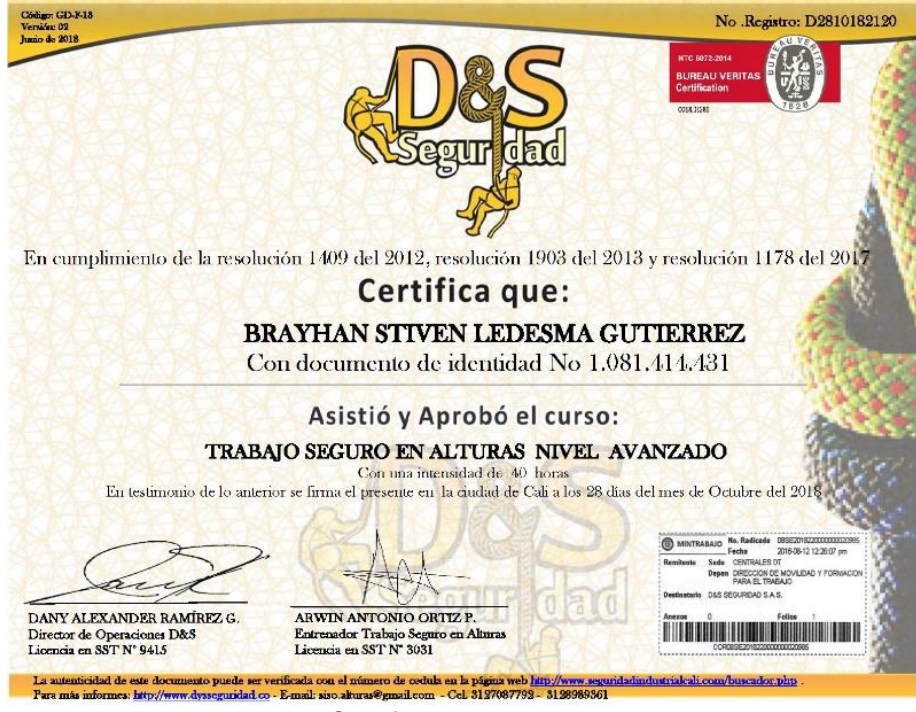

Figura No. 59. *Certificado trabajo seguro en alturas*

# **5.3.2.5 Demarcación de zonas de riesgo**

Con el objetivo de prevenir accidentes laborales, se instalan cintas de peligro en los huecos de patio sobre losa de entrepiso. Tal y como se observa a continuación en la figura No. 60.

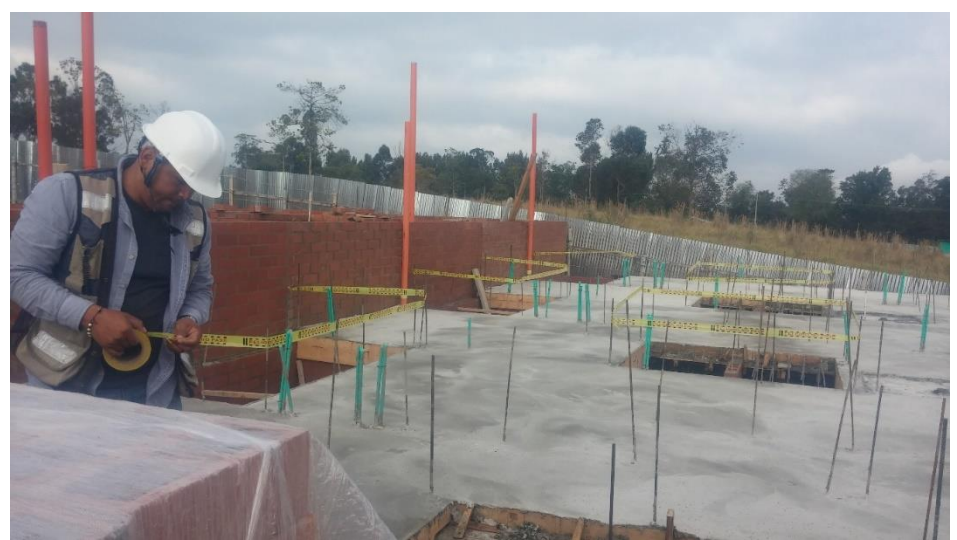

Figura No. 60. *Demarcación zona de riesgo*

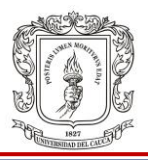

# **5.3.2.6 El compartir**

Todos los sábados se realiza un "compartir" a cargo de un constratista diferente, consiste en una reunión en la que el SISO de obra direge una oración y comparte unos videos sobre convivencia y trabajo en equipo y ofrece unas palabras de motivación. El contratista encargado del compartir reparte lo que ha traido a todas las personas presentes en la obra.

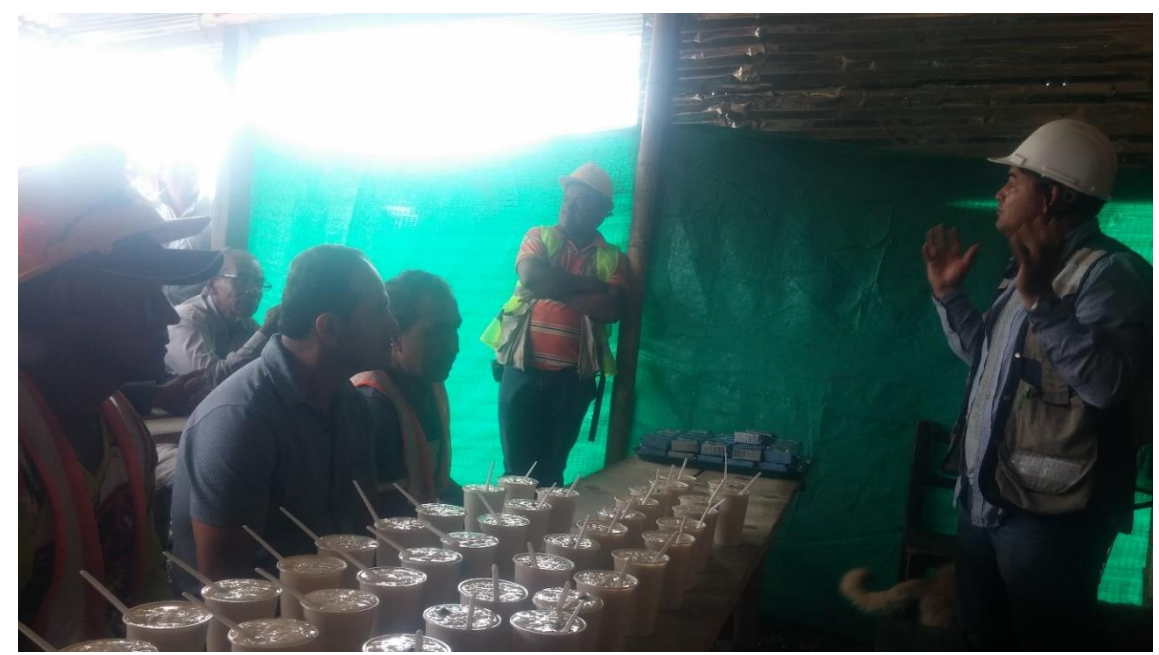

Figura No. 61. *Evidencia del compartir*

## **5.3.2.7 Mantenimiento a mezcladora mecánica**

Aproximadamente cada mes, se realiza mantenimiento a las mezcladoras mecánicas: se desempotran del suelo puesto que con el uso se van enterrando, se la cincela para quitar el mortero adherido y se las lubrica. La figura No. 62 hace alusión a esta actividad.

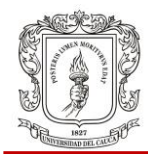

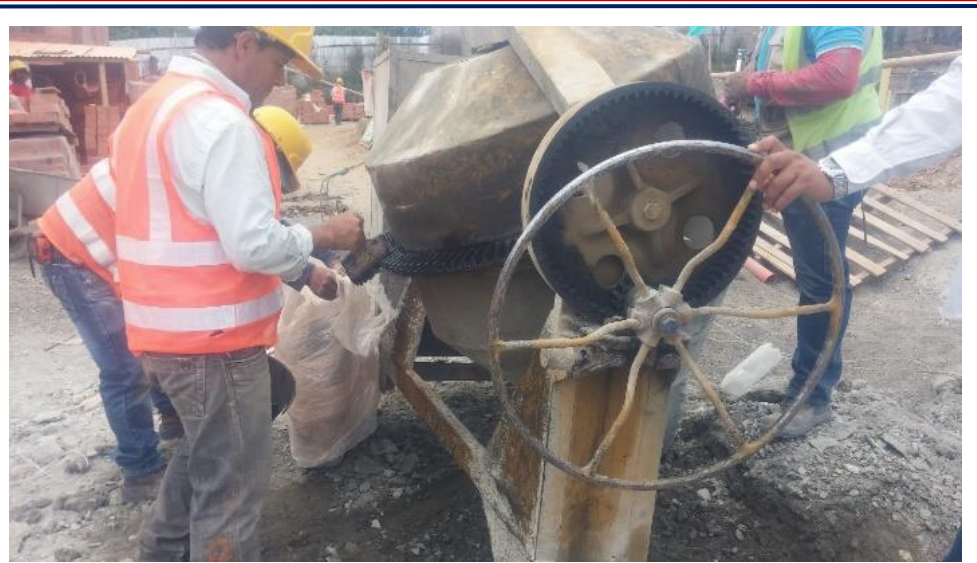

Figura No. 62. *Mantenimiento a mezcladora mecánica*

#### **5.4 CÁLCULO DE CANTIDADES DE OBRA Y APOYO EN EL CONTROL DE COSTOS Y PRESUPUESTOS**

En esta sección se describe el trabajo realizado de cálculo de cantidades de obra como muros a estucar, cantidad de concreto para cimentación, acero para refuerzo de dovelas y se presenta el apoyo brindado en el control de costos con de software.

#### **5.4.1 Cantidades de obra de acabados, concreto y acero**

A continuación se describe el proceso de cálculo de cantidades de obra de acabados, concreto y acero de refuerzo.

## **5.4.1.1 Acabados**

En el anexo No.3 tenemos el plano arquitectónico en planta de una casa del Proyecto Morinda Vittal con el fin de poder visualizar los ejes y medidas y facilitar la comprensión de los anexos No.4 y No.5 en los cuales se presenta la medición de cantidades de muro a estucar por casa en  $m<sup>2</sup>$  y la medición de vanos para determinar la cantidad de metros lineales perfil en aluminio y área de elementos para cotizar ventanería en aluminio y cristales.

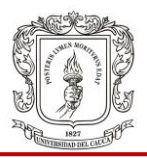

# **5.4.1.2 Concreto**

Se calcula la cantidad de concreto convencional de 3000psi premezclado a solicitar a la planta Geoacopio. Este concreto fue utilizado para vigas y losa de cimentación de un bloque de cuatro casas.

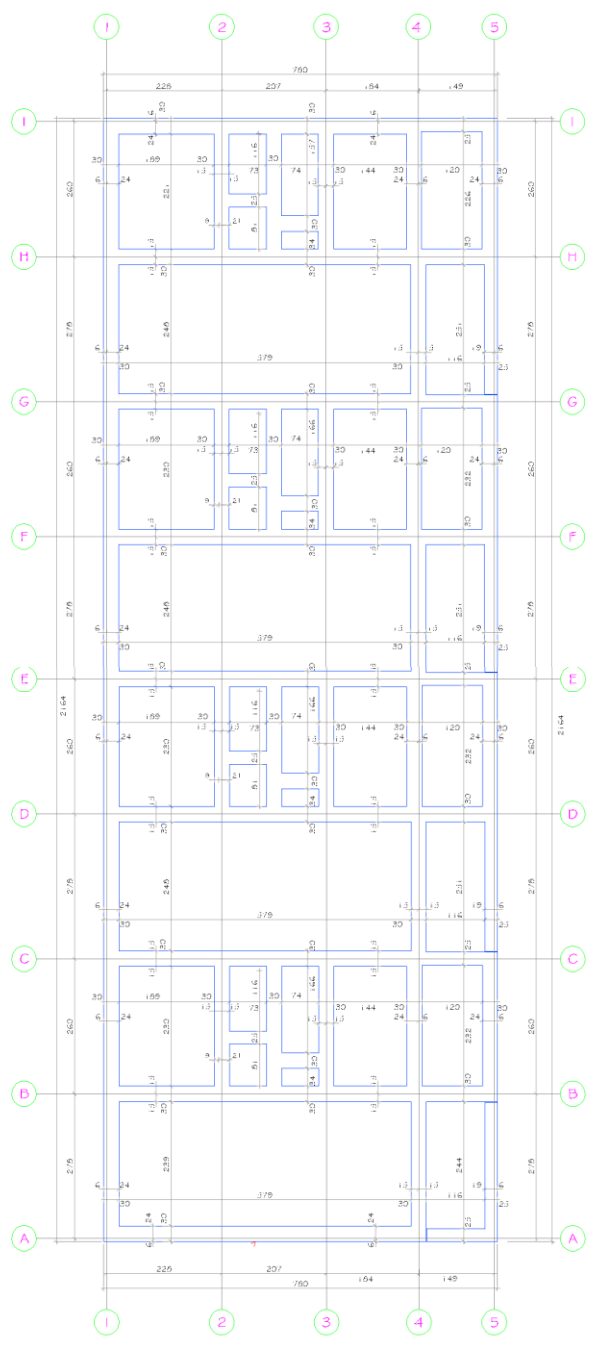

Figura No. 63. *Planta de cimentación bloque*

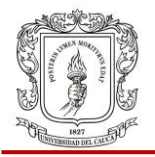

El cálculo se realiza calculando el volumen de salientes de viga más el volumen de la losa.

Longitudes de viga:

Vamos a llamar L*1*, L*2*, L*3*, L*4*, L*5*, L*6*, L*<sup>7</sup>* Y *L<sup>8</sup>* a las longitudes de las vigas de cimentación de los diferentes ejes.

Eje A - I:  $L_1$  = 7.8  $*$  9 = 70.20m Eje 1: L*<sup>2</sup> <sup>=</sup>*2.21 + 2.48 + (2.3+2.48) \* 2 + 2.30 + 2.39 = 18.94m Eje 2:  $L_3$  = 2.21 + 2.30<sup>\*</sup>3 = 9.11m Eje 3:  $L_4$  = 9.11m Eje 4: L*<sup>5</sup>* = 18.94m Eje 5: L*<sup>6</sup>* = 18.94m Eje 2`: L*<sup>7</sup>* = 9.11m Eje A:  $L_8 = (0.74 + 0.83) * 4 = 6.28$ m

Longitud total salientes de viga L<sub>a</sub>: L<sub>a</sub> = L<sub>1</sub> + L<sub>2</sub> + L<sub>3</sub> + L<sub>4</sub> + L<sub>5</sub> + L<sub>6</sub> +L<sub>7</sub> + L<sub>8</sub>  $L_a = 160.63m$ 

Tenemos salientes de viga con altura  $H = 0.23$ m ya que la losa es de  $h = 0.07$ m. Ancho de  $b = 0.30$ m.

Como el eje 5 (longitud total  $L_{ES} = 21.24m$ ) hace parte de un muro de contención ya construido, entonces no se tiene en cuenta, para ello calculamos la longitud total LT:

 $L_T = L_a - L_{E5}$  $L_T$  = 160.63m - 21.64m = 138.99m

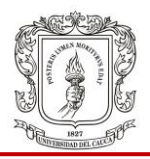

Sea V<sub>sv</sub>: Volumen salientes de viga  $V_{sv} = L_T * H * b$ Vsv = 138.99m \* 0.23m \* 0.30m = 9.59m*<sup>3</sup>* .

Calculo del volumen de la losa de cimentación: espesor h = 0.07m, para ellos vamos a descontar el área de los patios y baño social, ya que estos espacios no se diseñaron como elementos portantes, por lo que se trabajaron en mortero y el baño social tiene un nivel menor que la losa de cimentación.

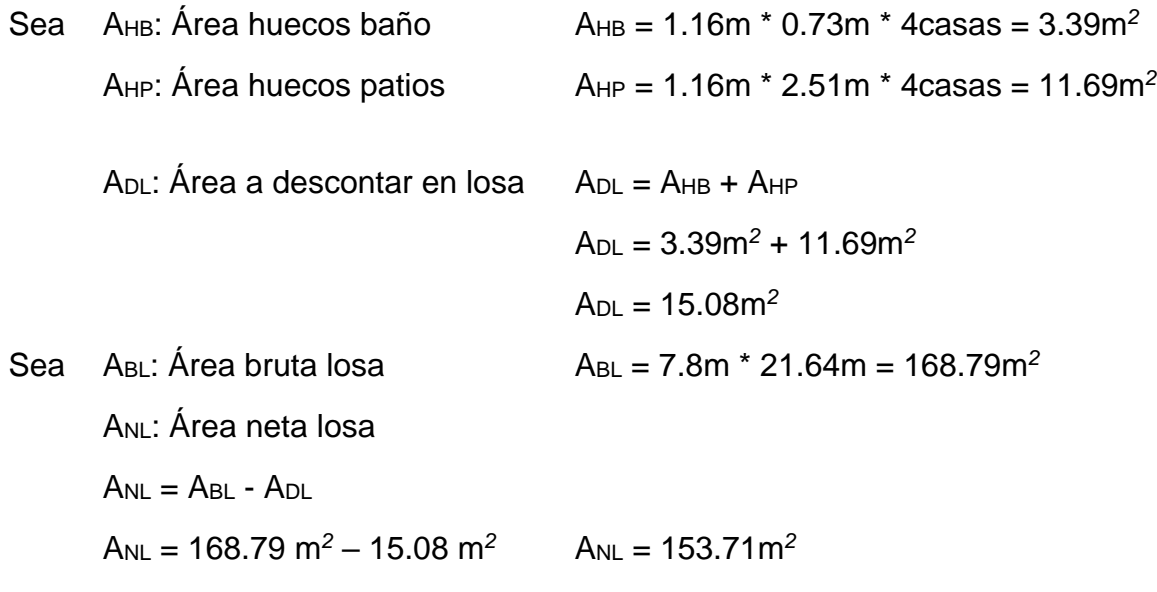

Se calcula el volumen de la losa VL:

V<sup>L</sup> = ANL \* h V<sup>L</sup> = 153.71m*<sup>2</sup>* \* 0.07m V<sup>L</sup> = 10.76m*<sup>3</sup>*

Finalmente se calcula el volumen de concreto para cimentación V*c* y el volumen de concreto para cimentación con 3% de desperdicio V*3%D*.

$$
Vc = V_{sv} + V_L
$$
  
\n
$$
Vc = 9.59m^{3} + 10.76m^{3}
$$
  
\n
$$
V_{3\%D} = 1.03 * Vc
$$
  
\n
$$
V_{3\%D} = 1.03 * 20.35m^{3}
$$
  
\n
$$
V_{3\%D} = 20.96m^{3}.
$$

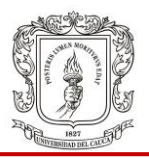

#### **5.4.1.3 Cálculo de cantidad de acero**

Las cantidades de acero las solicita directamente el ingeniero residente, sin embargo el pasante realizó entrega de acero para dovelas de primer piso de las casas con base en el plano estructural que se presenta en la figura No. 64. El proceso consistió en un conteo sencillo de dovelas a partir de los ejes en planta, determinando la cantidad de barras No. 3, No. 4 y No. 5, de longitud 3.1m.

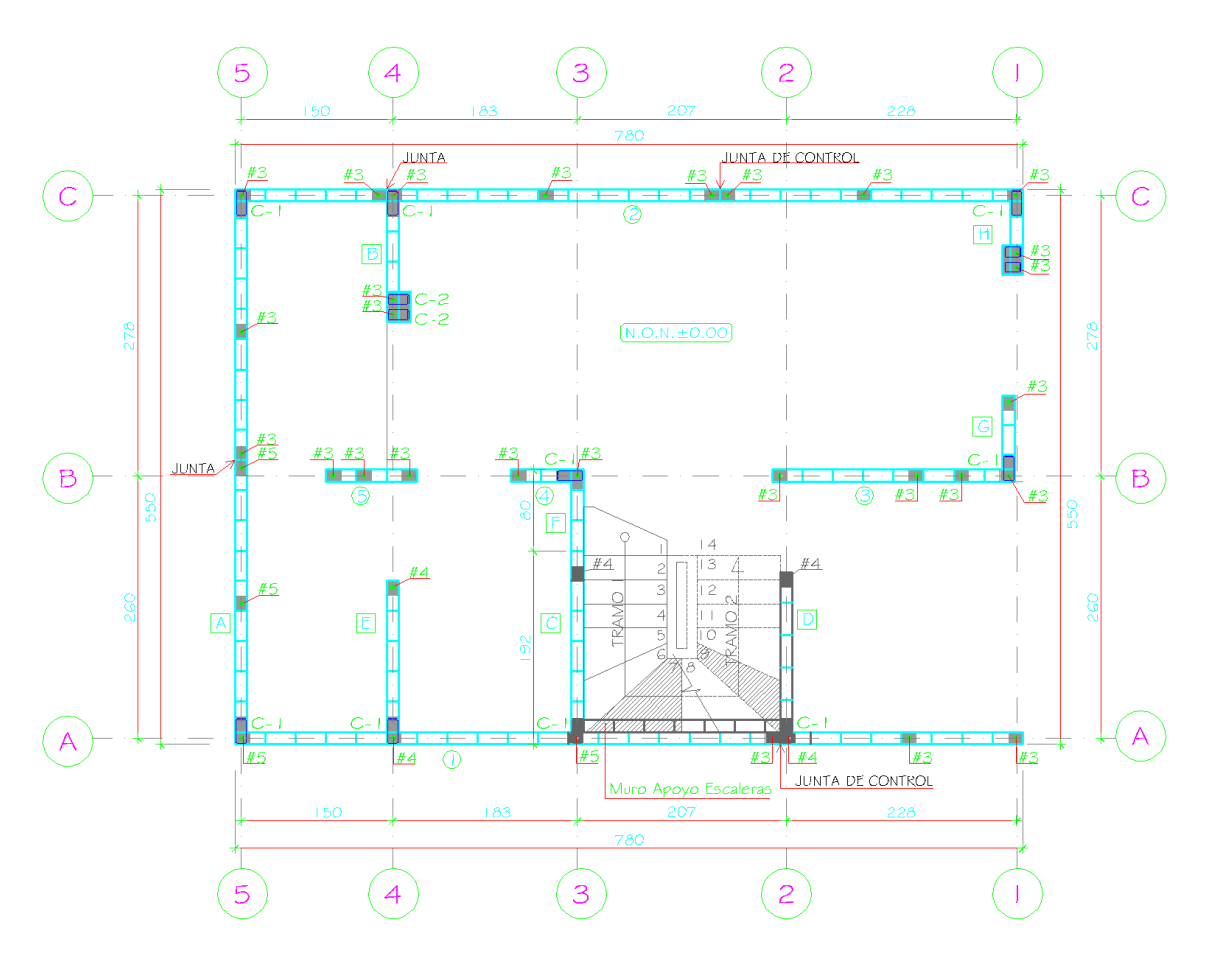

Figura No. 64. *Planta de refuerzos de dovelas primer piso*

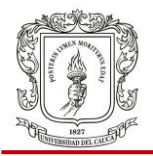

En la tabla No. 4. Se presenta la cantidad de barras a suministrar para dovelas de primer piso.

| CANTIDAD DE BARRAS DE ACERO DE 3.1 M DE LARGO PARA DOVELAS DE PRIMER PISO |                 |                   |                         |  |  |  |  |  |  |
|---------------------------------------------------------------------------|-----------------|-------------------|-------------------------|--|--|--|--|--|--|
|                                                                           |                 | Diámetro de barra |                         |  |  |  |  |  |  |
| Eje                                                                       | No. 3 [9.525mm] | No. 4 [12.700mm]  | No. 5 [15.875mm]        |  |  |  |  |  |  |
| $\boldsymbol{A}$                                                          | 3               | $\overline{2}$    | $\overline{2}$          |  |  |  |  |  |  |
| Β                                                                         | 9               | $\mathbf 0$       |                         |  |  |  |  |  |  |
| $\mathcal{C}$                                                             | 8               | $\Omega$          | $\mathbf{0}$            |  |  |  |  |  |  |
| $\mathbf{1}$                                                              | $\overline{3}$  | $\Omega$          | $\mathbf{0}$            |  |  |  |  |  |  |
| $\overline{2}$                                                            | $\mathbf 0$     | 1                 | $\mathbf 0$             |  |  |  |  |  |  |
| 3                                                                         | 0               |                   | $\mathbf{0}$            |  |  |  |  |  |  |
| $\overline{4}$                                                            | $\overline{2}$  | 1                 | $\Omega$                |  |  |  |  |  |  |
| 5                                                                         | $\overline{2}$  | $\Omega$          | 1                       |  |  |  |  |  |  |
| Total                                                                     | 27              | 5                 | $\overline{\mathbf{4}}$ |  |  |  |  |  |  |
| Peso [Kg]                                                                 | 46.62           | 15.44             | 19.34                   |  |  |  |  |  |  |
| Peso Total [Kg]                                                           |                 | 81.4              |                         |  |  |  |  |  |  |

Tabla No. 4. *Cantidad de barras de acero para suministro*

## **5.4.2 Apoyo en el control de costos y presupuestos**

Para dar apoyo en el control de costos y presupuestos del proyecto Morinda Vittal, al pasante se le asignó la labor de manejar el software *CONTROL*, el cual es un programa para administración y gerencia integral de costos de obra. En primera estancia, el trabajo consistió en conocer el programa, reconociendo su interfaz y estudiando su tutor.

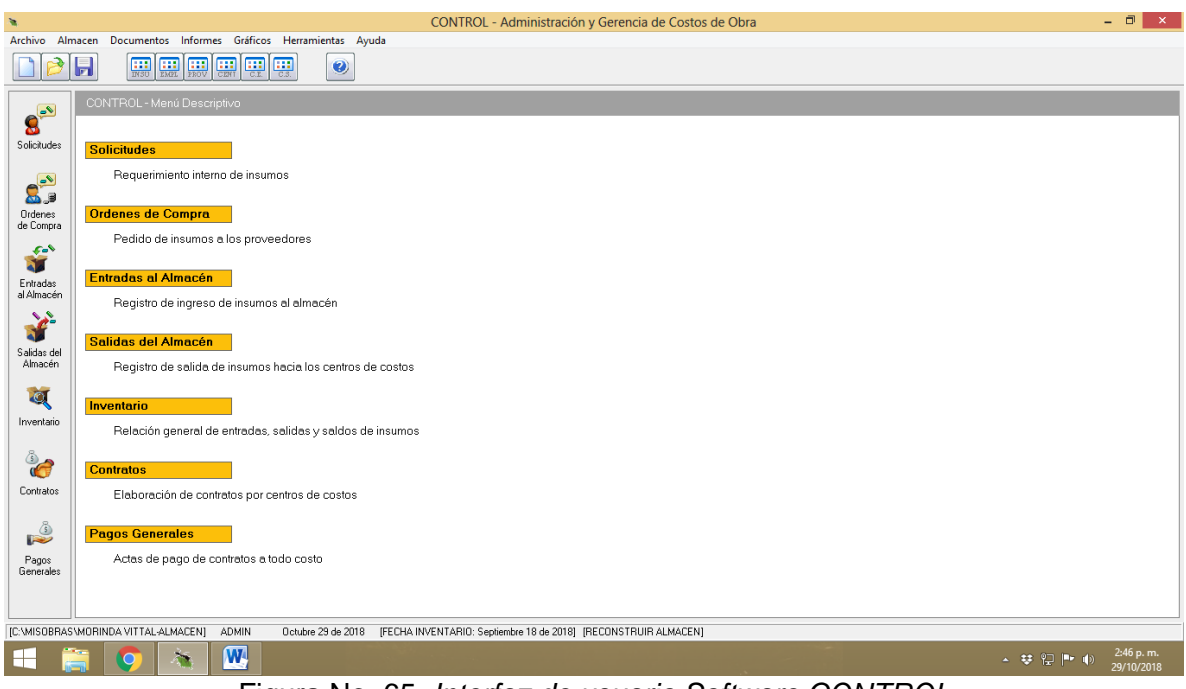

Figura No. 65. *Interfaz de usuario Software CONTROL*

A continuación se inicia con el proceso de ingreso de información al sistema. Se toman las *Órdenes de compra* físicas y se las ingresa una por una al programa. Previamente se ha creado un nuevo archivo llamado *Almacén Morinda Vittal.cao* y se importan desde el archivo del presupuesto los insumos los cuales no son más que los materiales de construcción. A veces se hace necesario la creación de nuevos insumos. Así como se ilustra en la figura No. 66 y 67.

#### UNIVERSIDAD DEL CAUCA FACULTAD DE INGENIERÍA CIVIL INFORME FINAL TRABAJO DE GRADO

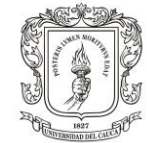

| 檶                     |                            | $\mathbf{u}$                  | <b>INSUMOS - MORINDA VITTAL BANCOLOMBIA</b>                                                        | $\mathbf{x}$ |              | $ \Box$<br>$\mathbf{X}$ |
|-----------------------|----------------------------|-------------------------------|----------------------------------------------------------------------------------------------------|--------------|--------------|-------------------------|
|                       | Archivo Almacen Docume     |                               |                                                                                                    |              |              |                         |
|                       |                            | <b>Insumos</b>                | Tabla<br>Grabar<br>UnoxUno<br><b>Nuevos</b>                                                        |              |              |                         |
|                       | $\frac{1}{100}$<br>Н       |                               | Listados<br><b>Buscar</b><br>Ventana<br>Imprimir<br>Ayuda                                          |              |              |                         |
|                       |                            |                               |                                                                                                    |              |              |                         |
|                       | CONTROL-                   |                               | $ \times $ $\times$                                                                                |              |              |                         |
| $\mathbf{g}^{\infty}$ |                            |                               |                                                                                                    |              |              |                         |
| Solicitudes           | <b>Solicitude</b>          |                               |                                                                                                    |              |              |                         |
|                       |                            | Ordenar                       | 48 / 665 [000000249 - TUBERIA NOVAFORT 14"]                                                        |              |              |                         |
| $S^2$                 | Reque                      | Marcar                        | 000000050<br>Código<br>$\blacktriangle$<br>ADAPTADOR HEMBRA CPVC 3/4" a 1/2"<br><b>Descripción</b> |              |              |                         |
|                       |                            |                               | <b>UND</b><br><b>Unidad</b>                                                                        |              |              |                         |
| Ordenes<br>de Compra  | <b>Ordenes</b> c           | Eliminar                      | MAT<br>Grupo                                                                                       |              |              |                         |
|                       | Pedido                     | Enviar a                      | Clasificación TUB<br>Vínculo                                                                       |              |              |                         |
| for<br>J              |                            |                               | <b>Factor Equiv.</b>                                                                               |              |              |                         |
| Entradas              | <b>Entradas</b>            | Letras                        | Cant. Obra                                                                                         |              |              |                         |
| al Almacén            |                            |                               | Saldo Inicial<br><b>Valor Inicial</b>                                                              |              |              |                         |
|                       | Regist                     | Recodificar                   | <b>Solicitudes</b>                                                                                 |              |              |                         |
| Y                     |                            | Varios                        | Ordenes<br>53.00<br>53.00                                                                          |              |              |                         |
| Salidas del           | Salidas di                 |                               | 53.00<br>53.00<br><b>Entradas</b><br><b>Salidas</b>                                                |              |              |                         |
| Almacén               | Regist                     |                               | 53.00<br>Saldo<br>53.00                                                                            |              |              |                         |
|                       |                            |                               | Precio Bruto 1079.00<br>1.079.00                                                                   |              |              |                         |
| $\bullet$             | Inventario                 |                               | 1950.00<br><b>Precio Neto</b><br>1.950.00<br><b>Fecha Precio</b><br>20060908<br>2006/09/08         |              |              |                         |
| Inventario            | Relacio                    |                               | 68510.00<br><b>VIr Entradas</b><br>68,510.00                                                       |              |              |                         |
|                       |                            |                               | <b>VIr Salidas</b>                                                                                 |              |              |                         |
| <u>e</u>              |                            |                               | 68510.00<br>Vir Saldo<br>68,510.00<br>Saldo Crítico                                                |              |              |                         |
|                       | <b>Contratos</b>           |                               |                                                                                                    |              |              |                         |
| Contratos             | Elabor                     |                               |                                                                                                    |              |              |                         |
|                       |                            |                               |                                                                                                    |              |              |                         |
| pŜ                    | <b>Pagos Ge</b>            |                               |                                                                                                    |              |              |                         |
| Pagos                 | Actas d                    |                               |                                                                                                    |              |              |                         |
| Generales             |                            |                               |                                                                                                    |              |              |                         |
|                       |                            |                               |                                                                                                    |              |              |                         |
|                       |                            |                               |                                                                                                    |              |              |                         |
|                       | [C:VMISOBRAS\MORINDA VITTA |                               |                                                                                                    |              |              |                         |
|                       |                            |                               |                                                                                                    |              |              | 2:49 p.m.               |
| ╘┼                    | $\circ$                    | $\overline{\mathbf{w}}$<br>T. |                                                                                                    |              | ▲ 梦 役  → (0) | 29/10/2018              |

Figura No. 66. *Creando un nuevo insumo en CONTROL*

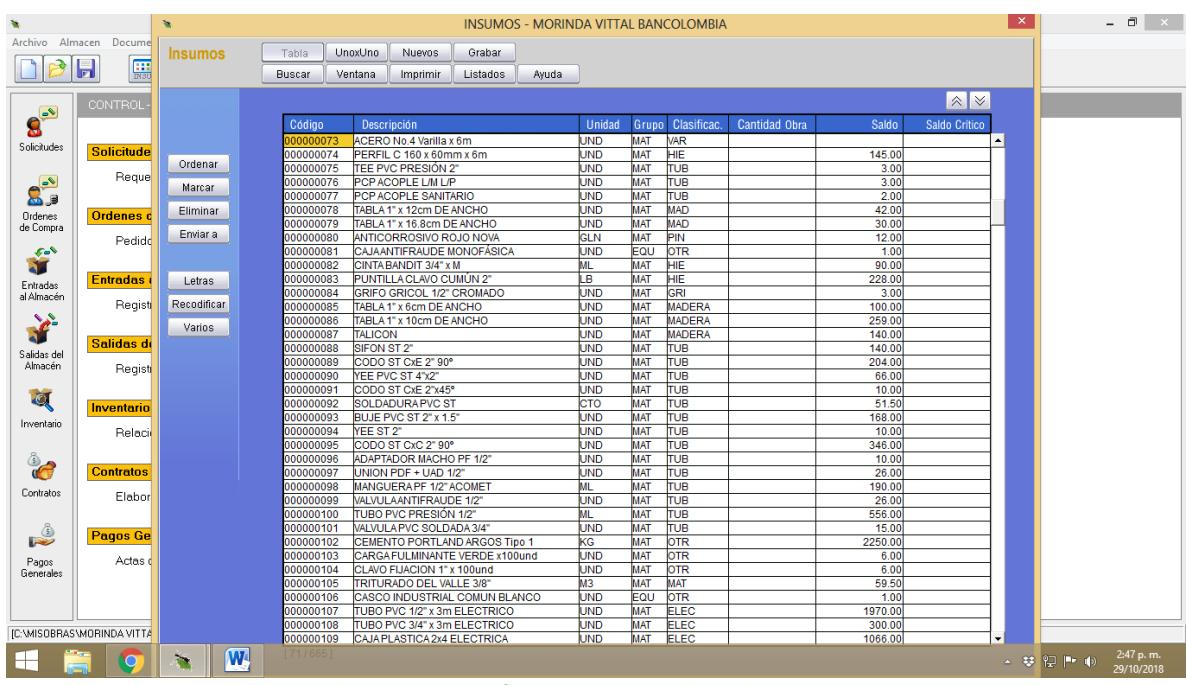

Figuro No. 67. *Interfaz para visualizar lista de insumos*
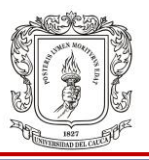

A continuación se procede crear los *Proveedores* de materiales ingresando información como el nombre de la empresa, nombre del contacto o representante legal, dirección, teléfono, dirección de correo electrónico. El código del proveedor lo asigna el programa automáticamente. En *observaciones* se puede escribir los productos que se pide a esa empresa para ampliar la información.

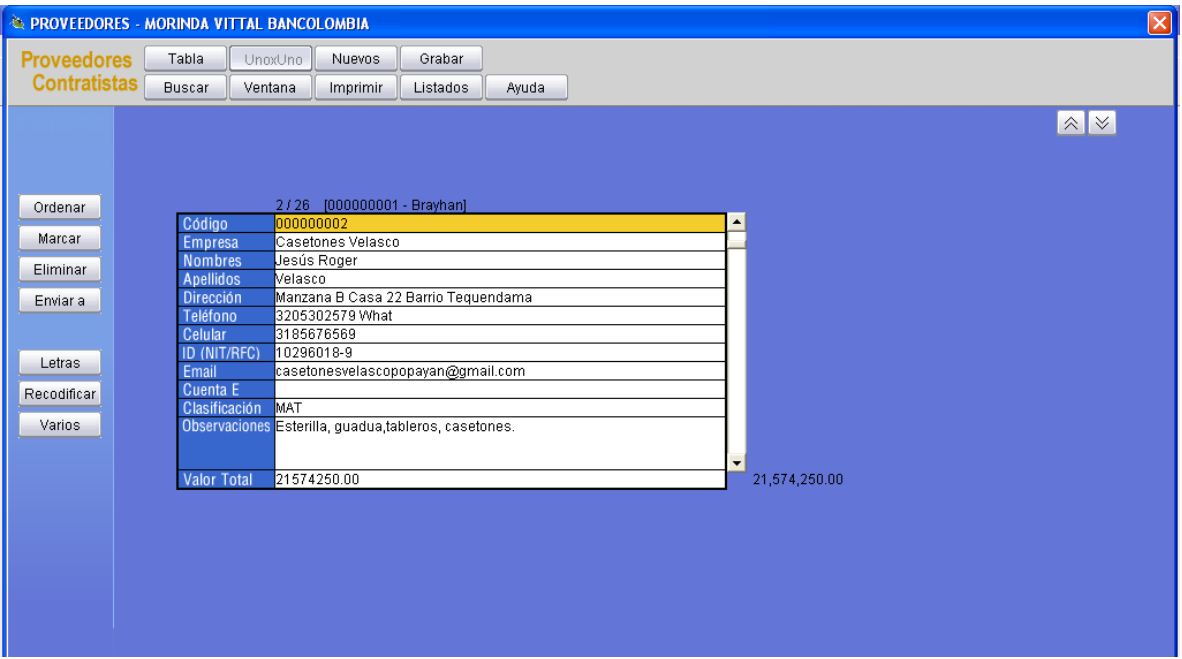

Figura No. 68. *Creando un proveedor nuevo*

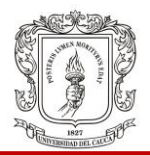

A continuación podemos observar la interfaz del software CONTROL para visualizar todos los proveedores que se han creado en el almacén.

| <b>Proveedores</b>  | Tabla.                  | UnoxUno<br>Nuevos             | Grabar            |                  |                 |                             |                                 |  |  |
|---------------------|-------------------------|-------------------------------|-------------------|------------------|-----------------|-----------------------------|---------------------------------|--|--|
|                     |                         |                               |                   |                  |                 |                             |                                 |  |  |
| <b>Contratistas</b> | <b>Buscar</b>           | Ventana<br>Imprimir           | Listados<br>Avuda |                  |                 |                             |                                 |  |  |
|                     |                         |                               |                   |                  |                 |                             | $\hat{\mathbb{R}}$ $\mathbb{V}$ |  |  |
|                     |                         |                               |                   |                  |                 |                             |                                 |  |  |
|                     | Código                  | <b>Empresa</b>                | <b>Nombres</b>    | <b>Apellidos</b> | Teléfono        | Celular                     | ID (NIT/RFC)                    |  |  |
|                     | 000000001               | GeoAcopio                     | Marleny           | Chamorro         | 8249797         | 3152884261                  | 900860017-9                     |  |  |
|                     | 000000002               | Casetones Velasco             | Uesús Roger       | Nelasco          | 3205302579 Whal | 3185676569                  | 10296018-9                      |  |  |
| Ordenar             | 000000003               | Ladrillera Meléndez           |                   |                  | 0923120809      | 0923397452                  | 817000019-3                     |  |  |
| Marcar              | 000000004               | Construnorte                  |                   |                  | 0328319100      |                             | 00001                           |  |  |
|                     | 000000005               | Fabio Velasco                 | Fabio             | Nelasco          | 01              |                             | Ω1                              |  |  |
| Eliminar            | 000000006               | Cementos Cauca S.A.S          | Sugey             |                  | 8211288         |                             | 900796431-1                     |  |  |
|                     | 000000007               | Epicentro Eléctrico           | Epicentro         | Eléctrico        |                 |                             |                                 |  |  |
| Enviar a            | 000000008               | Aceros Paz del Río            | Aceros            | Paz del Río      |                 |                             |                                 |  |  |
|                     | 000000009               | Ferretería Maracaibo          | Lizardo           |                  | 8213543         | 8212725                     |                                 |  |  |
|                     | 000000010               | Ferretería CYRGO S.A.S        | Ferretería        | lcyreo.          |                 |                             |                                 |  |  |
| Letras              | 000000011<br>Madecentro |                               | Madecentro        | Colombia SAS     |                 | (2) 839 48 48 (2) 444 28 93 | 811028650-1                     |  |  |
|                     | 000000012               | Hierros H B S.A               | Hierros           | HBSA             |                 |                             |                                 |  |  |
| Recodificar         | 000000013               | Gloria Maribel Rivera         | Gioria            | Rivera           |                 |                             |                                 |  |  |
| Varios              | 000000014               | ICVS EQUIPAR Y CIA S. EN ICVS |                   | EQUIPAR          |                 |                             |                                 |  |  |
|                     | 000000015               | Enchapados C v D              |                   | n                |                 |                             |                                 |  |  |
|                     | 000000016               | Repara Equipos Martínez       | Repara            | Equipos          |                 |                             |                                 |  |  |
|                     | 000000017               | Cerámicas Modernas del        | Cerámicas         | Modernas         |                 |                             |                                 |  |  |
|                     | 000000018               | Punto del Tornillo Cauca      | Puento del        | Tornillo         |                 |                             |                                 |  |  |
|                     | 000000019               | Ferretería El Uvo             | Ferretería        | El Uvo           |                 |                             |                                 |  |  |
|                     | 000000020               | lCoicerámica                  | Colcerámica       | Colcerámica      |                 |                             |                                 |  |  |
|                     | 000000021               | Ferroestación                 | Ferroestación     | Ferroestación    |                 |                             |                                 |  |  |
|                     | 000000022               | Maderas La Paz                | Maderas           | La Paz           |                 |                             |                                 |  |  |
|                     | 000000023               | Triángulo Rojo                | Triánglo          | Rojo             |                 |                             |                                 |  |  |
|                     | 000000024               | lCentro Carros Norte          | Centro            | Carros           |                 |                             |                                 |  |  |
|                     | 000000025               | Lita Ipia Rivera              | _ita              | Ipia Rivera      |                 |                             |                                 |  |  |
|                     | 000000026               | Naval Gutiérrez               | Naval             | Gutiérrez        |                 |                             |                                 |  |  |
|                     |                         |                               |                   |                  |                 |                             |                                 |  |  |
|                     |                         |                               |                   |                  |                 |                             |                                 |  |  |
|                     |                         |                               |                   |                  |                 |                             |                                 |  |  |

Figura No. 69. *Interfaz para visualizar lista de proveedores*

Luego de que sea crea un nuevo proveedor, se Procede a crear una lista en la que se llaman los insumos que se van a comprar posteriormente. A esta lista se le llama *Orden de compra* y al ser creada se solicita información como Proveedor. En la figura No. 70, se puedo observar la interfaz de cuando se está creando una nueva orden de compra de material.

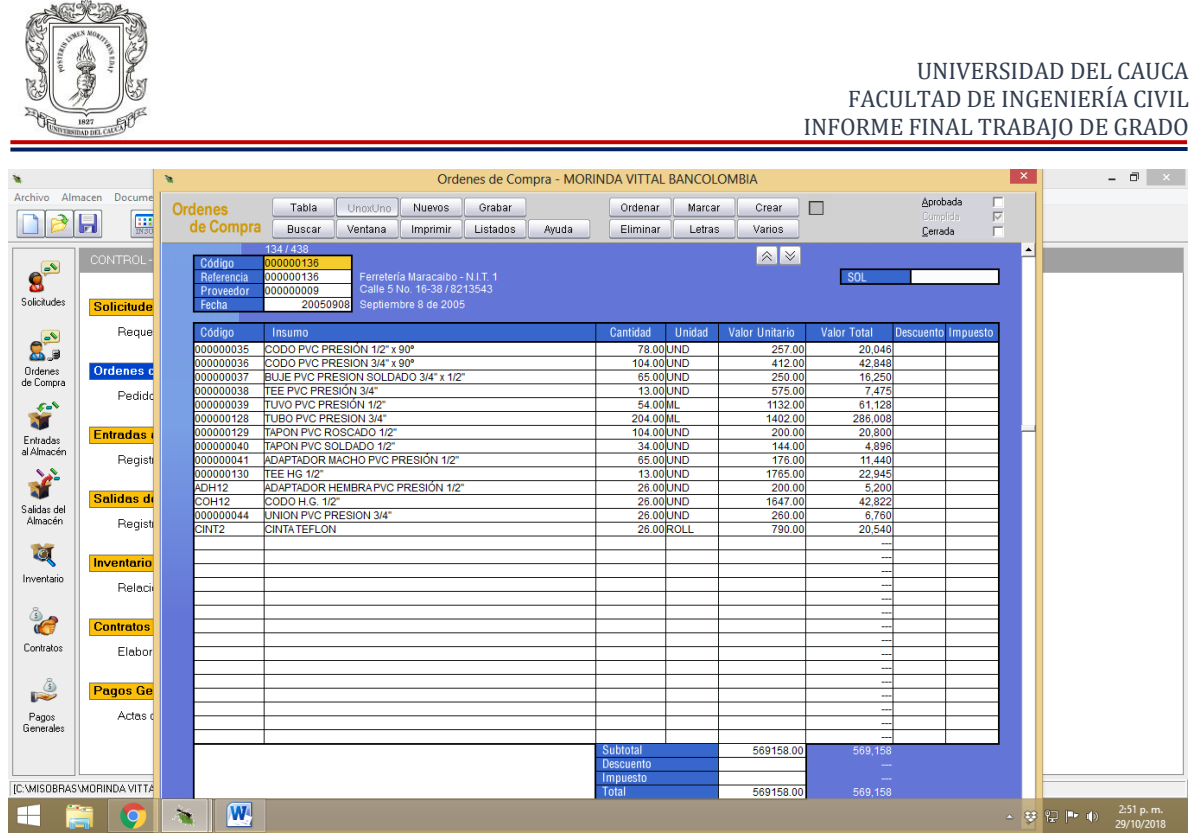

Figura No. 70. *Creando una nueva orden de compra de materiales*

A continuación, cada orden de compra que se hace efectiva, es decir, cuando llega el material ordenado a obra, se crean las *Entradas de almacén*. Esto se realiza rápidamente ya que, las órdenes de compra vienen a ser las mismas entradas de almacén, por lo que solamente se llaman desde el listado de órdenes. A continuación, se observa una imagen mostrando el listado de Entradas de almacén.

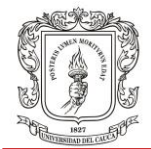

#### UNIVERSIDAD DEL CAUCA FACULTAD DE INGENIERÍA CIVIL INFORME FINAL TRABAJO DE GRADO

| ٠                     |                                           | ÷                  |                        |         |                        |                        | Entradas de Almacén - MORINDA VITTAL BANCOLOMBIA |                     |        |                  |          |                     | $\boldsymbol{\times}$ |             | - 0<br>$\mathbf{X}$     |
|-----------------------|-------------------------------------------|--------------------|------------------------|---------|------------------------|------------------------|--------------------------------------------------|---------------------|--------|------------------|----------|---------------------|-----------------------|-------------|-------------------------|
|                       | Archivo Almacen Docume                    | <b>Entrada</b>     | Tabla                  | UnoxUno | <b>Nuevos</b>          | Grabar                 |                                                  | Ordenar             | Marcar |                  |          |                     |                       |             |                         |
|                       | $\frac{1}{100}$<br>Н                      | de Almacén         |                        |         |                        |                        |                                                  |                     |        |                  |          |                     |                       |             |                         |
|                       |                                           |                    | <b>Buscar</b>          | Ventana | Imprimir               | Listados               | Avuda                                            | Eliminar            | Letras | <b>Varios</b>    |          |                     |                       |             |                         |
|                       | $\mathbb{R} \mathbb{V}$<br><b>CONTROL</b> |                    |                        |         |                        |                        |                                                  |                     |        |                  |          |                     |                       |             |                         |
| $\mathbf{g}^{\infty}$ |                                           |                    | Código                 |         | Remisión               | Proveedor              | Fecha                                            | Subtotal            |        | <b>Descuento</b> | Impuesto | <b>Total</b><br>∣▲  |                       |             |                         |
| Solicitudes           |                                           |                    | 00000001               |         | 000000001              | 000000001              | 20060908                                         | 984900.00           |        |                  |          | 984900.00           |                       |             |                         |
|                       | <b>Solicitude</b>                         |                    | 000000002              |         | 000000002              | 000000002              | 20060908                                         | 539500.00           |        |                  |          | 539500.00           |                       |             |                         |
|                       |                                           |                    | 000000003              |         | 000000003              | 000000001              | 20060908                                         | 490000.00           |        |                  |          | 490000.00           |                       |             |                         |
| 2 <sup>2</sup>        | Reque                                     |                    | 000000004              |         | 000000004              | 000000004              | 20060908                                         | 393900.00           |        |                  |          | 393900.00           |                       |             |                         |
|                       |                                           |                    | 000000005              |         | 000000005              | 000000004              | 20060908                                         | 523328.00           |        |                  |          | 523328.00           |                       |             |                         |
| Ordenes               | Ordenes c                                 |                    | 000000006              |         | 000000006              | 000000001              | 20060908                                         | 490000.00           |        |                  |          | 490000.00           |                       |             |                         |
| de Compra             |                                           |                    | 000000007              |         | 000000007              | 000000004              | 20060908                                         | 106928.00           |        |                  |          | 106928.00           |                       |             |                         |
|                       | Pedido                                    |                    | 000000008              |         | 000000008              | 000000005              | 20060908                                         | 14.00               |        |                  |          | 14.00               |                       |             |                         |
| <b>Call</b>           |                                           |                    | 000000009              |         | 000000009              | 000000001              | 20060908                                         | 591500.00           |        |                  |          | 591500.00           |                       |             |                         |
| ă.                    |                                           |                    | 000000010              |         | 000000010              | 000000001              | 20060908                                         | 676000.00           |        |                  |          | 676000.00           |                       |             |                         |
| Entradas              | <b>Entradas</b>                           |                    | 000000011              |         | 000000011              | 000000001              | 20060908                                         | 676000.00           |        |                  |          | 676000.00           |                       |             |                         |
| al Almacén            | Regist                                    |                    | 000000012              |         | 000000012              | 000000001              | 20060908                                         | 676000.00           |        |                  |          | 676000.00           |                       |             |                         |
|                       |                                           |                    | 000000013              |         | 000000013              | 000000001              | 20060908                                         | 560000.00           |        |                  |          | 560000.00           |                       |             |                         |
| <b>Maria</b>          |                                           |                    | 000000014              |         | 000000014              | 000000001              | 20060908                                         | 560000.00           |        |                  |          | 560000.00           |                       |             |                         |
|                       | Salidas de                                |                    | 000000015              |         | 000000015<br>000000016 | 000000004              | 20060908                                         | 291060.00<br>104.00 |        |                  |          | 291060.00           |                       |             |                         |
| Salidas del           |                                           |                    | 000000016<br>000000017 |         | 000000017              | 000000004<br>000000001 | 20060908<br>20060908                             | 560000.00           |        |                  |          | 104.00<br>560000.00 |                       |             |                         |
| Almacén               | Regist                                    |                    | 000000018              |         | 000000018              | 000000002              | 20060908                                         | 225000.00           |        |                  |          | 225000.00           |                       |             |                         |
|                       |                                           |                    | 000000019              |         | 000000019              | 000000006              | 20060908                                         | 3030000.00          |        |                  |          | 3030000.00          |                       |             |                         |
| $\bullet$             |                                           |                    | 000000020              |         | 000000020              | 000000004              | 20060908                                         | 121000.00           |        |                  |          | 121000.00           |                       |             |                         |
|                       | Inventario                                |                    | 000000021              |         | 000000021              | 000000002              | 20060908                                         | 574500.00           |        |                  |          | 574500.0            |                       |             |                         |
| Inventario            | Relaci                                    |                    | 000000022              |         | 000000022              | 000000003              | 20060908                                         | 3936000.00          |        |                  |          | 3936000.00          |                       |             |                         |
|                       |                                           |                    | 000000023              |         | 000000023              | 000000001              | 20060908                                         | 560000.00           |        |                  |          | 560000.00           |                       |             |                         |
|                       |                                           |                    | 000000024              |         | 000000024              | 000000004              | 20060908                                         | 701917.00           |        |                  |          | 701917.00           |                       |             |                         |
| t                     | <b>Contratos</b>                          |                    | 000000025              |         | 000000025              | 000000001              | 20060908                                         | 490000.00           |        |                  |          | 490000.00           |                       |             |                         |
| Contratos             |                                           |                    | 000000026              |         | 000000026              | 000000004              | 20060908                                         | 370975.00           |        |                  |          | 370975.00           |                       |             |                         |
|                       | Elabor                                    |                    | 000000027              |         | 000000027              | 000000004              | 20060908                                         | 72150.00            |        |                  |          | 72150.00            |                       |             |                         |
|                       |                                           |                    | 000000028              |         | 000000028              | 000000006              | 20060908                                         | 1025000.00          |        |                  |          | 1025000.00          |                       |             |                         |
| pŜ                    | <b>Pagos Ge</b>                           |                    | 000000029              |         | 000000029              | 000000006              | 20060908                                         | 4100000.00          |        |                  |          | 4100000.00          |                       |             |                         |
|                       |                                           |                    | 000000030              |         | 000000030              | 000000006              | 20060908                                         | 2460000.00          |        |                  |          | 2460000.00          |                       |             |                         |
| Pagos                 | Actas o                                   |                    | 000000031              |         | 000000031              | 000000001              | 20060908                                         | 3972000.00          |        |                  |          | 3972000.00          |                       |             |                         |
| Generales             |                                           |                    | 000000032              |         | 000000032              | 000000001              | 20060908                                         | 5958000.00          |        |                  |          | 5958000.00          |                       |             |                         |
|                       |                                           |                    | 000000033              |         | 000000033              | 000000001              | 20060908                                         | 2085300.00          |        |                  |          | 2085300.00          |                       |             |                         |
|                       |                                           |                    | 000000034              |         | 000000034              | 000000004              | 20060908                                         | 542840.00           |        |                  |          | 542840.00           |                       |             |                         |
|                       |                                           |                    | 000000035              |         | 000000035              | 000000001              | 20060908                                         | 3972000.00          |        |                  |          | 3972000.00          |                       |             |                         |
|                       | [C:\MISOBRAS\MORINDA VITTA                |                    | 000000036              |         | 000000036              | 000000001              | 20060908                                         | 4137500.00          |        |                  |          | 4137500.00          |                       |             |                         |
|                       |                                           |                    | 000000037              |         | 000000037              | 000000004              | 20060908                                         | 1134960.00          |        |                  |          | $1134960.00 -$      |                       |             |                         |
| ⊢                     |                                           | $\mathbf{w}$<br>Т. |                        |         |                        |                        |                                                  |                     |        |                  |          |                     |                       | ▲ 梦 胆 門 (0) | 2:51 p.m.<br>29/10/2018 |

Figura No. 71*. Interfaz para visualizar lista de entradas de material al almacén*

Paso a seguir, se va descargando material del almacén, es decir, se ingresa toda la información de los vales de salida de material a *CONTRO*L mediante las *Salidas de almacé*n. Entonces se va creando una salida para cada vale, como lo insinúa la figura No. 72 y 73.

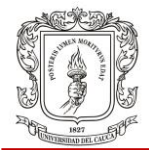

#### UNIVERSIDAD DEL CAUCA FACULTAD DE INGENIERÍA CIVIL INFORME FINAL TRABAJO DE GRADO

| 祹                                    |                              | $\propto$<br>Salidas de Almacén - MORINDA VITTAL BANCOLOMBIA<br>'n. |                                                                                                    |                      |                     |                                                |   |                                          |  |  |  |  |
|--------------------------------------|------------------------------|---------------------------------------------------------------------|----------------------------------------------------------------------------------------------------|----------------------|---------------------|------------------------------------------------|---|------------------------------------------|--|--|--|--|
|                                      | Archivo Almacen Docume       | Salida de                                                           | Tabla<br>Nuevos<br>Grabar<br>UnoxUno                                                                                             | Ordenar<br>Marcar    | Crear               | П                                              |   |                                          |  |  |  |  |
|                                      | <b>ER</b><br>Ы               | <b>Almacén</b>                                                      | <b>Buscar</b><br>Imprimir<br>Listados<br>Ventana<br>Ayuda                                                                        | Eliminar<br>Letras   | Varios              |                                                |   |                                          |  |  |  |  |
| $\mathbf{g}^{\infty}$<br>Solicitudes | CONTROL<br><b>Solicitude</b> | Código<br>Referencia<br>Empleado<br>Fecha                           | 77/125<br>00000077<br>000000077<br>Brayhan Ledesma - Pasante de Ing. Civil<br>1/1<br>000000001<br>20180213<br>Febrero 13 de 2018 |                      | $\mathbb{R} \times$ | <b>Cuenta PUC</b><br>Frente                    | Ŀ |                                          |  |  |  |  |
|                                      | Reque                        | Código                                                              | Insumo                                                                                                    | Cantidad<br>Unidad   | Código              | Centro de Costos                               |   |                                          |  |  |  |  |
| 2 <sup>o</sup>                       |                              | 000000031                                                           | PUNTILLA CLAVO COMÚN 3"                                                                                                    | 1.00LB               | 01230               | caja inspeccion 80X80                          |   |                                          |  |  |  |  |
|                                      | Ordenes c                    | 000000249                                                           | TUBERIANOVAFORT 14"                                                                                                    | 18.00 ML             | 000002327           | Tuberia 12"                                    |   |                                          |  |  |  |  |
| Ordenes<br>de Compra                 |                              | <b>CEMEN</b><br><b>ARENA</b>                                        | CEMENTO PORTLAND SAN MARCOS Tipo 1<br><b>ARENA</b>                                                                               | 650.00 KGS<br>0.94M3 | 01230<br>01230      | caja inspeccion 80X80<br>caia inspeccion 80X80 |   |                                          |  |  |  |  |
|                                      | Pedido                       | 000000024                                                           | TRITURADO DEL VALLE 3/4"                                                                                                    | $1.40$ M3            | 01230               | caja inspeccion 80X80                          |   |                                          |  |  |  |  |
| $\mathbf{r}$                         |                              |                                                                     |                                                                                                    |                      |                     |                                                |   |                                          |  |  |  |  |
| Entradas                             | <b>Entradas</b>              |                                                                     |                                                                                                    |                      |                     |                                                |   |                                          |  |  |  |  |
| al Almacén                           |                              |                                                                     |                                                                                                    |                      |                     |                                                |   |                                          |  |  |  |  |
|                                      | Regist                       |                                                                     |                                                                                                    |                      |                     |                                                |   |                                          |  |  |  |  |
| <b>VERS</b>                          |                              |                                                                     |                                                                                                    |                      |                     |                                                |   |                                          |  |  |  |  |
|                                      | Salidas de                   |                                                                     |                                                                                                    |                      |                     |                                                |   |                                          |  |  |  |  |
| Salidas del<br>Almacén               |                              |                                                                     |                                                                                                    |                      |                     |                                                |   |                                          |  |  |  |  |
|                                      | Regist                       |                                                                     |                                                                                                    |                      |                     |                                                |   |                                          |  |  |  |  |
| $\bullet$                            |                              |                                                                     |                                                                                                    |                      |                     |                                                |   |                                          |  |  |  |  |
|                                      | Inventario                   |                                                                     |                                                                                                    |                      |                     |                                                |   |                                          |  |  |  |  |
| Inventario                           | Relacio                      |                                                                     |                                                                                                    |                      |                     |                                                |   |                                          |  |  |  |  |
|                                      |                              |                                                                     |                                                                                                    |                      |                     |                                                |   |                                          |  |  |  |  |
|                                      |                              |                                                                     |                                                                                                    |                      |                     |                                                |   |                                          |  |  |  |  |
| &                                    | <b>Contratos</b>             |                                                                     |                                                                                                    |                      |                     |                                                |   |                                          |  |  |  |  |
| Contratos                            | Elabor                       |                                                                     |                                                                                                    |                      |                     |                                                |   |                                          |  |  |  |  |
|                                      |                              |                                                                     |                                                                                                    |                      |                     |                                                |   |                                          |  |  |  |  |
|                                      |                              |                                                                     |                                                                                                    |                      |                     |                                                |   |                                          |  |  |  |  |
| P                                    | <b>Pagos Ge</b>              |                                                                     |                                                                                                    |                      |                     |                                                |   |                                          |  |  |  |  |
| Pagos                                | Actas d                      |                                                                     |                                                                                                    |                      |                     |                                                |   |                                          |  |  |  |  |
| Generales                            |                              |                                                                     |                                                                                                    |                      |                     |                                                |   |                                          |  |  |  |  |
|                                      |                              |                                                                     |                                                                                                    |                      |                     |                                                |   |                                          |  |  |  |  |
|                                      |                              |                                                                     |                                                                                                    |                      |                     |                                                |   |                                          |  |  |  |  |
|                                      |                              |                                                                     |                                                                                                    |                      |                     |                                                |   |                                          |  |  |  |  |
|                                      | [C:VMISOBRAS\MORINDA VITTA   |                                                                     |                                                                                                    |                      |                     |                                                |   |                                          |  |  |  |  |
| ┯                                    |                              | $\mathbf{r}$                                                        | $\mathbf{w}$                                                                                                    |                      |                     |                                                |   | 2:53 p.m.<br>▲ 梦 伊   ● (6)<br>29/10/2018 |  |  |  |  |

Figura No. 72. *Creando una nueva salida de material de almacén*

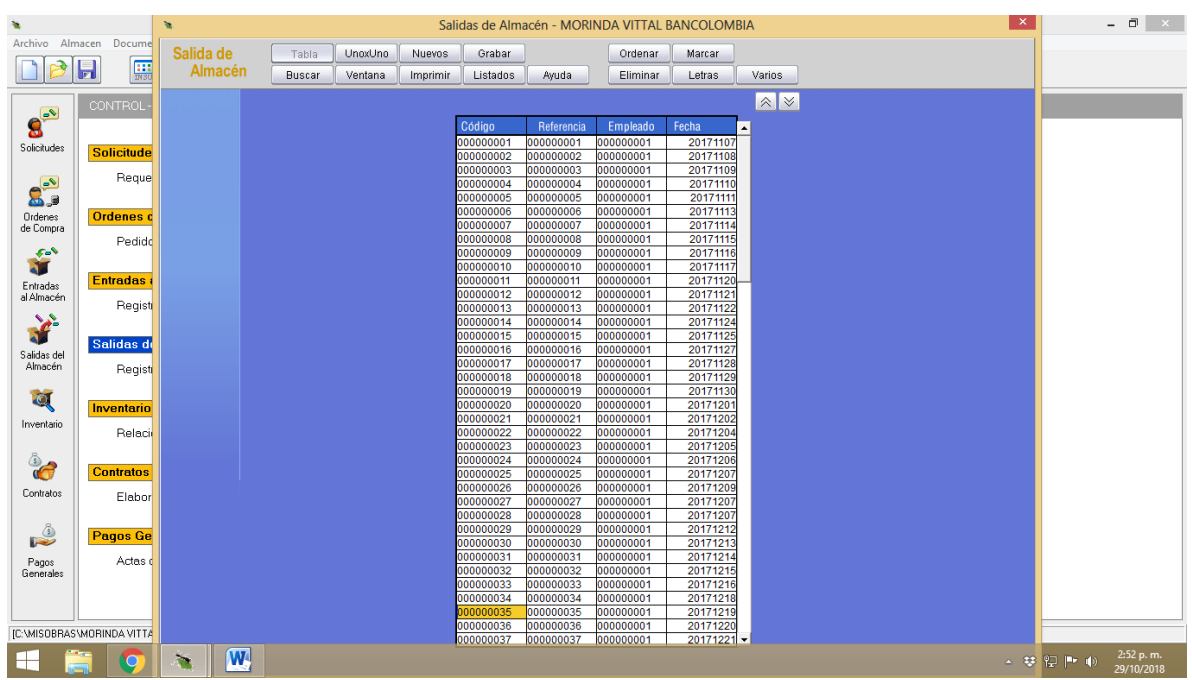

Figura No. 73. *Interfaz para visualizar lista de salidas de almacén*

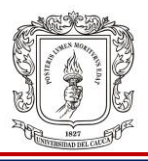

Realizando salidas de almacén, termina la participación del pasante en cuanto a trabajo con software, encontrándolo muy provechoso puesto que en la Universidad no se imparte este conocimiento y de mucha utilidad en la vida profesional puesto que es una herramienta importante en el control de los presupuesto de las obras de ingeniería que todas las empresas del sector construcción están implementando.

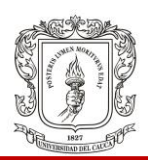

## **6 RECOMENDACIONES**

A continuación se quiere entregar algunas observaciones con el fin de realizar crítica constructiva o insinuar sugerencias para la mejora continua a partir de la experiencia adquirida por el pasante en el desarrollo de su pasantía en el Proyecto Morinda Vittal.

- Es importante que en un proyecto de construcción todos los procedimientos que son tarea de los ingenieros, tengan su propio formato impreso para facilitar la recolección de la información por parte del ingeniero y la posterior lectura de la misma por parte de sus superiores. Operaciones como revisión y liberación de elementos de la cimentación y estructura, cuantificación de obra ejecutada, datos de elaboración de cilindros de concreto y determinación de asentamiento de concreto en cono Slump.
- En el control de costo y presupuesto de obra mediante el manejo de información con software, es necesario que el ingreso de datos se haga al momento de la llegada y la salida de los materiales, el mismo día que se firme un contrato. Esto con el fin de no acumular y dejar pendiente por realizar los movimientos, ya que se pueden llegar a saturar de trabajo el/los ingeniero/s a cargo del proyecto.
- En cuanto al almacenamiento de los materiales, se observa inconsistencia en la disposición del acero en malla para losas de cimentación y entrepiso, para lo cual se recomienda que esto se corrija mediante la implementación de un almacén para este material, que impida la exposición del acero al sol y al agua los cuales son los mecanismo que causan corrosión y por tanto, disminución de la calidad y resistencia del material, como también de la calidad de elementos estructurales en servicio.

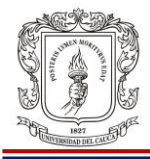

- Para la revisión y recibido de puntos sanitarios, se recomienda realizar un segundo chequeo antes de la instalación de mallas para retracción de temperatura de losas de cimentación puesto que en el proceso de relleno de zanjas de tubería, los puntos se mueven algunos centímetros lo cual genera errores en el cimbrado de ejes de mampostería sobre losa.
- Es sumamente importante que en las excavaciones se instalen sistemas de protección contra deslizamiento o erosión de los taludes. Pues en los primeros días de la pasantía ocurrió un accidente laboral, en el que los pies de un trabajador quedaron bajo un bloque de suelo seco de aproximadamente cuatro metros cúbicos que se erosionó. Siempre debe implementarse un sistema óptimo de seguridad para proteger al personal encargado de realizar los procesos constructivos de la obra; pues el riesgo en la construcción de obras civiles es alto y se expone sobremanera la vida de personas las cuales tratan de hacer correctamente sus labores. De haber contado con un sistema de seguridad en zanjas, dicho evento se habría evitado.
- En la preparación mecánica de concreto, se recomienda un mayor control en cuanto a las proporciones de agregado que mezclan los trabajadores. Lo anterior debido a que se observó, que se tenía desconcierto en las proporciones ya que el personal estaba confundiendo la cantidad de arena y grava del concreto para vigas de amarre. También se observó desinformación en cuanto al volumen de aditivo que se debe agregar al concreto grouting, el cual es el que se usa en la fundición de dovelas; para esto se recomienda utilizar un recipiente estándar donde se pueda marcar varios niveles de aditivo para los diferentes usos del concreto que se prepara en obra.

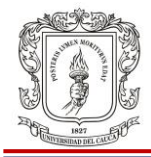

- Se recomienda llevar un seguimiento al uso de los servicios públicos en el proyecto para controlar su uso desmedido. Se observó en repetidas ocasiones que los trabajadores luego de mezclar el mortero de pega, se retiraban del sitio y dejaban la mezcladora de trompo prendida, ocasionando sobre consumo de electricidad. Lo cual es un parte negativo desde el punto de vista ecológico y antieconómico para la empresa. La misma situación ocurría con el uso del agua, para lo cual también se hace esta recomendación.
- La localización de las últimas catorce casas del proyecto Morinda Vittal, se realizó con hilo y nivel de manguera, los cuales son mecanismos que agilizan y economizan estas actividades. Sin embargo, no poseen la precisión suficiente que se requiere cuando se trata de localizar un área de 600m*<sup>2</sup>* . Para posteriores localizaciones como la localización de las torres del proyecto, se recomienda contratar servicios de topografía, que garanticen una precisa localización de torres conforme al diseño arquitectónico y urbanístico. Aunque esto implique mayor gasto, garantiza mayor calidad de producto que se va a entregar al cliente.
- Cuando se realizó seguimiento a la extracción de núcleos de concreto en losa de entrepiso, se observó que algunos cilindro tenían hasta 13cm de espesor, cuando la losa había sido diseñada con 10cm de espesor. Esto genera un sobrecosto al proyecto ya que se está colocando mayor cantidad de concreto que la que se calculó en la formulación del presupuesto del proyecto. Se recomienda realizar una segunda nivelación a la formaleta de losa de entrepiso previa a la fundición, ya que cuando se instala acero y tubería eléctrica, la madera y gatos pueden ceder. También se puede mejorar el seguimiento al proceso de función de losas de entrepiso, enfocando en el

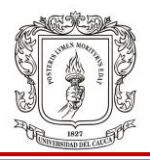

buen trazado de niveles de losa terminada y estando atento a que el trabajador que realiza el tallado de la losa, respete dichos niveles.

 Se observó que en la parte inferior de escaleras (por debajo), había hormigueros los cuales modifican el comportamiento de disipación de energía de este elemento estructural. Se recomienda rigurosidad en el seguimiento al proceso de fundición de escaleras, para asegurar que el trabajador opere de manera efectiva el vibrado, el cual es la herramienta que garantiza que no se generen problemas de hormigueros.

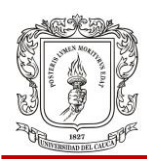

## **7 CONCLUSIONES**

- La participación del estudiante como auxiliar de ingeniería, en la construcción del proyecto *Morinda Vitta*l, le ha permitido experimentar cómo es la práctica de su profesión en la vida real y le ha brindado la oportunidad de adquirir experiencia de campo. Desde el punto de vista técnico y administrativo ha sido una experiencia relevante puesto que le ha conferido habilidad de liderazgo y capacidad para desenvolverse en la realización y ejecución de proyectos de ingeniería civil en su etapa profesional.
- Las descripciones de procedimientos y las evidencias expuestas en este documento, en lo que respecta a la supervisión de procesos constructivos, permiten aseverar que el pasante ha logrado agregar valor al proyecto del cual hizo parte, mediante la supervisión de los elementos estructurales como cimentación, vigas de amarres, muros de mampostería reforzada, escaleras, entre otros; que iban a ser fundidos. Del criterio del pasante dependía si estos elementos se liberaban o no para fundición, este criterio fue construido en el desarrollo del pregrado, con la valiosa ayuda de los docentes que aportaron conocimiento al estudiante. Se puede concluir que una adecuada supervisión en los procesos de construcción garantizará en un futuro un buen comportamiento de la estructura.
- La calidad es un concepto de vital importancia que debe estar presente en los productos que entrega una constructora a sus clientes. De ella depende la seguridad y conformidad de las persona cuando adquieren un bien inmobiliario. Es por eso que con el fin de aportar a la mejora continua en la calidad, el pasante ha participado de manera satisfactoria en el control de calidad de los materiales de construcción del proyecto *Morinda Vittal*. Realizó pruebas de asentamiento a decenas de cochadas de concreto hasta

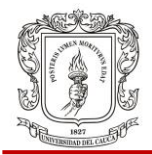

encontrar la cantidad óptima de agua en obra para adicionar a la mezcla, de tal manera que su asentamiento estuviera dentro del rango especificado en el diseño y así garantizar la manejabilidad del concreto. También supervisó la adecuada disposición en almacén de barras de acero, como también se sugirió mejorar en cuanto al almacenaje de mallas electrosoldadas para losas.

- Se realizó seguimiento al sistema de gestión de seguridad y salud en el trabajo SG-SST del proyecto *Morinda Vittal*. Se logró evidenciar que la empresa *Organización Centenario Construcciones:* cuanta con un SISO de obra; posee un comité de convivencia el cual realiza actividades de integración para el mejoramiento del ambiente de trabajo; implementa un programa de capacitación y prevención; se provee de servicio públicos básicos como agua potable, servicio sanitario y disposición de basuras; dota a los trabajadores de EPP. Estas actividades de seguimiento le han permitido al pasante obtener conocimiento sobre la reglamentación colombiana que busca garantizar el buen ambiente laboral y proteger la vida del trabajador.
- A lo largo del desarrollo del pregrado, el estudiante es dotado de herramientas matemáticas e informáticas, las cuales han sido puestas en práctica en su pasantía. Ha colaborado en el cálculo de cantidades de obra ejecutada y por ejecutar como cuantificación de concretos, aceros y ventanería en aluminio por nombrar algunos ítems. También ha apoyado en lo que respecta a control del costo y presupuesto del proyecto mediante el uso de la herramienta computacional *CONTROL*, la cual ha permitido que el pasante aprenda cómo se maneja información de entrada y salida de los materiales y a entender la dinámica del flujo de insumos dentro de un software de control de obra.

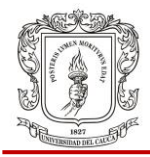

- La participación en este proyecto, deja la reflexión de que lo inicialmente planteado en el diseño de una obra, no siempre termina tal y como se planificó. Pues en obra es normal que se presenten irregularidades o imprevistos que obligan a los ingenieros a cargo de proyecto a tomar alternativas de solución. Es por esto que se vuelve tan importante la etapa previa a la construcción, es decir, los estudios de prefactibilidad y factibilidad, estudios preliminares, técnicos y la elaboración de la programación de obra y del presupuesto, para evitar contratiempos y cumplirle al cliente con la fecha pactada de entrega.
- Se evidenció la importancia de establecer buenas relaciones personales y una buena comunicación entre la gerencia e ingenieros diseñadores y residentes, maestros y trabajadores; puesto que ello permite realizar las actividades proyectadas de manera efectiva y garantiza un avance de obra satisfactorio.
- La experiencia de la pasantía ha sido una etapa muy enriquecedora puesto que se aprendieron importantes habilidades de liderazgo y criterio propio, como también valores como sentido de pertenencia, responsabilidad y el valor de dar lo mejor de sí, aun cuando no se devenga un salario. También se aprendió sobre el valor de la humildad a través de todas las personas con las que se relacionó en obra, de las cuales se aprendió cosas no solo técnicas sino también para el crecimiento personal.

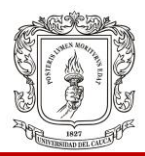

## **8 REFERENCIAS**

- Ministerio del Trabajo. (2012). *Resolución 1409*. Bogotá, D.C. Diario Oficial de Colombia. pp. *2*, *13*, *17***.**
- Ministerio del Trabajo. (2017). *Resolución 1111*. Bogotá, D.C. Diario Oficial de Colombia. pp.*14***.**
- Ministerio del Trabajo. (2017). *Sistema de Gestión de Seguridad y Salud en el Trabajo*. Diciembre 07, 2018. Sitio web: [http://www.mintrabajo.gov.co/relaciones-laborales/riesgos](http://www.mintrabajo.gov.co/relaciones-laborales/riesgos-laborales/sistema-de-gestion-de-seguridad-y-salud-en-el-trabajo)[laborales/sistema-de-gestion-de-seguridad-y-salud-en-el-trabajo.](http://www.mintrabajo.gov.co/relaciones-laborales/riesgos-laborales/sistema-de-gestion-de-seguridad-y-salud-en-el-trabajo)
- Sika Colombia S.A.S. (2017). *Hoja de Datos del Producto Estuka®Pañete*. Bogotá, Colombia.
- Sika Colombia S.A.S. (2017). *Hoja de Datos del Producto Estuka®Dos*. Bogotá, Colombia.

### **9 ANEXOS**

## **Anexo No. 01 Resultados de resistencia a compresión de cilindros de concreto**

1 DE 3

**Popayán, 04 de Noviembre 2018**

**INGENIERO RESIDENTE. VICTOR OROZCO. CENTENARIO CONSTRUCTORES.** 

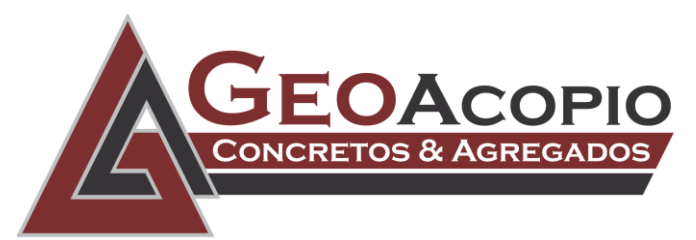

IF-01

#### **Asunto: Resultados de resistencia**

A continuación, se relacionan los resultados de resistencia de los concretos despachados la obra Morinda Vital.

La toma, elaboración y curado de las muestras en planta, se realizó siguiendo estrictamente los lineamientos de la Norma Técnica Colombiana NTC 454 y NTC 1377, así mismo el ensayo de resistencia a la compresión, fue realizado en el laboratorio de Control de Calidad de Concretos y Agregados Geo Acopio SAS cumpliendo todos y cada uno de los parámetros de la Norma Técnica Colombiana NTC 673, con una prensa certificada y calibrada por un laboratorio acreditado por el ONAC.

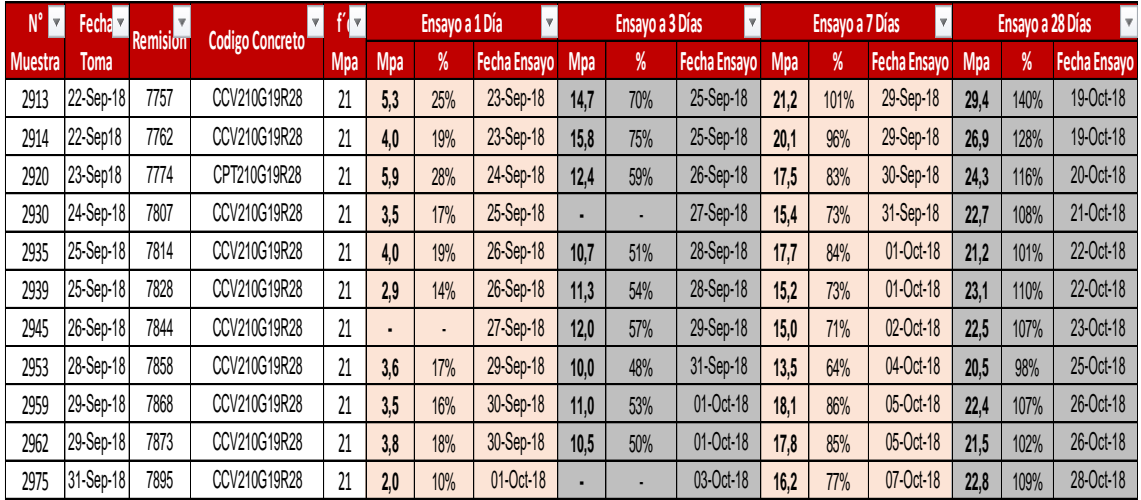

**Tabla 1. Evolución de Resistencias Mpa Septiembre 2018.**

*Parque Industrial Lote 3H (Popayán – Cauca) Tel: (8) 24 9797 – gerencia@geoacopio.com.co* La tabla numero 1 corresponde a la evolución de resistencia en Mpa del mes de Septiembre de cada una de las muestras de manera individual.

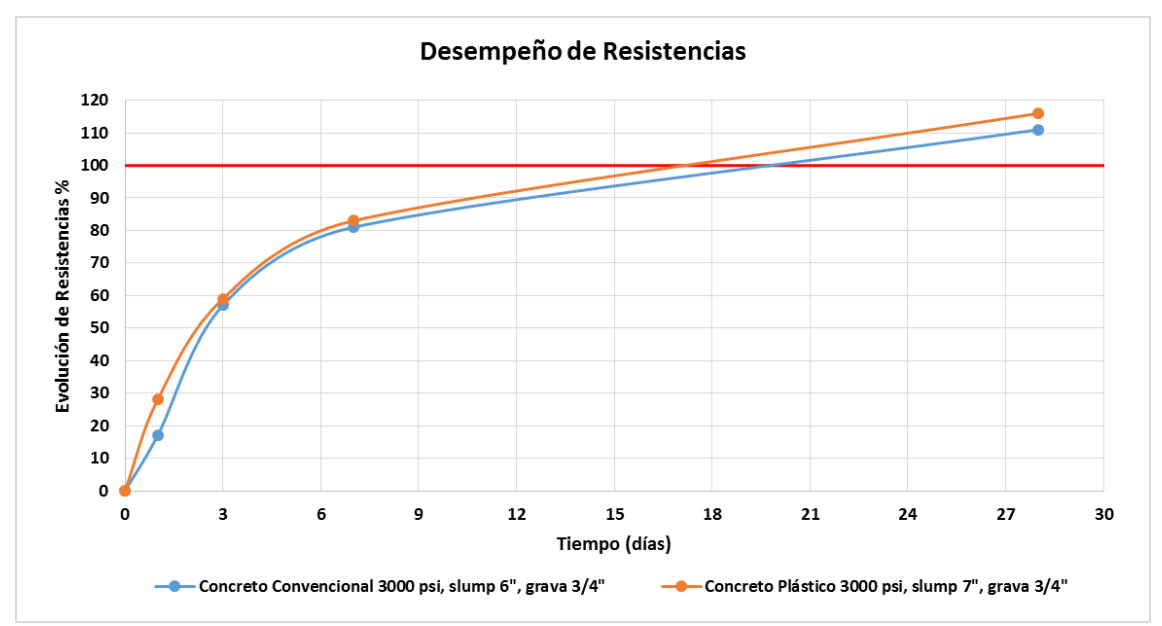

La grafica 1 corresponde a la evolución de resistencias promedio en % de los diseños despachados durante el mes de Septiembre.

**Grafica 1 Evolución de Resistencias % Septiembre 2018.**

| $N^{\circ}$<br>l v. | Fecha $\overline{\mathbf{z}}$ | $\overline{\mathbf{v}}$ | <b>Remision</b> | $\overline{\mathbf{v}}$ .<br>Codigo Concreto | f I v      |                          | Ensayo a 1 Día | v.                  |            | <b>Ensayo a 3 Días</b> | v.                  |                          | Ensayo a 7 Días | $\boldsymbol{\mathrm{v}}$ |
|---------------------|-------------------------------|-------------------------|-----------------|----------------------------------------------|------------|--------------------------|----------------|---------------------|------------|------------------------|---------------------|--------------------------|-----------------|---------------------------|
| <b>Muestra</b>      | <b>Toma</b>                   |                         |                 |                                              | <b>Mpa</b> | <b>Mpa</b>               | %              | <b>Fecha Ensavo</b> | <b>Mpa</b> | %                      | <b>Fecha Ensavo</b> | <b>Mpa</b>               | %               | <b>Fecha Ensayo</b>       |
| 2986                | 01-Oct-18                     | 7919                    | CCV210G19R28    | 21                                           | 3.5        | 17%                      | 02-Oct-18      | 15,8                | 75%        | 04-Oct-18              | 17,8                | 85%                      | 08-Oct-18       |                           |
| 3015                | 09-Oct-18                     | 7978                    | CCV210G19R28    | 21                                           |            | $\overline{\phantom{0}}$ | 10-Oct-18      | 11,7                | 56%        | 12-Oct-18              | 16,5                | 78%                      | 16-Oct-18       |                           |
| 3019                | 12-Oct-18                     | 7986                    | CCV210G19R28    | 21                                           | 2.8        | 13%                      | 13-Oct-18      | 11,2                | 53%        | 15-Oct-18              | 15,0                | 71%                      | 19-Oct-18       |                           |
| 3038                | 15-Oct-18                     | 8022                    | CCV210G19R28    | 21                                           | 3.5        | 16%                      | 16-Oct-18      | 13,3                | 63%        | 18-Oct-18              | 15,6                | 74%                      | 22-Oct-18       |                           |
| 3044                | 16-Oct-18                     | 8032                    | CCONT210G19R28  | 21                                           | ٠          | $\blacksquare$           | 17-Oct-18      | 11,1                | 53%        | 19-Oct-18              | 16,5                | 78%                      | 23-Oct-18       |                           |
| 3063                | 20-Oct-18                     | 8068                    | CCONT210G19R28  | 21                                           | 4.5        | 21%                      | 21-Oct-18      | 12,0                | 57%        | 23-Oct-18              | 16,2                | 77%                      | 27-Oct-18       |                           |
| 3065                | 20-Oct-18                     | 8073                    | CCV210G19R28    | 21                                           | 3.3        | 16%                      | 21-Oct-18      | 11,8                | 56%        | 23-Oct-18              | 15,3                | 73%                      | 27-Oct-18       |                           |
| 3075                | 22-Oct-18                     | 8095                    | CCV210G19R28    | 21                                           | 2,8        | 13%                      | 23-Oct-18      | 10,7                | 51%        | 25-Oct-18              | 14,4                | 69%                      | 29-Oct-18       |                           |
| 3088                | 25-Oct-18                     | 8119                    | CCONT210G19R28  | 21                                           | 4.1        | 20%                      | 26-Oct-18      | 12.4                | 59%        | 28-Oct-18              | 16.0                | 76%                      | 02-Nov-18       |                           |
| 3107                | 27-Oct-18                     | 8155                    | CCONT210G19R28  | 21                                           | 4.7        | 23%                      | 28-Oct-18      | 16.0                | 76%        | 30-Oct-18              | ٠                   | $\overline{\phantom{0}}$ | 04-Nov-18       |                           |
| 3115                | 28-Oct-18                     | 8171                    | CCONT210G19R28  | 21                                           | 4,0        | 19%                      | 29-Oct-18      | ٠                   |            | 01-Nov-18              | ٠                   | $\overline{\phantom{a}}$ | 05-Nov-18       |                           |
| 3117                | 29-Oct-18                     | 8174                    | CCV210G19R28    | 21                                           | 4.9        | 23%                      | 30-Oct-18      | 14,3                | 68%        | 02-Nov-18              | ٠                   | $\overline{\phantom{a}}$ | 06-Nov-18       |                           |

**Tabla 2 Evolución de Resistencias Mpa Octubre 2018.**

La tabla numero 2 corresponde a la evolución de resistencia en Mpa del mes de Octubre de cada una de las muestras de manera individual.

> *Parque Industrial Lote 3H (Popayán – Cauca) Tel: (8) 24 9797 – gerencia@geoacopio.com.co*

La grafica 2 corresponde a la evolución de resistencias promedio en % de los diseños despachados durante el mes de Octubre.

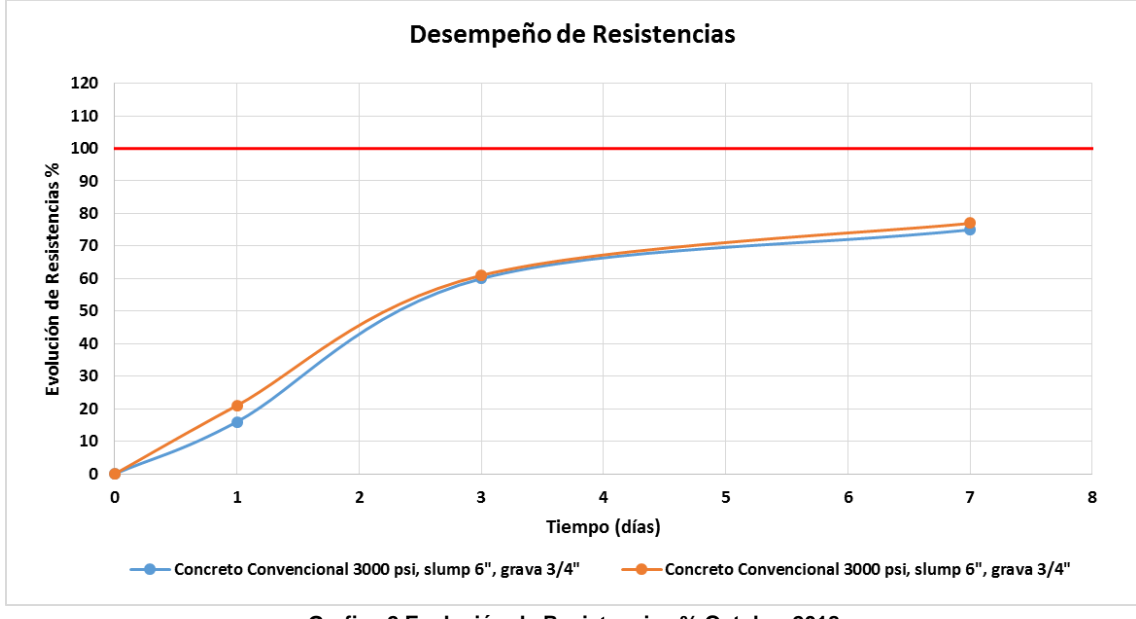

**Grafica 2 Evolución de Resistencias % Octubre 2018.**

Los muestreos en planta se realizan de acuerdo a nuestro plan de calidad, por cada 40m<sup>3</sup> de concreto producido se toma una muestra a un vehículo escogido al azar.

Cordialmente,

**Hernán Sánchez Simanca. Jefe de Planta. Concretos y Agregados Geo Acopio S.A.S**

*Parque Industrial Lote 3H (Popayán – Cauca) Tel: (8) 24 9797 – gerencia@geoacopio.com.co*

# **Anexo No. 2 Resultados de resistencia a compresión de núcleos de concreto**

Diagonal 26 N°26-58 Yanaconas citecpopayan@gmail.com Popayán - Cauca

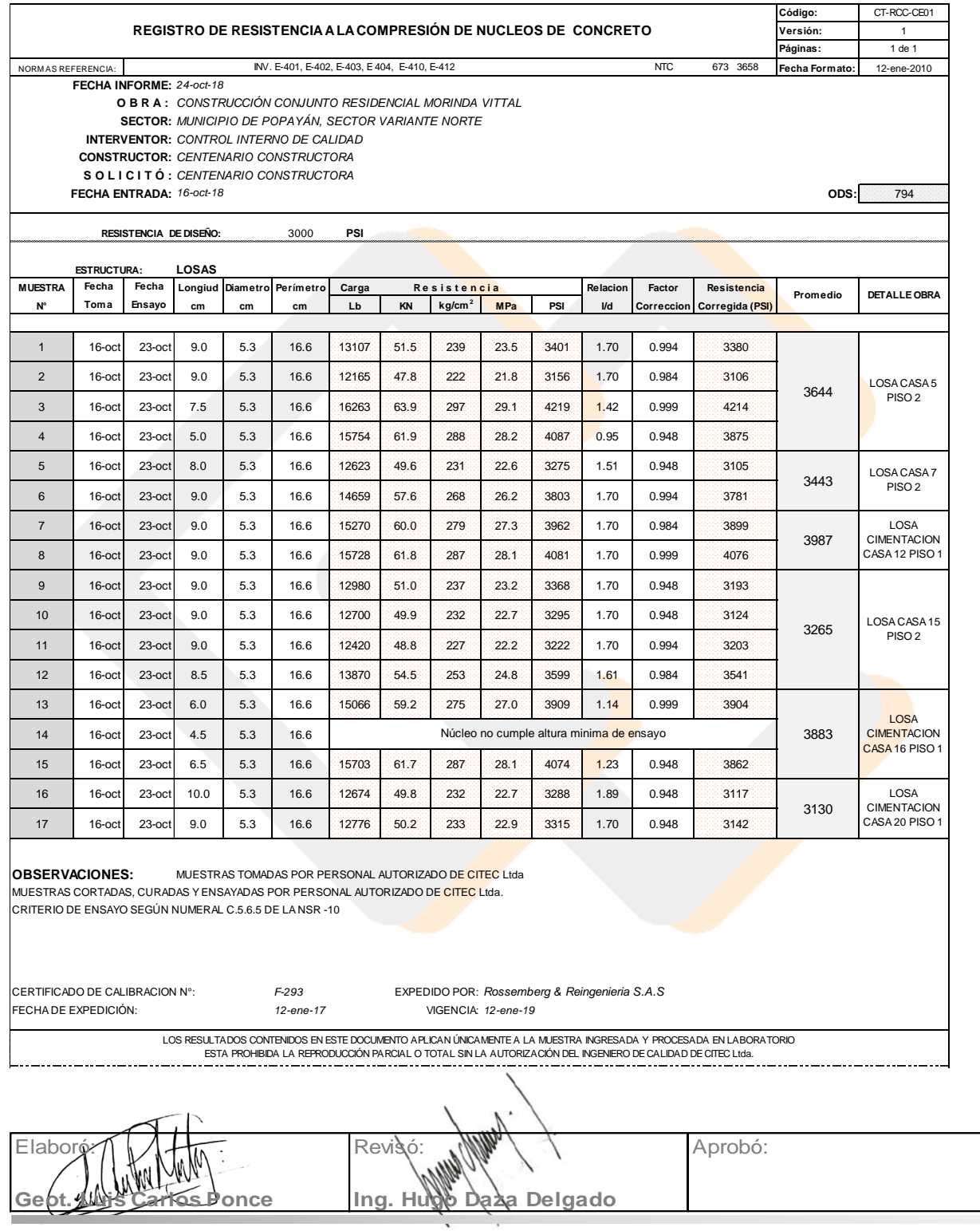

vias95@hotmail.com www.citec.com.co Telefono: 8366256 Cel:310 8393670 - 301 3368684

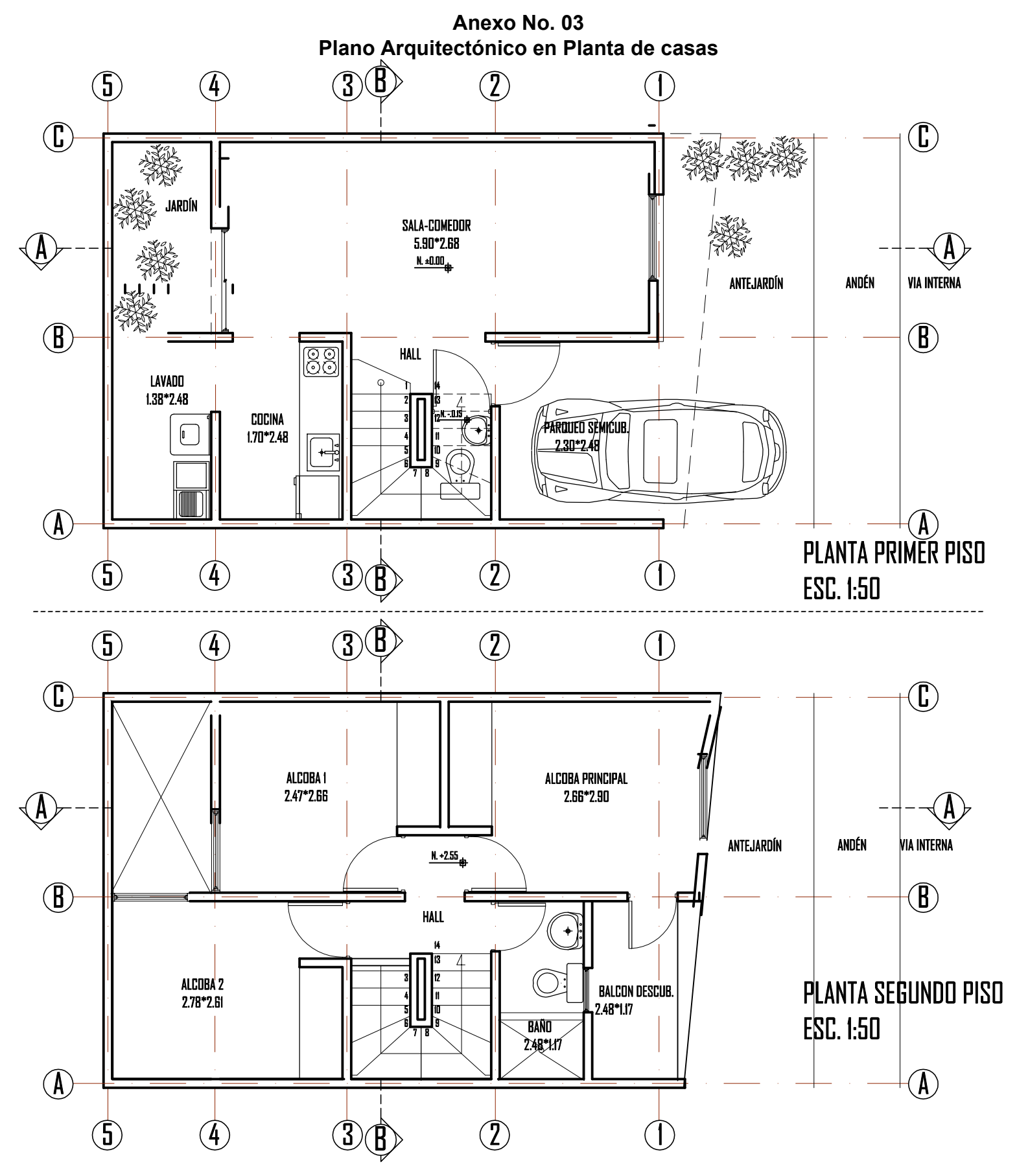

#### **Anexo No. 4 Cantidad de obra muros a estucar**

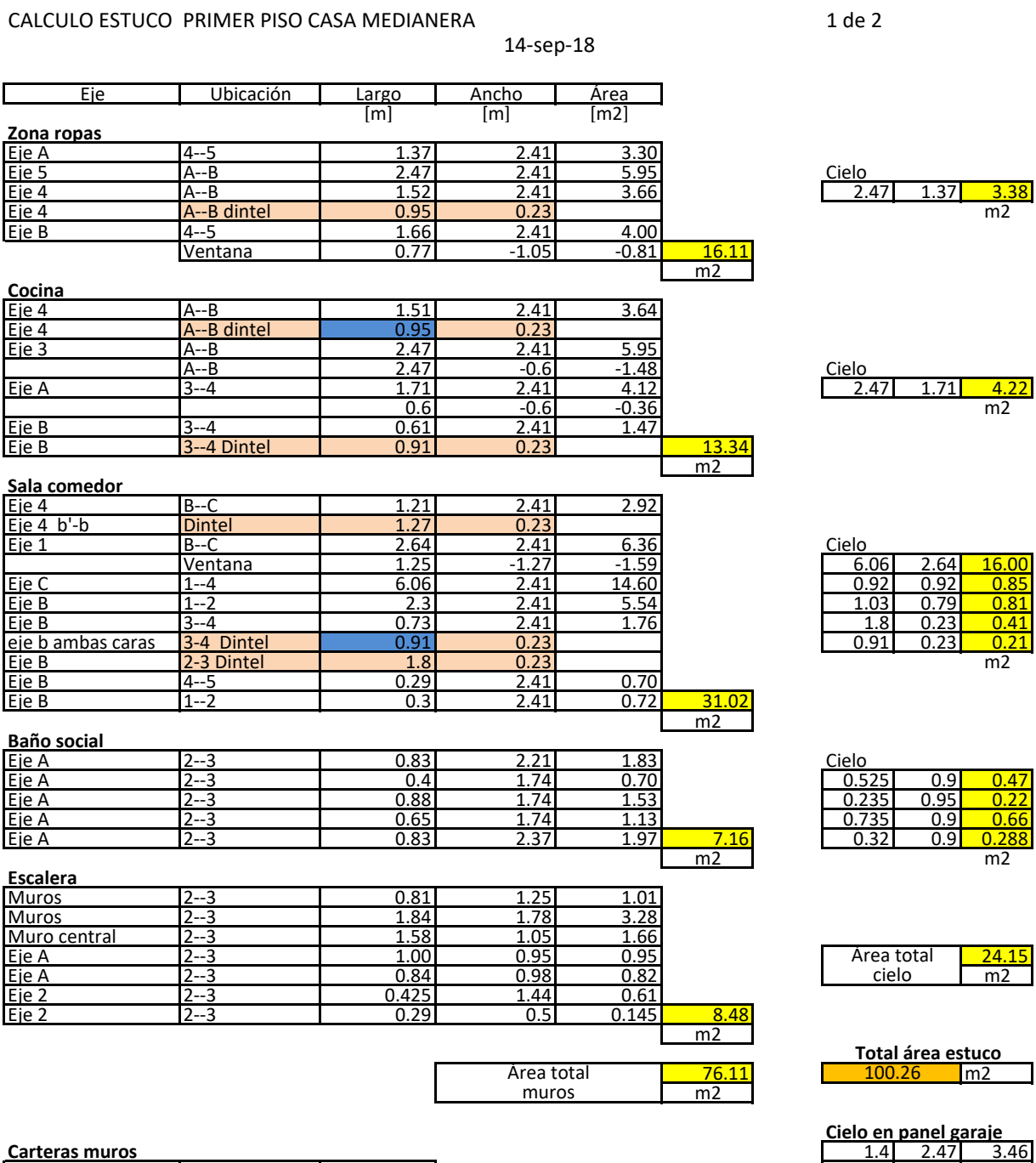

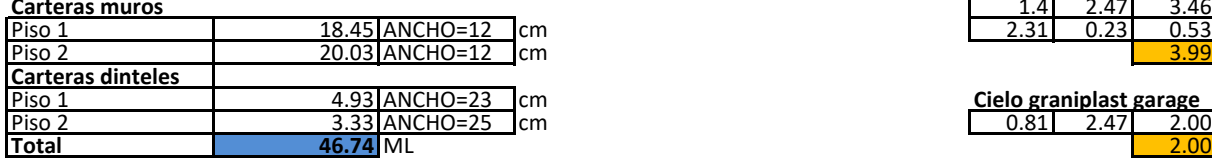

 $P = 2.31 \t 0.23 \t 0.53$ 

Pielo graniplast garage<br> **Cielo graniplast garage Piso 2.00** 

#### **Anexo No. 4 Cantidad de obra muros a estucar**

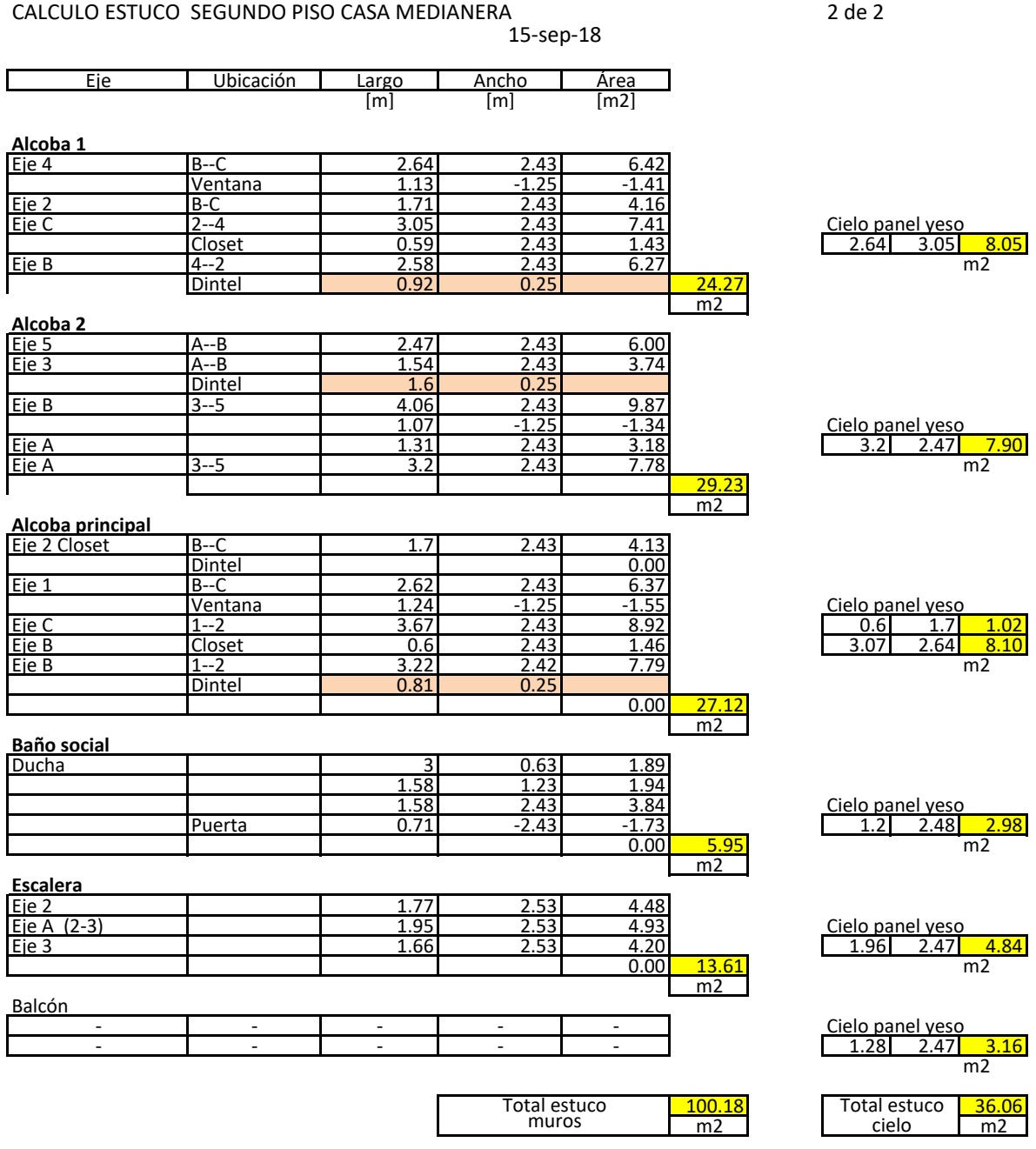

136.2391 m2 **Total área estuco**

# **Anexo No. 05**

#### **MEDIDA VANOS** *(Medidas en metros)*

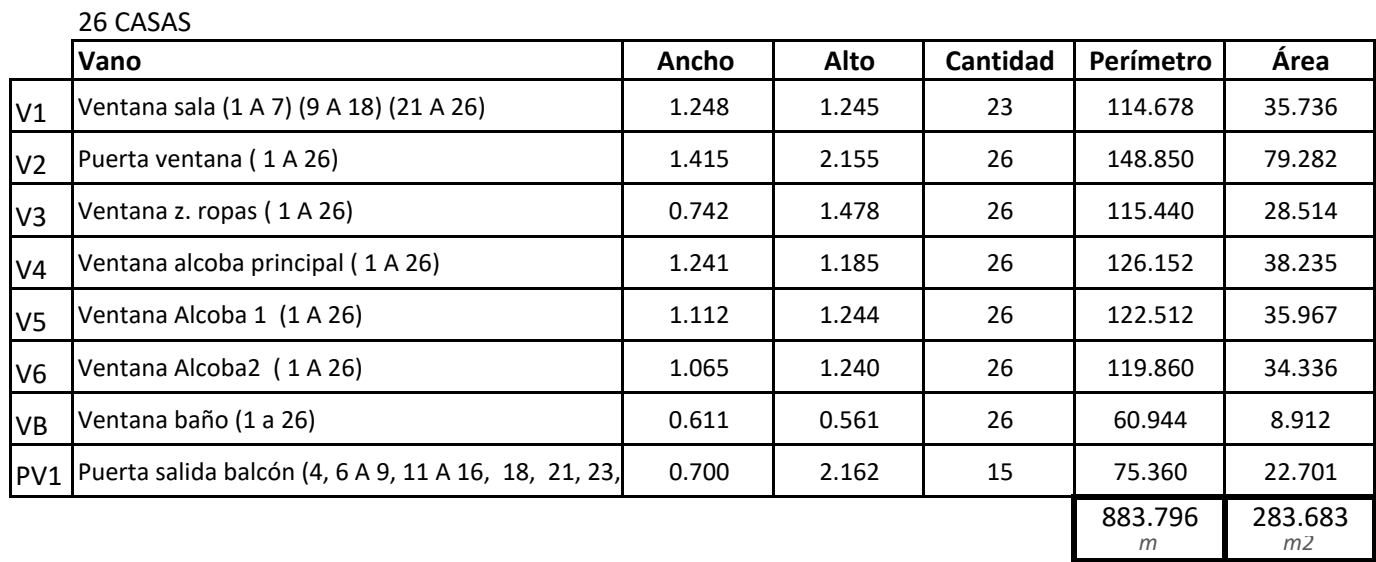

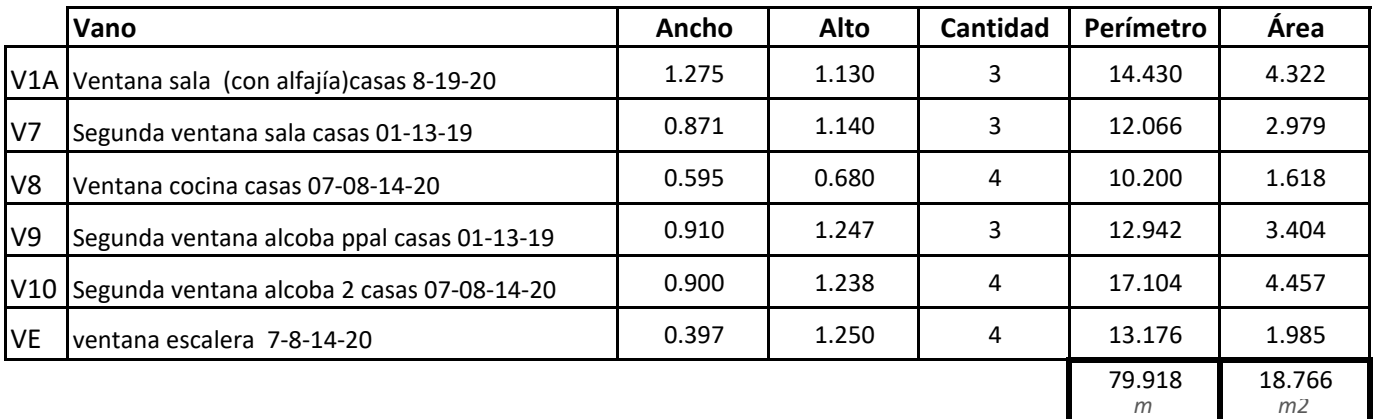

*Total metros lineales de marco:* **963.714** m

*Totál área elementos:* **302.448** m2

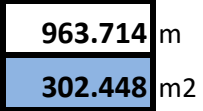

Facultad de Ingeniería Civil Consejo de Facultad

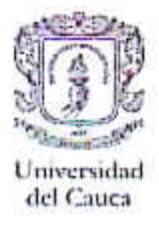

# RESOLUCIÓN No. 185 DE 2018 **05 DE SEPTIEMBRE**

8.3.2-90.13

Por la cual se autoriza un TRABAJO DE GRADO, PRACTICA PROFESIONAL -PASANTIA, y se designa su Director.

EL CONSEJO DE FACULTAD DE INGENIERIA CIVIL de la Universidad del Cauca, en uso de sus atribuciones funcionales y,

## CONSIDERANDO

Que mediante los Acuerdos 002 de 1989, 003 y 004 de 1994 y 027 de 2012, emanados del Consejo Académico de la Universidad del Cauca, se estableció el TRABAJO DE GRADO y por Resolución No. 820 de 2014 del Consejo de Facultad de Ingeniería Civil, se reglamentó dicho Trabajo de Grado en las modalidades Investigación, Pasantía y Práctica Social.

# **RESUELVE**

ARTÍCULO ÚNICO: Autoriza al estudiante BRAYHAN STIVEN LEDESMA GUTIERREZ, con código 100414010426 la ejecución y desarrollo del Trabajo de grado, Practica Profesional-Pasantía titulado: Intervención Como Auxiliar De Ingenieria En La Construcción Del Proyecto Morinda VITTAL, bajo la dirección del Ingeniero(a) Inés Damaris Muñoz Peña, avalado por el Consejo de Facultad como reguisito parcial para optar al título de Ingeniero(a) Civil.

# **COMUNIQUESE Y CÚMPLASE**

Se expide en Popayán, a los cinco (05) días del mes de septiembre de dos mil dieciocho (2018)

**95**

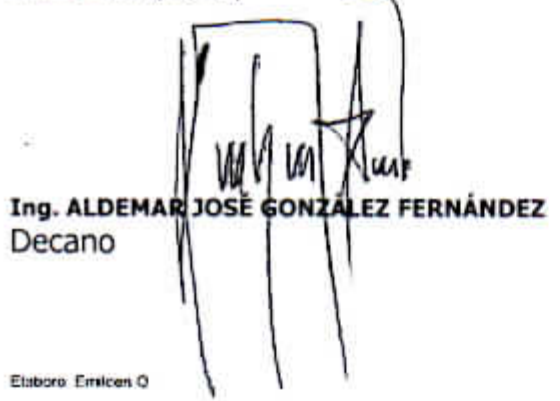

**SANDRA MARIA FERNANDEZ CORAL** Secretaria

Carrera 2 Calle 15N Campus Universitano de Tulcin Popuván Canca Colombia Teléfono: 8209800 est. 2200 2201 2205 2283 E-mail: d-civil/a-unicanes.edu.co-

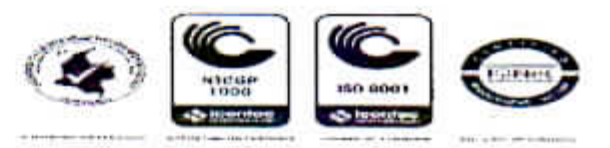

Popayán, Viernes 07 de Diciembre de 2018

Señora

# SANDRA MARÍA FERNÁNDEZ CORAL

Secretaria General Facultad de Ingeniería Civil Universidad del Cauca **ESM** 

## Asunto: CERTIFICACIÓN GRADO DE CUMPLIMIENTO PASANTÍA

Por medio de este documento, queremos certificar que el estudiante de Ingeniería Civil BRAYHAN STIVEN LEDESMA GUTIÉRREZ, identificado con la cédula de ciudadanía No. 1,081,414,431 de La Plata Huila. atendió  $\mathbf{a}$ la pasantía"Intervención como auxiliar de ingeniería en la construcción del Proyecto Morinda Vittal" de la empresa Organización Centenario Construcciones y cumplió con el tiempo exigido por la Universidad. Expresamos de manera cuantitativa su desempeño con la puntuación 5.0/5.0.

**STEXARIO** 

Atentamente,

**Victor Hugo Orozco** Director de Obra Proyecto MorindaVittal 8231559-3174240196